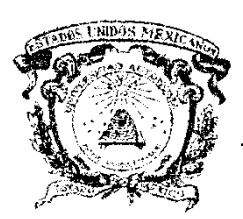

**Universidad Autónoma del Estado de México Facultad de Geografía**

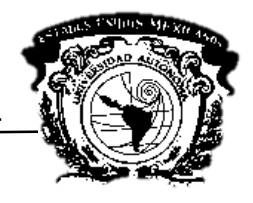

TESIS:

**Análisis espacial aplicado a la actualización catastral en la Región XV, en Celaya, Guanajuato.**

> Que para obtener el grado de: **Maestro en Análisis Espacial y Geoinformática**

> > PRESENTA **L.U. Oscar Soto Álvarez**

Tutor Académico **Dr. En G. Marcela Virginia Santana Juárez**

Tutores Adjuntos **Dr. En G. Giovanna Santana Castañeda M. en C.A. Leonardo Alfonso Ramos Corona**

### **RESUMEN**

En México, la modernización catastral es actualmente una de las metas propuestas por la Secretaria de Desarrollo Agrario Territorial y Urbano (SEDATU) y el Instituto Nacional de Geografía y Estadística (INEGI), cuyo objetivo es el fortalecimiento de las economías municipales, estatales y a nivel federal. No obstante, este propósito no se ha logrado en la mayoría de los casos, la carencia de personal y recursos ha dificultado esta labor. Mediante el Modelo Óptimo de Catastro creado por la SEDATU y la Norma Técnica para la Generación, Captación e Integración de Datos Catastrales y Registrales con Fines Estadísticos y Geográficos del INEGI, se han trazado las líneas a seguir para llevar a cabo los procesos de modernización catastral y registral.

Para abordar esta problemática se ha planteado como objetivo principal que mediante distintas técnicas de análisis espacial y apoyándose de insumos como imágenes satelitales de alta resolución se pueda estimar el cambio sufrido en cada predio de la región catastral XV en Celaya, Guanajuato entre los años 2015 y 2019 y con ello determinar el nivel de desactualización existente.

# **Contenido**

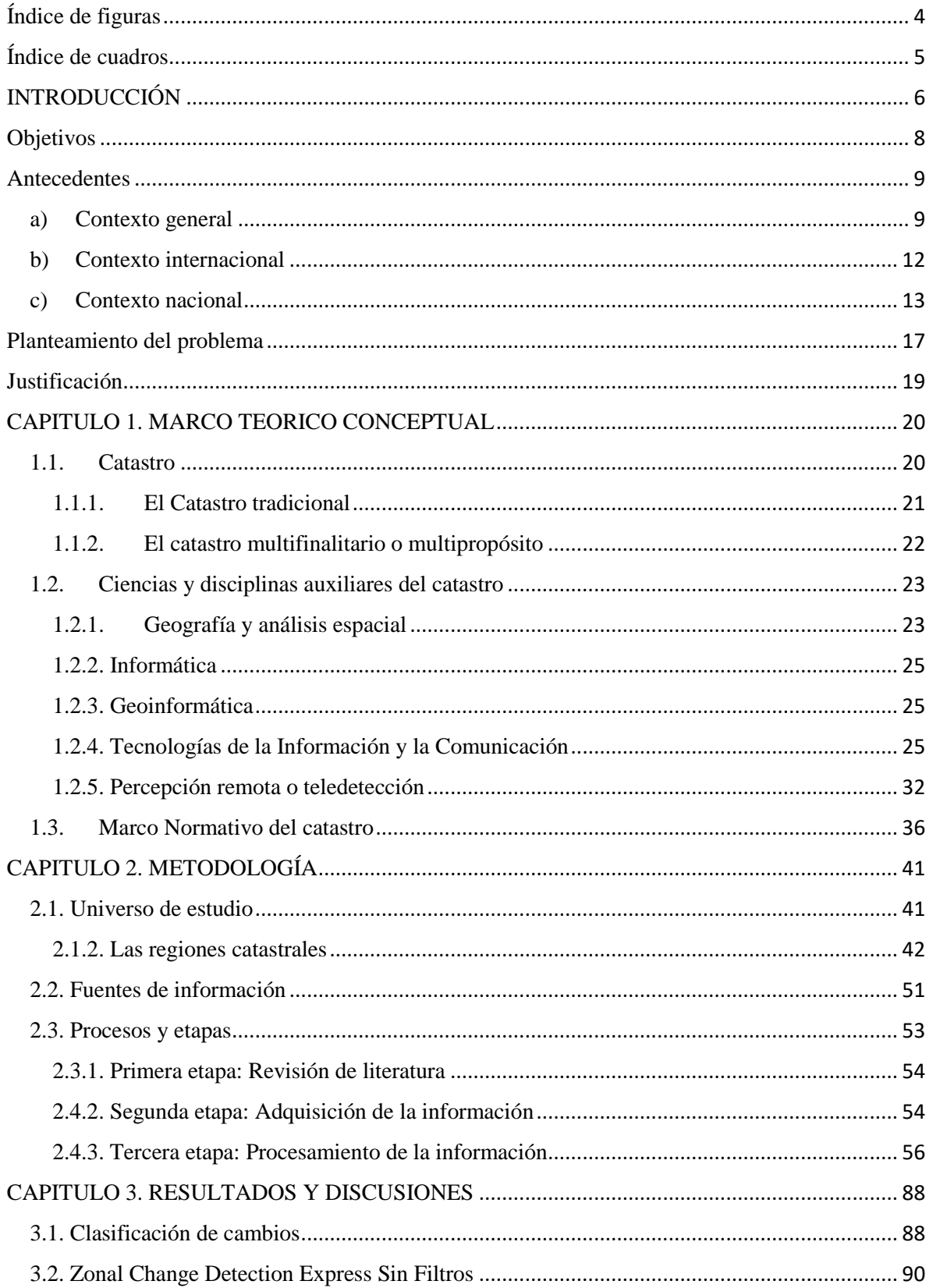

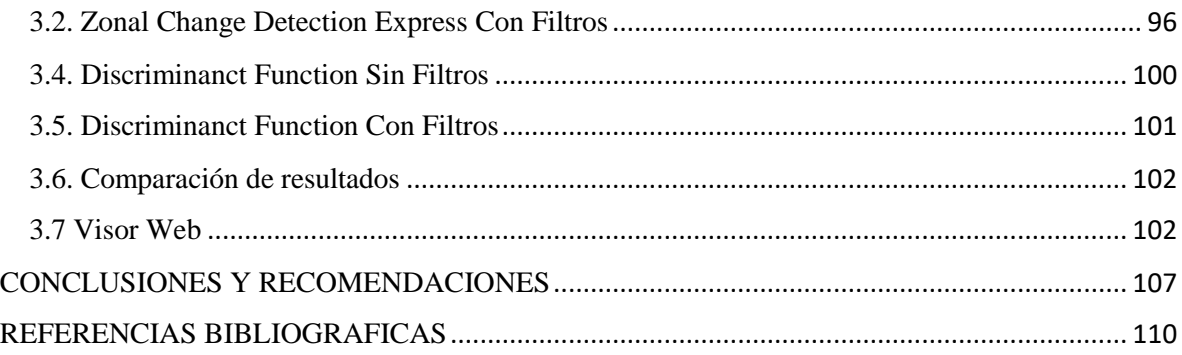

# <span id="page-3-0"></span>**Índice de figuras**

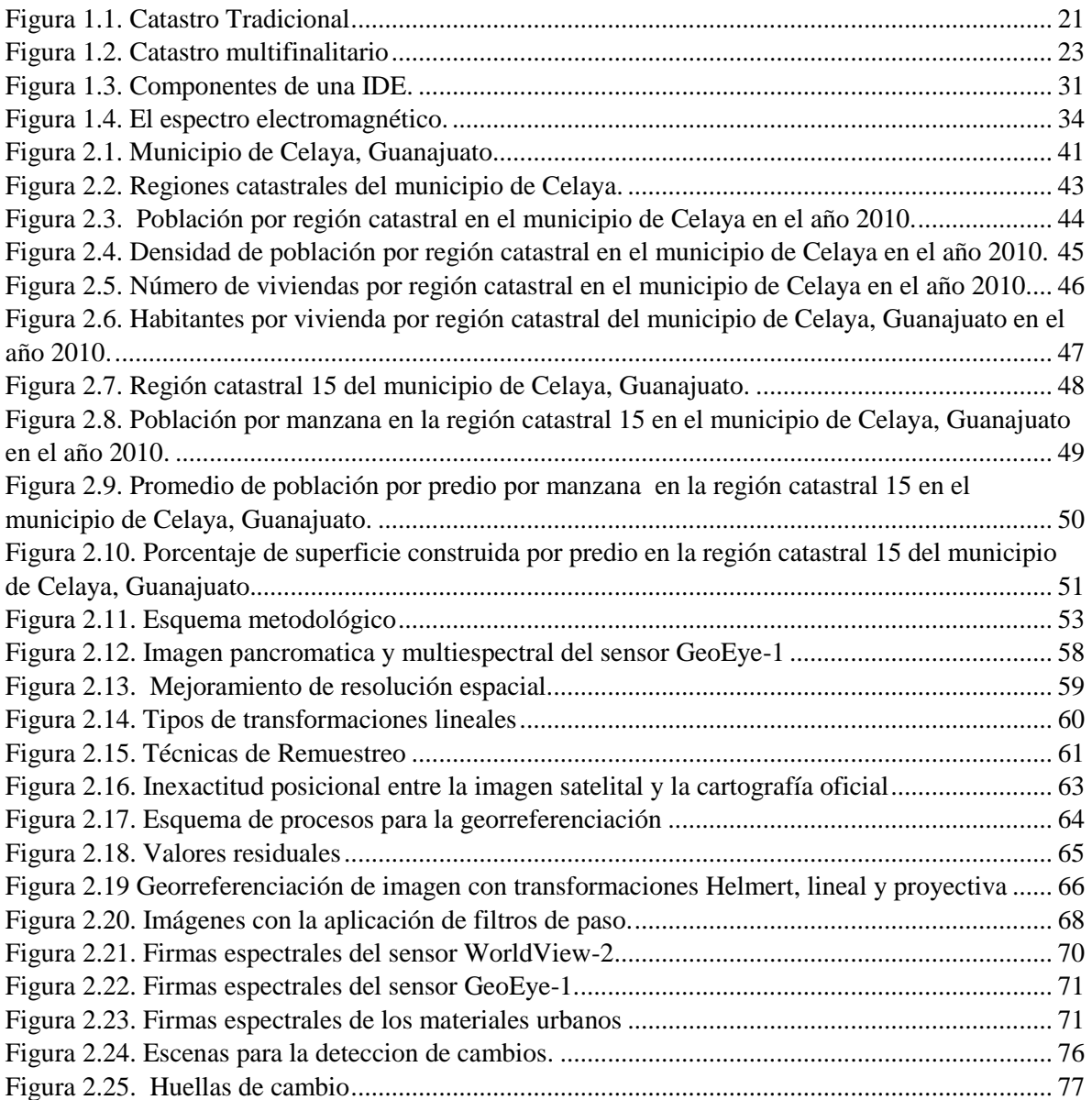

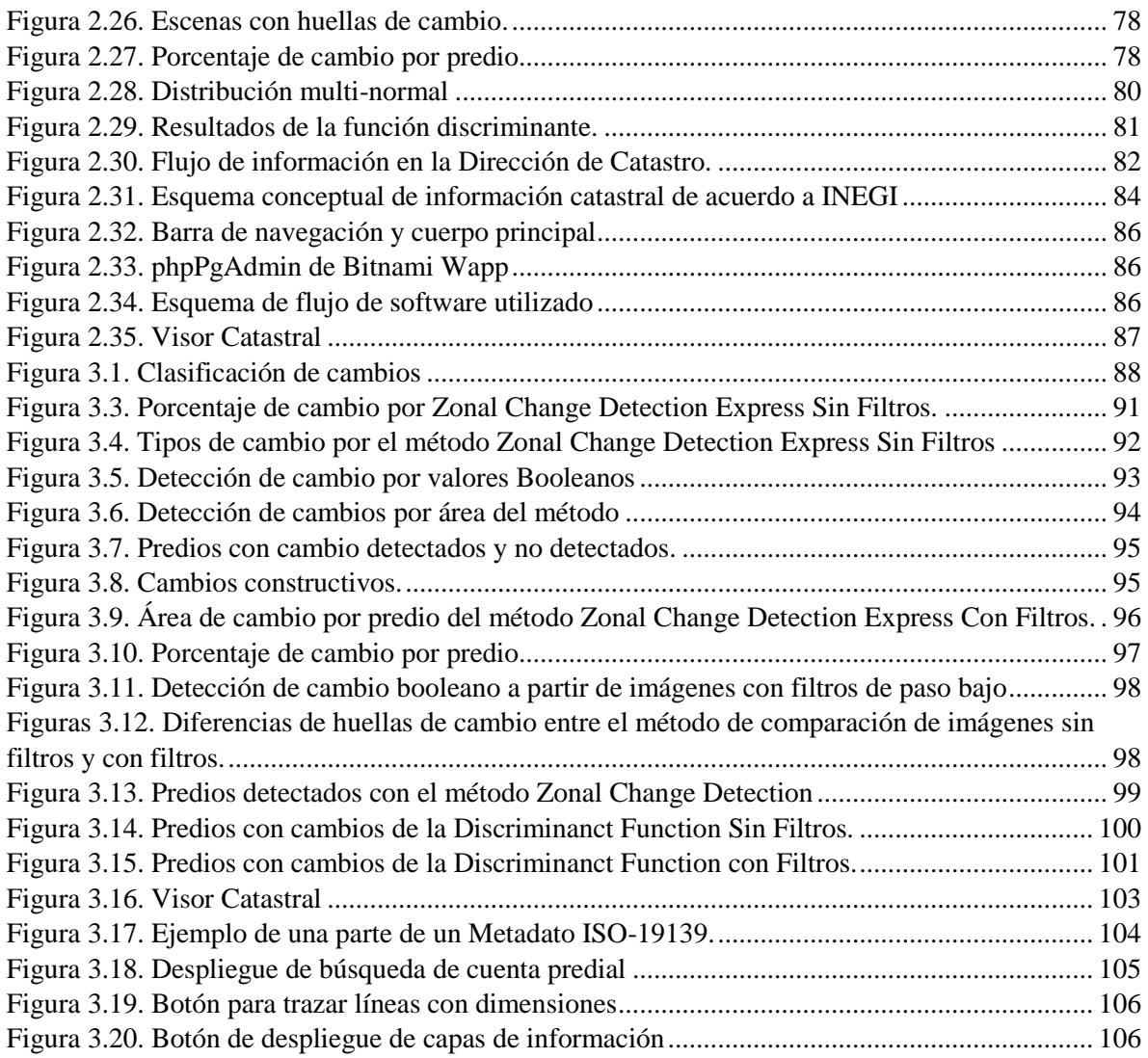

# <span id="page-4-0"></span>**Índice de cuadros**

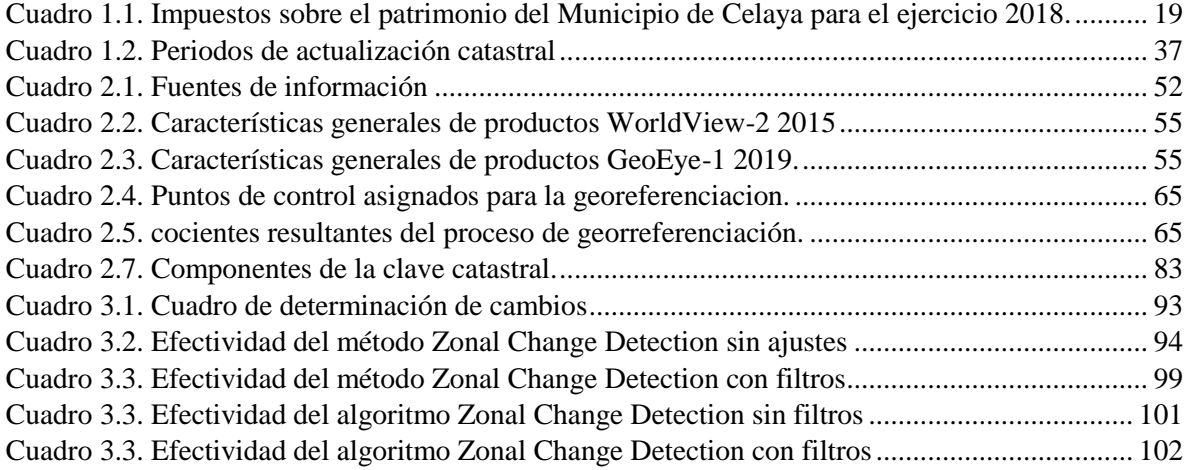

# <span id="page-5-0"></span>**INTRODUCCIÓN**

La labor de llevar a cabo una eficiente administración y control sobre los bienes inmuebles tanto en áreas urbanas como rurales, es una complicada tarea por su naturaleza cambiante. La dinámica catastral es compleja no solo por los cambios que se generan, sino por la falta de recursos humanos y tecnológicos necesarios para registrar esta transición.

Según Guimet (2003), el catastro se define como un inventario y registro de los bienes inmuebles de un territorio, con su descripción gráfica, y sus atributos jurídicos, económicos y físicos, constituyen así dichos inmuebles, el objeto del registro; distinguiéndose entre bienes urbanos y rústicos, de acuerdo con el código civil y las normas legales vigentes, para cubrir distintas funciones según el marco jurídico de cada país, fundamentalmente centradas en una orientación fiscal, propia de los países latinos, y en una orientación jurídica propia de los de ámbito germánico. En la actualidad ambas funciones son complementarias y asignadas con diversa intensidad al catastro según la cultura y tradición jurídica histórica de cada país. En términos informáticos, catastro es una base de datos que almacena una descripción comprensiva de los inmuebles urbanos y rurales, incluyendo localización, superficie, uso, representación gráfica y valor (precio catastral), a esto se le suman los sistemas de información geográfica, que no son más que aplicaciones informáticas que integran, procesan y modelan la información y la presentan de manera gráfica (Ceballos y Capo, 2018). Todos estos sistemas solventan la capacidad operativa de las oficinas de catastro y registro de los bienes inmuebles en las entidades públicas de los municipios, estados o cual sea su demarcación.

Son muchas las problemáticas existentes relacionadas al catastro en el territorio, como, por ejemplo, los conflictos por la propiedad, desconocimiento generalizado sobre los procesos para la recopilación de información, falta de equipo y personal adecuados, particularmente

6

para el caso del estado de Guanajuato, no existe aún un catastro estatal que coordine las acciones para llevar a cabo un proceso de modernización de las labores catastrales.

En virtud de que en el estado mexicano los gobiernos de los estados cuentan con soberanía en lo que toca a su régimen interior y los municipios con la autonomía que les brinda la constitución, las atribuciones en materia de registro inmobiliario difieren de estado a estado y entre sus municipios, lo que ha ocasionado que se amplifiquen las debilidades originales, incrementándose el riesgo y el costo, lo cual desalienta la inversión inmobiliaria (INEGI, 2011. p.8).

En la actualidad hay una gran cantidad de métodos y técnicas para mantener un inventario catastral actualizado y sano, una de estas es la *percepción remota* cuyo auge se ha venido acrecentado en los últimos años, esto por constituirse como un método rápido, preciso y disponible para poder realizar actualizaciones y análisis catastrales.

Aun con las limitantes propias de cada uno de los insumos requeridos para llevar a cabo estudios catastrales en cualquier escala, podría mencionarse que cada uno de ellos es vital para la generación de nueva información territorial, y así mantener un padrón sano y actualizado, traduciéndose en la mejora de las economías municipales, estatales y/o federales, el empoderamiento a las instancias de gobierno respectivas y la planificación territorial óptima.

# <span id="page-7-0"></span>**Objetivos**

# **Objetivo General**

Elaborar un estudio comparativo mediante análisis espacial de los años 2015 y 2019 para la Región XV de Celaya, Guanajuato, con el objetivo de estimar cambios que posibiliten una actualización catastral, con la finalidad de proporcionar elementos para una mejor toma de decisiones en materia de ordenamiento territorial.

# **Objetivos específicos**

- Realizar un estudio comparativo del catastro mediante el uso de imágenes GeoEye-1 y Worldview-2 correspondientes a los años 2015 y 2019.
- Proponer la implementación de una base de datos geoespacial con los atributos multifinalitarios asociados a los predios.
- Generar una propuesta de visualizador de la información catastral generada con el propósito de difundirla.

# <span id="page-8-0"></span>**Antecedentes**

#### <span id="page-8-1"></span>a) Contexto general

Según Erba y Piumetto (2013) en América latina, así como en la gran mayoría de los países del mundo, los catastros territoriales fueron creados como organismos de la administración pública, responsables por registrar datos geométricos, económicos y jurídicos de las parcelas y sus tenedores, dicho modelo que también opera en México se le denomina catastro tradicional.

En México, como en América Latina, el catastro fue concebido desde un principio como una herramienta con finalidad fiscal para imponer la cantidad de tributo exigida por los conquistadores por el uso de la tierra a sus siervos y vasallos, creando un registro en donde se establecían límites y derechos de una propiedad, perfeccionando el control en la recaudación de impuestos (Gonzales, 2004).

México se encuentra inmerso en los últimos años en un proceso de cambio, modernización y actualización de sus catastros, tiene el propósito no sólo de optimizar sus rendimientos tributarios sobre la propiedad inmobiliaria, muy valederos en sí mismo, sino también de aprovechar al máximo sus bondades en múltiples y diferentes fines (Instituto para el Desarrollo Técnico de las Haciendas Públicas [INDETEC], 2006. p.6).

La modernización del catastro en México comienza el año de 1987, cuando el Banco Nacional de Obras y Servicios Públicos (BANOBRAS) inicia un programa de apoyo crediticio a estados y municipios para la reactivación de los catastros en el país, esto con el objetivo de fortalecer los ingresos inmobiliarios en los municipios. Posteriormente, en 1992, por conducto de la Secretaria de Desarrollo Social (SEDESOL) se implementa el programa "100 Ciudades", mediante el cual se dio prioridad al desarrollo de las ciudades medias en el país (BANOBRAS, 1997).

Dentro de las líneas de acción más importantes de este programa fueron las concernientes a la regularización del suelo y la administración urbana, de manera más específica al Programa de Modernización Catastral, originalmente llamado Programa de Fortalecimiento de los Ingresos Municipales, el cual consistía en dar seguimiento a las acciones emprendidas por BANOBRAS mediante estímulos financieros a los gobiernos locales que iniciaran la modernización de sus catastros (Morones, 2011).

Derivado de reformas y adiciones constitucionales al Artículo 115, SEDESOL, BANOBRAS, INEGI, INDETEC y el Centro Estatal de Desarrollo Municipal (CEDEMUN) plantearon la necesidad de avanzar de manera jurídica, tecnológica y organizacional para que los ayuntamientos asumieran el control catastral catastral y, en 1992, el INEGI participó en el Programa de Certificación de Derechos Ejidales y Titulación de Solares (PROCEDE) para generar cartografía catastral de la propiedad social de más de la mitad del territorio nacional. (INEGI, 2015, p.7)

Entre las acciones de modernización catastral rural, el Registro Agrario Nacional (RAN), desarrolló una plataforma tecnológica llamada Sistema Integral de Modernización Catastral y Registral (SIMCR), donde se administra la operación de los 33 principales trámites y servicios que ofrece el Registro Agrario Nacional, integrando todo el catastro rural que consta de 94 millones de hectáreas (INEGI, 2010).

En los proyectos de modernización catastral y registral. impulsados por la SEDATU y SEDESOL, en el año 2007 se institucionaliza el Programa de Modernización de los Registros

10

Públicos de la Propiedad, posteriormente, en el año 2011 se incluyó a este programa la vertiente catastral, con el objeto de vincular las características jurídicas y físicas de la propiedad inmobiliaria, para esta fecha se le denominó Programa de Modernización de los Registros Públicos de la Propiedad y Catastros (PROGRAMA). De este programa se desglosan, el Modelo Integral del Registro Público de la Propiedad elaborado en 2005 y el Modelo Optimo de Catastro creado en el 2011, a estos se les denominó MODELOS, son creados en base al estudio de mejores prácticas nacionales e internacionales avaladas por expertos en la materia (SEDATU, 2017).

Particularmente, el Modelo Óptimo de Catastro tiene como objetivo principal: "Establecer un marco de referencia de catastro que sea una guía para los estados y municipios del país, aplicando un modelo homogéneo donde el catastro se erija en una institución eficaz, y eficiente, con procesos operativos modernos y con capacidad para el intercambio de información, vinculando la información catastral con el Registro Público de la Propiedad y otras instancias registrales, para brindar seguridad jurídica en la tenencia" (Instituto Nacional de Administración Pública [INAP], 2010, p.23).

Como parte de la modernización de los procesos catastrales y registrales en México, en el año 2017, la SEDATU crea la Plataforma Nacional de Información Catastral y Registral (PNIRyC), la cual tiene como objetivo permitir el acceso para visualizar información inmobiliaria de la propiedad pública, privada o social, se crea bajo el esquema y criterio de una Infraestructura de Datos Espaciales (IDE), cuyo principal objetivo es articular tecnología, datos, y normas, todo esto bajo estándares internacionales como OGC (Open Geospatial Consortium) y OSGeo (Open Source Geospatial Foundation), permitiendo la divulgación de la información geográfica, apoyando las decisiones de desarrolladores inmobiliarios, gobiernos de cualquier nivel y a la sociedad en general.

## <span id="page-11-0"></span>b) Contexto internacional

## **Caso de Estudio: Bahía Blanca, Argentina**

Las imágenes satelitales de muy alta resolución se han convertido en una herramienta de suma utilidad para el reconocimiento del territorio, y para el catastro, en específico de la actualización del inventario predial. Estudios realizados alrededor del mundo han demostrado la capacidad de esta información para ayudar a determinar zonas de cambio, realizar la restitución cartográfica y actualizar las bases catastrales.

En el estudio realizado por Venini (2012) en la ciudad de Bahía Blanca, se llevó a cabo la corrección geométrica y restitución de la cartografía catastral, el reconocimiento de edificaciones no declaradas ante el padrón, entre otras. Todo ello mediante el uso de Imágenes GeoEye-1, insumos topográficos tales como estaciones GPS y estaciones fotogramétricas, así como de herramientas informáticas.

Mediante el uso de la fotogrametría satelital se generaron productos como Modelos Digitales del Terreno, Orto Imágenes, nubes de puntos y finalmente, cartografía catastral actualizada y altamente precisa. Respecto a las acciones de campo, la colocación de puntos de control adecuadamente distribuidos fue indispensable, mientras que el flujo de trabajo consecutivo se realizó en gabinete.

El empleo de imágenes con capacidad estereoscópica demostró que la automatización para la generación de productos cartográficos y topográficos a gran escala es posible y puede ser de gran ayuda en los procesos de modernización catastral reduciendo el tiempo y en gran medida los costes de operación, mientras el uso de insumos como aeronaves de mediano tamaño o inclusive Vehículos Aéreos No Tripulados (Drones) son capaces de generar productos de gran precisión planimétrica y altimétrica, sin embargo, aún no logran cubrir grandes superficies como lo hace un barrido de un sensor satelital.

<span id="page-12-0"></span>c) Contexto nacional

#### **Caso de estudio: Distrito Federal, México.**

La subtesorería de catastro y el padrón territorial del Distrito Federal, fue considerado en el año 2012 como uno de los más avanzados de México, esto por mantener un inventario sano, cumplir el objetivo recaudatorio y articular a todas las direcciones cuya función es el manejo de datos geoespaciales, no solo el catastro.

De acuerdo con la Organización para la Cooperación y el Desarrollo Económico (2012), el objetivo principal de la oficina de Catastro en el Distrito Federal era ser una fuente de toda información territorial de la ciudad de México (OCDE, 2012), para lograr la integración de un sistema de datos más amplio que el meramente catastral.

En el año 1999, el gobierno de la ciudad llevó a cabo distintas acciones como la realización de una serie de sobrevuelos para la generación de ortofotografías y la creación de cartografía catastral actualizada. No obstante, era necesario llevar otro tipo de actividades, encaminadas a la modernización informática, por lo cual, en el año 2008, se implementó el Programa de Modernización Catastral (PROMOCA), con él vinieron importantes cambios como la actualización y generación de nueva cartografía, así como la creación de un sistema de actualización y gestión del impuesto predial y el desarrollo de la Oficina Virtual de Catastro.

Para el proceso de generación de nueva cartografía mediante los vuelos fotogramétricos, se obtuvieron imágenes con una resolución espacial de 9 cm para el área urbana y 16 cm para el territorio rural. Lo cual permitió la identificación de los niveles de construcción por predio, y la restitución. En complemento, con las visitas realizadas en campo se compararon los resultados, en esta etapa se visitaron todos los inmuebles de la ciudad, cuyo proceso demoró aproximadamente 3 años.

La creación de nueva cartografía requirió a su vez de una renovación tecnológica en las oficinas de catastro, siendo necesaria la obtención de equipo informático robusto, capaz de gestionar grandes volúmenes de información, donde se incluyó 2.1 millones de cuentas catastrales, así como archivos ráster y capas de información gráfica. Para esto, se obtuvieron licencias de Software como Oracle VI, como sistema gestor de base de datos y Microstation en su versión más reciente para las aplicaciones cartográficas.

En los esquemas de seguridad, que ya eran carentes en su inicio, fueron establecidos distintos niveles de seguridad para los diferentes funcionarios que usaran la información catastral, así dependiendo del perfil del usuario se le permitiría ingresar o modificar datos. Por lo que se implementaron contraseñas ligadas para cada funcionario y su respectiva estación de trabajo, de esta manera seria difícil que cualquier persona ajena a su área de trabajo pueda acceder a la información. Finalmente, como parte del esquema de seguridad se crea una bitácora mediante la cual se puede rastrear la actividad de los funcionarios.

El beneficio se vio reflejado en el año 2009, cuando se obtuvo una recaudación que paso de 7,512 millones a 9,564 millones en el 2011, es decir, un incremento del 27.3% (OCDE, 2012).

14

#### **Caso de estudio: Estado de Guanajuato**

El estado de Guanajuato fue un referente nacional, aunque no en materia catastral, sino registral, es decir, en materia de legalidad sobre la tenencia de la tierra. Dentro del Programa de Modernización de los Registros Públicos y Catastros (PMRPPC) implementado en el año 2007, se lograron modernizar distintos procesos registrales, para ello se otorgó un presupuesto de 1,700 millones en subsidios federales a entidades para llevar a cabo el proceso de modernización en sus instancias correspondientes.

El trabajo fue realizado en conjunto con instituciones a nivel local como la Subsecretaría de gobierno y la Dirección General de Registros Públicos y Notarias del Estado de Guanajuato, entre otros. Algunas de las principales acciones llevadas a cabo fueron modificaciones a la ley como el Código Civil, la Ley de Ingresos, la Ley de Presupuesto General de Egresos y la Ley de Uso de Medios Electrónicos y Firma Electrónica, entre otros.

Es importante mencionar que desde el año 2013, existe un proyecto de Ley para la creación de un Instituto Catastral y Registral en el estado, el cual vincule ambas actividades, que sea acorde a las características del modelo óptimo establecido por el gobierno federal. Sin embargo, esto no se ha desarrollado, y la actividad catastral aún se mantiene dividida de la actividad registral.

No obstante, los apoyos para modernizar a los Registros Públicos de la Propiedad (RPP) han existido desde 1993, cuando el Instituto Tecnológico de Estudios Superiores de Monterrey (ITESM) trabajó en conjunto realizando estudios sobre los procesos registrales en el estado, con el fin de hacer más eficientes los RPP. Al identificar áreas de oportunidad se pudieron establecer las líneas a seguir, con lo cual se llegó al Sistema Estatal Guanajuatense Registral acorde con las nuevas tecnologías y necesidades de la función registral.

Uno de los factores determinantes que hicieron de Guanajuato un referente nacional en materia registral, fue por presentar uno de los mayores avances en la certificación de sus bases de datos, tanto en estado físico del acervo como el proceso de digitalización y captura. Fue desde el año 1992 que se comenzaron a utilizar medios electrónicos para la función registral, primeramente, en la ciudad de León y posteriormente en 1995, llegó a las ciudades de Irapuato, Salamanca, Celaya y Guanajuato, actualmente el RPP es una de las instituciones más reconocidas en la función pública tanto a nivel estatal como federal y cuenta con la certificación ISO:9001:2008 por gestión de calidad, así como otros reconocimientos (OCDE, 2013).

# <span id="page-16-0"></span>**Planteamiento del problema**

El proceso de actualización de la información catastral es complejo en su ejecución, por lo menos hablando de países en vías de desarrollo como lo es México, por no tener los recursos económicos y humanos para afrontar y llevar a cabo las actualizaciones pertinentes que se requieren ante los cambios dinámicos de los usos del suelo, principalmente en áreas urbanas.

La necesidad de nutrir a las economías municipales, estatales, e inclusive nacionales, es una constante que persiguen las actualizaciones y modernizaciones en los departamentos y direcciones de catastro, principalmente en los países latinoamericanos, de ahí que se hallan realizado un gran número de trabajos y no solo en América latina para lograr llegar al éxito esperado.

Los municipios y entidades administrativas catastrales se encuentran en severos problemas de desactualización en sus inventarios, sus procesos y su operatividad gubernamental, lo que a su vez repercute directamente en otras áreas como el ordenamiento territorial, el desarrollo urbano, entre otras.

La dirección de impuesto inmobiliario y catastro del municipio ha realizado labores de actualización, mantenimiento y operación de todas las funciones propias de una dirección como lo es catastro, en la medida de sus posibilidades, trabajando en conjunto con otras dependencias del orden público con el fin de enriquecer y actualizar la información.

Sin embargo, una tarea como la de mantener un inventario catastral actualizado, no ha sido lograda con éxito; existe en la actualidad un considerable nivel de desactualización en la cartografía vectorial, desconocimiento o indiferencia por parte del personal responsable del área sobre geotecnologías aplicadas al catastro; principalmente de los Sistemas de

17

Información Geográfico (SIG) y una de las más importantes es la falta de integración de la Base de datos geoespacial con la cartografía oficial, entre otras problemáticas.

En un inicio la ausencia de herramientas geotecnológicas hizo que la dirección de Catastro recurriera a diversos apoyos para la digitalización, como lo fue el uso del software CAD, cuya importancia es muy relevante por el apoyo gráfico que brinda. Recientemente, la obtención de información es mediante plataformas libres como Google Earth, que ha facilitado el trabajo y ha optimizado los recursos con los que se cuenta, principalmente por su flexibilidad y fácil manejo, viéndose reflejado directamente en la recaudación de impuesto predial, pieza fundamental en la economía de un municipio.

# <span id="page-18-0"></span>**Justificación**

Para administrar el territorio es fundamental adecuar e instrumentar las técnicas necesarias para tener un inventario sano y que este debe situarse dentro de las características de los inventarios municipales del catastro.

Con métodos de recaudación simples el municipio de Celaya logró recaudar para el ejercicio fiscal 2018 un total de \$287,796,581.91 pesos, bajo distintos conceptos (cuadro 1.1), no solo de recaudación predial. Para lograr un incremento de la recaudación es necesario el uso de las geotecnologías, ya que es algo imprescindible a la hora de encaminar los trabajos de modernización y actualización en la dirección de catastro.

<span id="page-18-1"></span>Cuadro 1.1. Impuestos sobre el patrimonio del Municipio de Celaya para el ejercicio 2018.

| Concepto                        | Cantidad         |
|---------------------------------|------------------|
| Predial urbano corriente        | 159,412,824.93   |
| Predial rustico corriente       | 2,429,689.99     |
| Predial urbano rezago           | 54,905,295.91    |
| Predial rustico rezago          | 1,276,594.29     |
| Adquisición de bienes inmuebles | 57, 533, 174. 40 |
| División y lotificación         | 9,377,693.00     |
| Fraccionamientos                | 239,286.17       |
| División de régimen en          | 2,622,023.22     |
| condominio                      |                  |
| <b>Total</b>                    | 287,796,581.91   |

Fuente: Ley de ingresos del municipio de Celaya para el ejercicio fiscal 2018

Un ejemplo de actualización catastral es la realizada en Guadalajara, Jalisco. En la cual se logró incrementar el impuesto predial hasta en un 21%, en dicha actualización se cuenta con: a) Padrón catastral sano y actualizado

b) Tasas reales y actualizadas

c) Mecanismos de cobranza que fomenten el cumplimiento de la obligación del pago del

impuesto predial a la ciudadanía.

# <span id="page-19-0"></span>CAPITULO 1. MARCO TEORICO CONCEPTUAL

# <span id="page-19-1"></span>1.1. Catastro

El catastro en su forma más sencilla de comprenderlo es un gran inventario de bienes del territorio, especialmente bienes inmuebles o construcciones. El catastro tiene diferentes definiciones, para el INEGI, como el principal ejecutor de procesos catastrales en México, define al catastro como el inventario público, sistemáticamente organizado, gráfico y alfanumérico descriptivo de los bienes inmuebles urbanos, rurales y de características especiales de un país. Es el término empleado para designar una serie de registros que muestran la extensión, el valor y la propiedad (u otro fundamento del uso o de la ocupación) de la tierra (Sistema Nacional de Información Estadística y Geográfica[SNIEG], p2, 2013). De acuerdo con el Instituto Geográfico Agustín Codazi (IGAC, 2011), el catastro es definido como aquel inventario o censo, debidamente actualizado y clasificado, de los bienes inmuebles pertenecientes al estado y a los particulares, con el objeto de lograr su correcta identificación física, jurídica, fiscal y económica.

El Instituto Nacional para el Federalismo y el Desarrollo Municipal (1995), lo define como algo administrativo, menciona que es un censo analítico de la propiedad inmobiliaria, que tiene el propósito de ubicar, describir y registrar las características físicas de cada inmueble con el fin de detectar sus particularidades intrínsecas, el catastro tiene por función detectar los propietarios de dichos bienes y registrar su situación jurídica-económica para fines tanto legales como impositivos.

Según Williamnson et al. (2010), el catastro es concebido como un sistema de información basado en la parcela, mismo que contiene un registro de derechos, obligaciones e intereses sobre la tierra, usualmente se incluye una descripción geométrica y se encuentran unidas a archivos que describen la naturaleza de los intereses de propiedad o dominio, y a menudo, el valor de la parcela y de las construcciones que existen sobre ella. En otro sentido, el catastro es una institución susceptible del análisis espacial que, mediante distintas técnicas aborda la identificación y reconocimiento de las unidades prediales para fines de valuación, recuperación de impuestos, planeación territorial, entre otros.

En tanto que, y de acuerdo con el SNIEG define a la Actualización Catastral como la aplicación de una serie de actividades que permiten darle mantenimiento de forma masiva a los datos catastrales, contenidos en un padrón y que tienen una cartografía, con el fin de que sean oportunos, veraces y precisos (SNIEG, 2012).

# <span id="page-20-0"></span>1.1.1. El Catastro tradicional

Erba (2013) menciona que en América Latina como en la gran mayoría de los países del mundo, los catastros territoriales fueron originalmente estructurados como organismos de la administración pública, cuyo objetivo fue registrar datos geométricos, económicos y jurídicos de las parcelas y sus tenedores (figura 1.1). Actualmente es el modelo más establecido y difundido en la región.

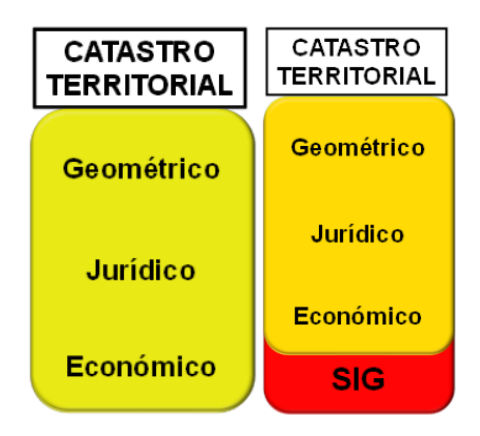

<span id="page-20-1"></span>Figura 1.1. Catastro Tradicional Fuente: (Erba,2013).

Este modelo tradicional Latinoamericano es heredado de España y Portugal; la base de datos que permite determinar el valor del terreno y de las construcciones conforma el denominado catastro económico, también conocido (erróneamente) como catastro fiscal, esto debido a que no debe confundirse el objeto (la base de datos económicos) con la acción (fiscalización).

<span id="page-21-0"></span>1.1.2. El catastro multifinalitario o multipropósito

De acuerdo con Fuentes (2010), el Catastro multifinalitario es aquel catastro cuyo producto será utilizado como base de información para múltiples propósitos en distintas instituciones, por lo que el diseño de su investigación contiene los aspectos básicos del interés compartido.

Un catastro multifinalitario está formado por un conjunto de datos, tan importantes para un territorio/ país que necesariamente lo llevan al establecimiento de un banco de información, que se constituye en el centro de donde se derivan diversas actividades. Se convierte en el centro de inteligencia de una municipalidad, y por lo tanto requiere de mantenimiento y actualización continua para el beneficio de sus usuarios.

Uno de los nuevos enfoques del catastro es a la administración de los datos de distintas temáticas sobre un territorio, esta integración de información debe ser alimentada con el trabajo interinstitucional, teniendo como eje central la homologación de esta, cuya finalidad es construir un centro de datos que pueda ser interoperable, eventualmente una Infraestructura de Datos Espaciales (figura 1.2).

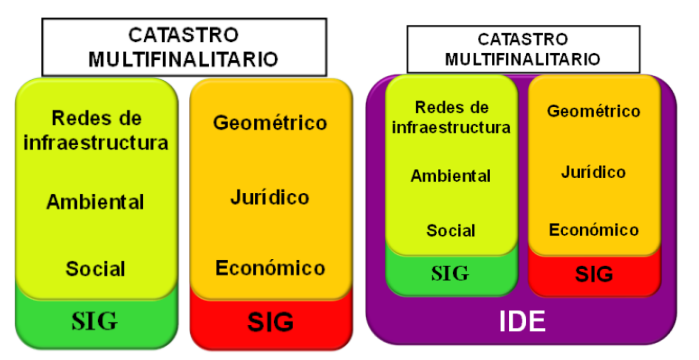

<span id="page-22-2"></span>Figura 1.2. Catastro multifinalitario Fuente: Diego Alfonso Erba (2013)

<span id="page-22-0"></span>1.2.Ciencias y disciplinas auxiliares del catastro

<span id="page-22-1"></span>1.2.1. Geografía y análisis espacial

Etimológicamente, la geografía es definida como el estudio o la descripción de la tierra, dado sus raíces "Geos"=Tierra y "Graphos"=Descripción. La geografía posee una posición propia en el campo de los conocimientos, mientras cada ciencia estudia un aspecto parcial del hombre o de la naturaleza, la geografía, basándose en los datos aportados por dichas ciencias, interpreta y explica la superficie terrestre en su conjunto, como residencia del hombre (Marrero, 1981).

Dentro de las divisiones de la geografía, la geografía humana es aquella que estudia las relaciones entre el hombre y su medio, y ha sido abordada por diferentes posturas teóricas, por un lado, lo que consideran al medio determinante o deterministas, y visto desde otra postura, aquellas en donde el medio condiciona las actividades humanas y por lo tanto, el hombre tiene la posibilidad de brindar respuestas a estos condicionamientos, el posibilismos y finalmente el probabilismo, la cual es una postura intermedia de las dos anteriores (Buzai y Baxendele, 2011).

El espacio geográfico se entiende como un espacio percibido y sentido por el ser humano, tanto en función de su pensamiento como de sus necesidades. En donde, el entorno de cada grupo de la sociedad se percibe de una manera particular, por ello, se adquiere el sentido de pertenencia hacia su territorio, esto va más allá de las delimitaciones políticas (Dollfus, 1976).

Por otro lado, el análisis espacial es una serie de técnicas matemáticas y estadísticas aplicadas a los datos distribuidos sobre el espacio geográfico, si se enfoca desde los sistemas de información geográfico, este es su núcleo, ya que permite trabajar con las relaciones espaciales de las entidades contenidas en cada capa temática de la base de datos geográfica (Buzai, 2009).

Olaya (2014) menciona que el análisis espacial es un conjunto de operaciones que desarrollamos en base a los datos espaciales, en sí todo cuanto se haga con datos espacial constituye una forma de análisis. Se refiere a la simplicidad con la que día a día se utiliza la información geoespacial y con la cual se desarrolla una gran diversidad de procesos sin darnos cuenta de que estamos llevando a cabo un análisis espacial.

De esta manera, se visualiza a los datos geográficos como componentes principales del análisis espacial, no obstante, no basta con definir su composición y desarrollo, sino también su objetivo, este de acuerdo con Longley et al. (2015) es el meollo de los sistemas de información geográfico, ya que incluye todas las transformaciones y métodos que se pueden aplicar a los datos geográficos con el fin de agregarles valor, apoyar decisiones espaciales y detectar anomalías que no son evidentes, dicho de otra manera, el análisis espacial es el proceso mediante el cual todo se convierte en información útil, en busca del conocimiento científico, y apoya en la toma de decisiones más efectivas.

24

## <span id="page-24-0"></span>1.2.2. Informática

La informática o también conocida como una ciencia de la computación, es imprescindible a la hora de referirse a catastro ya que busca la integración de datos en un entorno digital. Para Andalia et al. (2005) es una disciplina emergente-integradora que surge como producto de la aplicación-interacción sinérgica de varias ciencias, como la computación, la electrónica, la cibernética, las telecomunicaciones, la matemática, la lógica, la lingüística, la ingeniería, entre otras, al estudio y desarrollo de los productos, servicios, sistemas e infraestructuras de la nueva sociedad de la información.

# <span id="page-24-1"></span>1.2.3. Geoinformática

La geoinformática debe ser entendida no solo como ciencia, sino también como tecnología y, puede ser definida como el arte, ciencia y la tecnología orientada a la adquisición, almacenamiento, procesamiento, producción, presentación y difusión de geoinformación, apoyados de poderosas herramientas tecnológicas. Para ello, integra un conjunto de disciplinas relacionadas con la información espacial, generando una imagen detallada y comprensible del mundo físico y del lugar que ocupa la humanidad en él (Serna, 2017).

#### <span id="page-24-2"></span>1.2.4. Tecnologías de la Información y la Comunicación

De acuerdo con Flores (2004), la investigación geográfica durante los últimos tres decenios del pasado siglo XX estuvo signada, sin lugar a dudas, por la influencia de la llamada Revolución de la Información (RI), y en ese mismo marco referencial por las Tecnologías de la Información y la Comunicación (TIC). Sin embargo, a partir de 1990 la "sociedad de la información" surge como un enfoque (Castells, 2000), el cual se caracteriza por un cambio de paradigma en las estructuras industriales y en las relaciones sociales.

Las TIC según Cabrero (1998), giran en torno a tres medios básicos: la informática, la microeléctrica y las telecomunicaciones; pero giran no solo de forma aislada, sino de manera interactiva e interconexionada, lo que permite conseguir nuevas realidades comunicativas.

Las geotecnologías, como parte de esta nueva era de la información y la tecnología, proveen herramientas digitales para abstraer y organizar datos, modelar procesos geográficos y visualizar información que permite a los líderes de las organizaciones tomar decisiones efectivas y con sentido, permitiendo mayor profundidad al análisis de problemas a medida que más capas de información física y socio cultural pueden ser integradas (Contreras y Villegas, 2016).

La oferta geotecnológica para aplicaciones catastrales es muy diversificada, y actualmente en la era del catastro digital es mayor, debido a los volúmenes y calidad de información que se utiliza. Por esto, Ciampagna (2005) propone cinco herramientas para la implementación de un catastro moderno, las cuales se muestran a continuación:

#### 1.2.4.1 Sistemas de Información Geográfica (SIG)

Uno de los componentes más importantes dentro de un contexto geotecnológico son los Sistemas de Información Geográfica, que son tanto un sistema de base de datos con capacidades específicas para datos georreferenciados, como un conjunto de operaciones para trabajar con esos datos. Los SIG se fundamentan sobre todo en el concepto de sistema como elemento integrador que engloba a un conjunto de componentes interrelacionados (Olaya, 2014). Dicho de otra manera, están inmersos dentro de un contexto de "sociedad de la información", y su finalidad principal es el apoyo a la toma de decisiones espacialmente adecuadas.

Estos sistemas, los SIG, son descendientes directos de las Tecnologías de la Información, y están constituidos en un conjunto de herramientas que integran y relacionan diversos componentes como hardware, software, procesos, datos, usuarios, entre otros. Además, permiten la organización, almacenamiento, manipulación, análisis y modelación de grandes cantidades de datos procedentes del mundo real (Saltos et al., 2017).

De acuerdo con el Instituto de Investigación de Recursos Biológicos Alexander Von Humboldt (2006), un SIG está compuesto por los siguientes elementos:

- a) **Hardware:** Distintos tipos de computadoras, desde equipos centralizados hasta configuraciones individuales o de red.
- b) **Software:** Los programas de SIG proveen las herramientas y funcionalidades necesarias para almacenar, analizar y mostrar la información geográfica.
- c) **Información:** Se requiere de buenos datos para dar soporte al SIG.
- d) **Personal:** Los SIG son de valor limitado, sin la existencia de los especialistas en manejar el sistema y desarrollar planes de implementación del mismo no tendría razón de ser.
- e) **Métodos:** Para que un SIG sea implementado de manera exitosa, este debe basarse en un buen diseño y reglas de actividad definidas, es decir, los modelos y practicas operativas diseñadas por cada organización.

# 1.2.4.2. Bases de Datos

Una base de datos según Martín (1977), se define como una colección de datos interrelacionados, almacenados en conjunto sin redundancias perjudiciales o innecesarias, y son almacenados de modo que resulten independientes de los programas que los usan; además de que se emplean métodos bien determinados para incluir datos nuevos y para modificar o extraer los datos almacenados.

Actualmente los Sistemas Gestores de Bases de Datos (SGBD) ofrecen distintos servicios para satisfacer varios objetivos, Camps et al. (2007) los definen de la siguiente manera:

- a) **Consultas no predefinidas y complejas:** Los usuarios podrán hacer consultas de cualquier tipo y complejidad directamente al SGBD, el cual tendrá que responder inmediatamente sin que estas consultas estén preestablecidas; es decir, sin que se tenga que escribir, compilar y ejecutar un programa específico para cada consulta.
- b) **Flexibilidad e independencia:** La complejidad de las bases de datos y la constante necesidad de irlas adaptando al Sistema de Información (SI), hacen que, en los SGBD, la flexibilidad sea un objetivo prioritario. Se requiere tener la máxima independencia posible entre datos y los procesos usuarios para poderse llevar a cabo todo tipo de cambios tecnológicos y variaciones en la descripción del BD, sin que se deban modificar los programas de aplicación ya escritos ni cambiar la forma de escribir las consultas (o actualizaciones) directas.
- c) **Problemas de redundancia:** El verdadero problema es el grave riesgo de inconsistencia o incoherencia de los datos; es decir, la pérdida de integridad que las actualizaciones pueden provocar cuando existe redundancia. Es conveniente hacer que el dato solo figure una sola vez en el SGBD.
- d) **Integridad de los datos:** Es de importancia que los SGBD aseguren bajo cualquier circunstancia el mantenimiento de la calidad de los datos. En el diseño del BD, se deberán establecer las reglas de integridad que el SGBD deberá cumplir.
- e) **Concurrencia de usuarios:** Uno de los objetivos más importantes de los SGBD es permitir que varios usuarios puedan acceder concurrentemente a la misma BD.
- f) **Seguridad:** El termino seguridad suele ser utilizado para referirse a los temas de la confidencialidad de los datos, las autorizaciones, los derechos de acceso, etc. Los SGBD tienen la capacidad de definir autorizaciones o derechos de acciones a diferentes niveles: nivel global, es decir a toda la BD, a nivel entidad y a nivel atributo.

## 1.2.4.3 Sistemas de Posicionamiento Global (GPS)

Huerta el al., (2005) hacen referencia al Sistema de Posicionamiento Global (GPS) como un sistema que tiene por objetivo determinar las coordenadas espaciales de puntos en base a un sistema de referencia mundial. Estos pueden ser ubicados en cualquier punto del mundo, pueden permanecer estáticos, en movimiento y las observaciones pueden realizarse en cualquier momento del día.

Para la utilización de equipos GPS en el ámbito catastral, deben ser utilizados receptores especiales que capten la señal en doble frecuencia o diferenciales (Ciampagna, 2005). Su funcionamiento se basa en el principio de utilizar un receptor de referencia de coordenadas conocidas y un receptor usuario, para que a través de la diferenciación de sus medidas se eliminen errores correlacionados en el espacio-tiempo (Zabala et al. 2017).

Los principales objetivos de un GPS en términos catastrales, es realizar levantamientos topográficos que permitan determinar con gran exactitud las medidas de los predios, autoridades catastrales. El Instituto de Información e Investigación Geográfica y Catastral del Estado de México (IGECEM, 2003) plantea como alcances administrativos de un levantamiento catastral lo siguiente:

- a) Obtener las medidas reales de los linderos y superficie del predio, tomando como base la documentación correspondiente y el resultado de la diligencia.
- b) Dar certidumbre a los propietarios y dependencias públicas y privadas en cuanto a las medidas y superficie del predio, para los fines a que haya lugar.
- c) Actualizar la cartografía catastral.

# 1.2.4.4 Redes de datos e internet

La distribución de la información mediante vía web debe ser uno de los objetivos primordiales para un catastro moderno, el acercamiento hacia las tecnologías que permitan acceder con mayor facilidad a la información es primordial. Las técnicas de mapeo web y en tiempo real son ahora una realidad e incluso una necesidad para quienes requieren conocer de información geoespacial.

De acuerdo con Dorman (2020) el mapeo web o web mapping es una visualización interactiva de información geográfica, en forma de página web, que se puede utilizar para contar historias o responder preguntas. Estos tienen numerosas ventajas sobre las técnicas de mapeo tradicional, como la capacidad de mostrar información actualizada y en tiempo real. Según Bert et al., (2017) el mapeo web utiliza la plataforma multimedia más grande del mundo, para entregar mapas y ofertas principalmente con problemas tecnológicos, pero también requiere de estudios adicionales sobre teorías cartográficas, entre otras cuestiones. Esto significa que el mapeo web utiliza no solo varios protocolos de internet, sino también protocolos web específicos.

# 1.2.4.5 Infraestructura de Datos Espaciales

Actualmente, se generan grandes volúmenes de información geográfica, una de las alternativas de solución a la acumulación de información en un sistema es, con todos los problemas que esto conlleva, la interoperación entre sistemas a través de la red internet. La solución a esto, es el establecimiento de la Red Interoperable de Sistemas de Información Geográfica, cumpliendo las normas y especificaciones pactadas por medio de organizaciones internacionales de estandarización, entre los proveedores de datos y servicios geográficos y los propios usuarios. A esta Red de sistemas se le llama Infraestructura de Datos Espaciales, la cual cumple con distintos componentes como los metadatos, normas y estándares de interoperabilidad (figura 1.3).

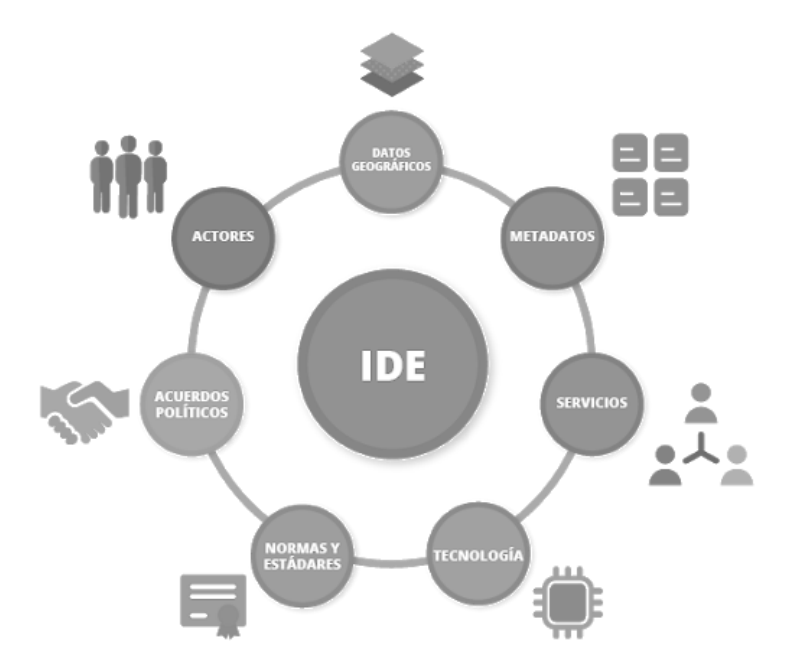

<span id="page-30-0"></span>Figura 1.3. Componentes de una IDE. Fuente: Sistema Nacional de Información Territorial de Costa Rica, 2019.

De acuerdo con la directiva Infraestructura de Información Espacial en Europa (INSPIRE) publicada por el parlamento europeo el 14 de marzo de 2007, se establecen los principios fundamentales de una IDE, los cuáles son:

- a) Datos recogidos una vez y mantenidos en el nivel donde se logra máxima efectividad.
- b) Debe ser posible combinar información geográfica con total continuidad para un ámbito territorial extenso desde fuentes diversas.
- c) Debe ser posible compartir información geográfica entre usuarios y aplicaciones.
- d) La información recogida en un nivel o sector sea compartida por los otros.
- e) Debe ser fácil descubrir la información geográfica disponible, y en qué condiciones puede conseguirse y usarse
- f) La información geográfica debe ser abundante y disponible bajo condiciones que no inhiban su uso extensivo

#### <span id="page-31-0"></span>1.2.5. Percepción remota o teledetección

Según Nelson y Khorram (2018), la percepción remota es la ciencia para adquirir información sobre un objeto, sin estar físicamente en contacto directo con él. Esta información puede ser adquirida mediante una diversa gama de sensores pasivos y activos montados sobre aeronaves y naves espaciales, comúnmente satélites. Este proceso de adquisición de información requiere de varios elementos, primeramente, el objeto del cual se desea obtener la información (bosques, cultivos, ciudad, etc.), posteriormente la fuente de energía que ilumine al objeto, que habitualmente es el sol y finalmente el sensor el cual captará la radiación reflejada que viajará a través de la atmosfera, esta podrá variar dependiendo del objeto, así podrán ser distinguido un elemento de otro (Labrador et al., 2012).

Como se mencionó anteriormente, los objetos emitirán o reflejarán energía hacia la atmosfera, la energía emitida se conoce como radiación electromagnética, que de acuerdo con Meliá (1991), puede ser considerada como una forma de energía, consistente en campos electromagnéticos, que se propagan mediante ondas, transportando cantidades discretas (cuantos o corpúsculos) de energía, esta energía pone de manifiesto mediante su interacción con el medio material, de tal manera que si esta interacción no tiene lugar, la radiación electromagnética es indetectable y no podemos obtener información de ella.

1.2.5.1 Propiedades físicas de la percepción remota

La interacción entre la energía solar y los materiales dependerá de la longitud de onda. La energía llega del sol hacia el objeto y de ahí al sensor, a lo largo de esta trayectoria la energía atraviesa varios medios y puede ser (NASA, 2013):

# **Transmitida:**

La energía atraviesa de un medio a otro con un cambio en su velocidad determinado por el índice de refracción de los dos medios.

### **Absorbida:**

La energía se incorpora a la estructura molecular del material

# **Reflejada:**

La energía regresa sin cambio con un ángulo de reflexión igual al ángulo de incidencia. La reflectancia es la proporción de energía reflejada con respecto a la energía incidente en un cuerpo. La longitud de onda reflejada (no la absorbida) determina el color de un objeto.

#### **Dispersada:**

La dirección de propagación de la energía cambia aleatoriamente. La dispersión de Rayleigh y la de dispersión de Mie son los dos tipos más importantes de dispersión que ocurren en la atmósfera.

# **Emitida:**

De hecho, la energía es primero absorbida y luego re-emitida, generalmente con una longitud de onda mayor. El objeto se calienta.

# 1.2.5.2 El espectro electromagnético

Aunque la sucesión de valores de longitud de onda es continua, suelen establecerse una serie de bandas en donde la radiación electromagnética manifiesta un comportamiento similar. La organización de estas bandas de longitudes de onda o frecuencia se denomina espectro electromagnético (figura 1.3), y comprende desde las longitudes de onda más cortas (rayos Gamma y rayos X) hasta las kilométricas (tele comunicaciones) (Chuvieco, 2008).

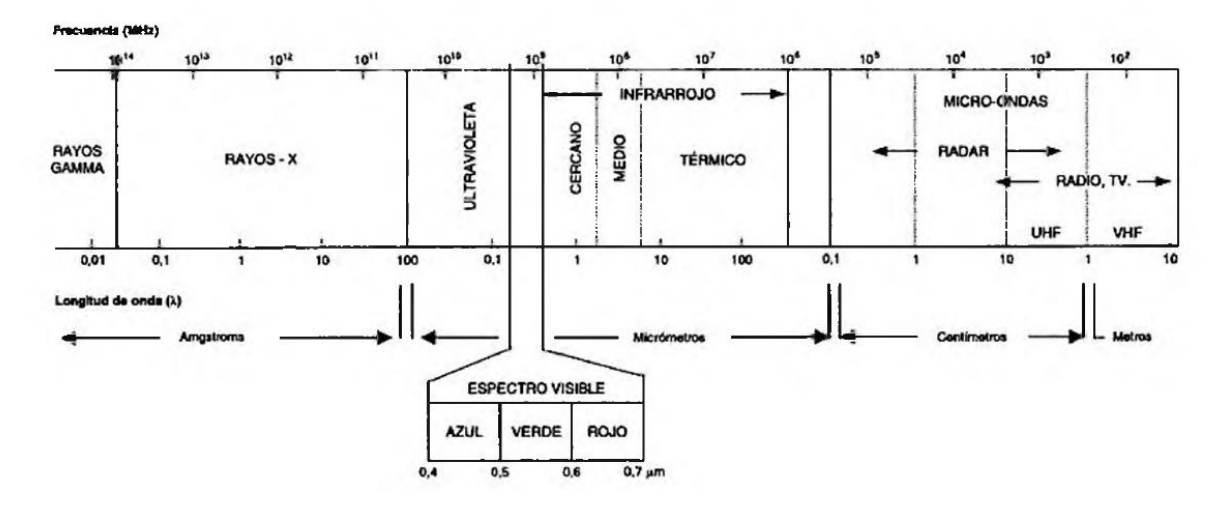

<span id="page-33-0"></span>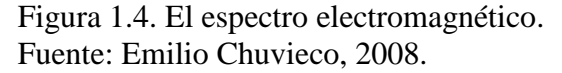

De acuerdo a Sobrino et al. (2001) los seres humanos siempre han utilizado la luz visible, reflejada o emitida por los objetos, esa capacidad de percepción de los fenómenos es limitada ya que únicamente existe sensibilidad a una parte dentro del espectro de la radiación electromagnética, esa porción visible está situada entre los 0.4 y 0.7 micrómetros, sin embargo los sensores que se utilizan en los sistema de teledetección han permitido extender el dominio de exploración desde el visible hasta las microondas. Debido a que los mecanismos físicos de interacción de la radiación electromagnética con la materia son diferentes en los distintos intervalos espectrales.

1.2.5.3. Resolución de los sensores de percepción remota

Labrador et al. (2012) mencionan que los sensores instalados en los satélites tienen una serie de particularidades, estas determinan las características de las imágenes que proporcionan, y son definidas por distintos tipos de resolución, entre las cuales destacan las siguientes:

# **A) Resolución Espacial**

Es una medida de la distancia angular o lineal más pequeña que puede captar un sensor remoto de la superficie de la tierra, esta es representada por un píxel.

# **B) Resolución Espectral**

Es el número y anchura de las bandas espectrales que un sensor puede discriminar.

# **C) Resolución Radiométrica**

Esta es la cantidad mínima de energía requerida para incrementar el valor de un píxel en un nivel digital (ND).

# **D) Resolución Temporal**

Se define como el ciclo de repetición, o intervalo de tiempo, entre dos adquisiciones de imágenes sucesivas de una misma porción de la superficie, y depende, en gran medida, de las características orbitales del sensor.

#### <span id="page-35-0"></span>1.3.Marco Normativo del catastro

# 1.3.1. Nivel Federal

1.3.1.1. Constitución Política de los Estados Unidos Mexicanos

La Constitución Política de los Estados Unidos Mexicanos en su Artículo 27 hace mención de la propiedad de las tierras y aguas, comprendidas dentro de los límites del territorio nacional, corresponde originalmente a la nación, la cual, ha tenido y tiene el derecho de transmitir el dominio de ellas a los particulares, constituyendo la propiedad privada (Const.,1 917, art. 27).

De igual manera en su Artículo 115 Fracción II indica que los municipios administraran libremente su hacienda, la cual se formará de las contribuciones que señalen las legislaturas de los estados y que, en todo caso, serán suficientes para atender sus necesidades (Const., 1917, art. 115).

El Artículo 121 Fracción II refiere que los bienes muebles e inmuebles se regirán por la ley del lugar de su ubicación (Const.,1917, art. 121).

1.3.1.2 Ley del Sistema Nacional de Información Estadística y Geográfica

La Ley del Sistema Nacional de Información Estadística y Geográfica menciona en su Artículo 6 que la información de interés nacional será oficial y de uso obligatorio para la Federación, las entidades federativas, los municipios y las demarcaciones territoriales de la Ciudad de México. Así las unidades podrán producir y dar a conocer información pública oficial adicional a la información de interés nacional (SNIEG, 2018, art. 6)
1.3.1.3. Norma Técnica para la Generación, Captación e Integración de Datos Catastrales y Registrales con Fines Estadísticos y Geográficos

La norma técnica, que es un derivado de la Ley del Sistema Nacional de Información Estadística y Geográfica, en su Artículo indica que la presente Norma Técnica tiene por objeto establecer las disposiciones para la generación, captación e integración de datos catastrales y registrales, con el fin de promover su armonización y homogeneidad, y a su vez contribuya al fortalecimiento del Sistema Nacional de Información Estadística y Geográfica.

El Artículo 2 de la misma norma hace referencia a que es para propósitos estadísticos y geográficos y de observancia obligatoria para las Unidades del Estado que intervengan o participen en la generación, captación e integración de datos catastrales y registrales, realizados por sí mismas o por terceros cuando estas Unidades les encomienden dichas actividades (NTGCIDCRFEG, 2015).

Es importante hacer mención del Artículo 35 de este mismo documento, el cual menciona los periodos *de tiempo establecidos para levar a cabo procesos de actualización catastrales; "Para garantizar la actualidad de los datos que integran el territorio, la información de cada Unidad del Estado, contenida en la base de datos será actualizada de forma permanente y periódica, considerando los siguientes aspectos:"*

| <b>Tipos de</b><br>áreas        | Clasificación de los tipos de áreas                                                        | Periodo de<br>actualización (años) |
|---------------------------------|--------------------------------------------------------------------------------------------|------------------------------------|
| <b>Urbanas</b><br>dinámicas     | Metrópolis, capitales de los estados y cabeceras<br>municipales mayores a 2,500 habitantes |                                    |
| Urbanas de<br>poco<br>dinamismo | Localidades rurales y cabeceras municipales,<br>ambas menores a 2,500 habitantes.          | h                                  |
| <b>Rurales</b>                  |                                                                                            | 8                                  |

Cuadro 1.2. Periodos de actualización catastral

## 1.3.2. Nivel Estatal

1.3.2.1. Constitución Política del estado de Guanajuato

La constitución política del estado de Guanajuato, menciona en su Artículo 117 Fracción I que es de competencia de los ayuntamientos: *"Aprobar, de acuerdo con las Leyes en materia municipal que expida el Congreso del Estado; los Bandos de Policía y Gobierno, Reglamentos, Circulares y disposiciones administrativas de observancia general; que organicen la administración pública municipal, regulen las materias, procedimientos, funciones y servicios públicos de su competencia y aseguren la participación ciudadana y vecinal"*

1.3.2.2. Reglamento Interior de la Secretaria de Finanzas, Inversión y Administración De acuerdo con el artículo 46 Fracción 2, la Dirección General de Ingresos, deberá apoyar, coordinar el trabajo de la Dirección de Catastro, y particularmente en el Artículo 47 indica como una de sus funciones la organización y control del catastro del estado.

1.3.2.3. Ley de Hacienda para los municipios del estado de Guanajuato

El artículo 166 menciona la obligación de los contribuyentes para manifestar a la tesorería municipal:

- a) El valor manifestado de sus inmuebles
- b) La terminación de nuevas construcciones, reconstrucciones o la ampliación de construcciones ya existentes
- c) La división, fusión o demolición de inmuebles
- d) Cualquier modificación que altere el valor fiscal de los inmuebles o los datos de su empadronamiento

De igual manera en el Artículo 167 indica *"Todo inmueble deberá estar inscrito en el catastro municipal. La violación de esta disposición, motivará que además de la aplicación de las sanciones que autoriza esta ley, se haga el cobro del importe del impuesto correspondiente a cinco años fiscales anteriores a la fecha en que fuere descubierta la infracción".*

#### 1.3.3. Nivel Municipal

# 1.3.3.1. Reglamento de Catastro del municipio de Celaya, Guanajuato

Es actualmente el único documento que regula la actividad catastral en el municipio, fue publicado en el Diario Oficial de la Federación el 2 de octubre de 2015, en este caso el Artículo 31 hace referencia a la función propia de la dirección y lo indica de la siguiente manera: *"Todos los bienes inmuebles que se encuentren ubicados en el municipio deberán ser inscritos en el padrón catastral, describiéndose ubicación, características físicas, uso y valor. Determinando los datos socioeconómicos y estadísticos de dichos predios para cumplir los objetivos del catastro, mediante el formato que expida la Dirección. En caso de actualización de datos, deberá anotarse en el propio padrón cualquier modificación a las características de los bienes inmuebles"*

Finalmente, el Artículo 32 del mismo reglamento indica que *"Para la actualización y valuación del padrón catastral del municipio se aplicarán las disposiciones de la Ley de Ingresos del municipio y el Instructivo de valuación".*

## 1.3.4. Consideraciones Finales

Los procesos de regulación catastral establecidos en Guanajuato, actualmente no se encuentran en concordancia con la normatividad establecida por INEGI y el SNIEG, la finalidad de la mayoría de las entidades catastrales es primordialmente fiscal y en menor o

mayor medida se desconocen las directrices establecidas por la Norma Técnica para datos catastrales de INEGI, casos en particular como el Reglamento de Catastro de Celaya, regulan la actividad catastral en materia de gestión administrativa y valuación fiscal, no obstante, los procesos para generar, integrar, procesar y difundir información, no son abordados.

La falta de coordinación entre autoridades federales, estatales y municipales para la homogenización y regulación de leyes que dicten los procesos catastrales ha generado la ejecución de procesos equívocos, desvinculación de labores entre dependencias como catastros y registros públicos de la propiedad, y finalmente carencia y poca fiabilidad de los datos, llevando al estado y particularmente a los municipios a enfrentarse a la desactualización de su información y procesos catastrales, lo que se traduce en una pobre recaudación fiscal.

# CAPITULO 2. METODOLOGÍA

# 2.1. Universo de estudio

El municipio de Celaya se ubica en el estado de Guanajuato, en las coordenadas 20°31′44″N 100°48′54″O, su superficie es de 553.3 kilómetros cuadrados representando el 1.8% del total del territorio de la entidad (Figura 2.1). Para el año 2015 contaba con una población de 494, 304 habitantes (INEGI, 2015), colocándose en la tercera posición en el estado, detrás de León e Irapuato. Su altitud promedio es de 1,750 msnm, colinda con los municipios de Comonfort, Apaseo El Grande, Apaseo El Alto, Tarimoro, Cortazar, Villagrán y Santa Cruz De Juventino Rosas.

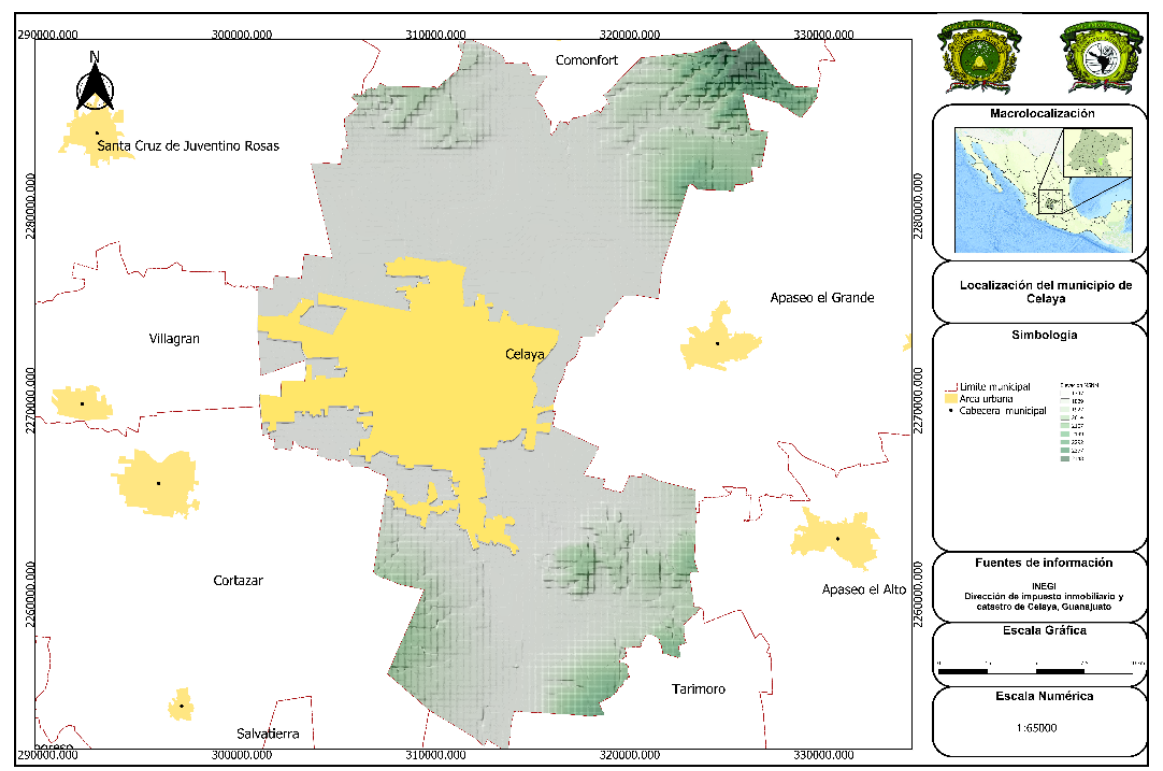

Figura 2.1. Municipio de Celaya, Guanajuato

El área urbana considerada por la dirección de catastro e impuesto inmobiliario en el 2017, abarcaba una superficie de 105.04 kilómetros cuadrados, es decir, el 18.08% del total del municipio, esta superficie, cabe mencionar, engloba algunas comunidades que se consideran rurales de acuerdo a INEGI.

Celaya se encuentra en su mayoría en la denominada meseta del bajío, de ahí el significado de su nombre "Tierra plana o llana". No obstante, existen elevaciones por encima de los 2,000 msnm en algunos puntos del municipio, como el cerro de La Gavia hacia el sur. Su clima es mayormente cálido sub-húmedo y seco semi-seco, con presencia de lluvias en el verano.

La corriente de agua más importante dentro del municipio es el Río Laja, mismo que se encuentra en la cuenca del Lerma-Santiago y prácticamente contornea algunas zonas de la ciudad, principalmente hacia el oriente, en tiempo de estiaje suele encontrarse sin agua, sin embargo es alimentado por la presa Ignacio Allende ubicado en el municipio homónimo al centro-norte de la entidad, por lo que, ante eventos atípicos de lluvia el desfogue de la presa puede elevar peligrosamente los niveles normales y causar inundaciones.

2.1.2. Las regiones catastrales

Para fines administrativos, INEGI indica que para poder llevar a cabo un adecuado control catastral deben existir subdivisiones con características homogéneas a nivel interno de los municipios. En Celaya, existen 32 Regiones catastrales, así como 57 sub-zonas establecidas (Figura 2.2), con un promedio de superficie de 33.81 kilómetros cuadrados por región. De estas, 22 pueden considerarse urbanas, 10 son evidentemente rurales y se localizan al centro y sur del municipio.

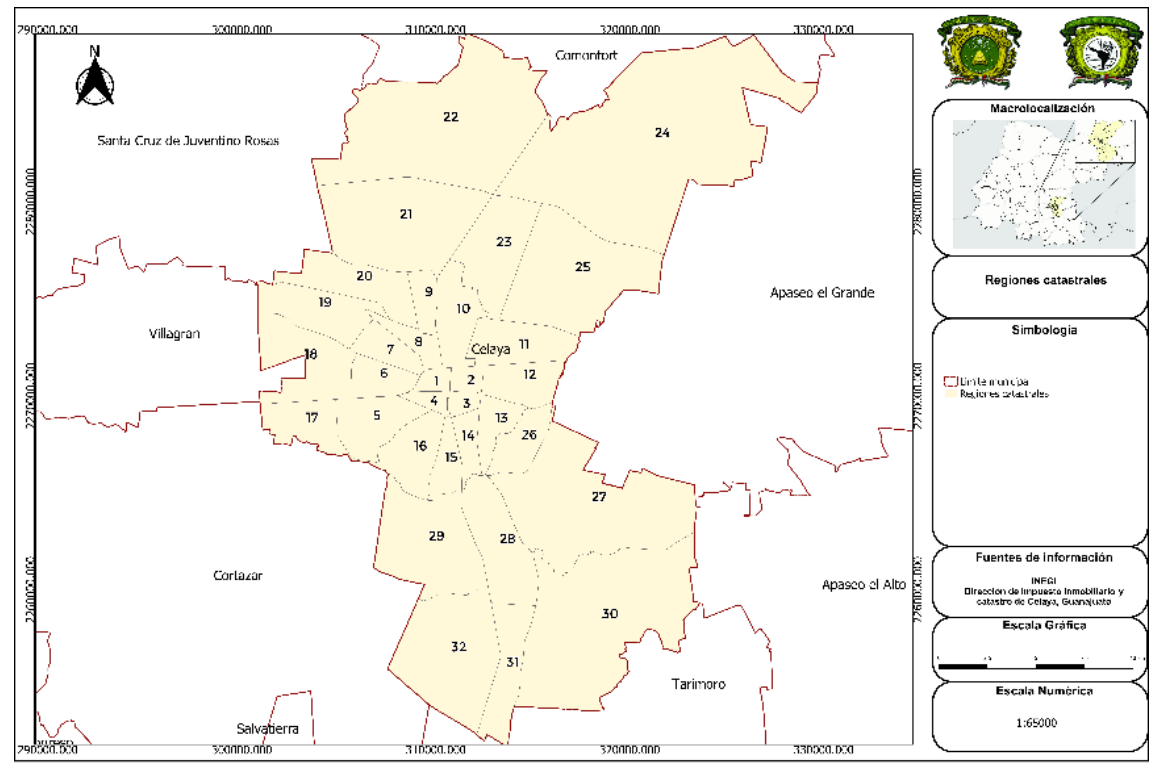

Figura 2.2. Regiones catastrales del municipio de Celaya.

La región 24 es la de mayor extensión con 87.88 kilómetros cuadrados, esta se ubica al norte del municipio y colinda a su vez con los municipios de Apaseo el Grande al oriente y Comonfort el norte, su composición es rural, solo existe una localidad urbana en sus confines. Por otra parte, la región 1 es la de menor extensión, cuenta con 1.96 kilómetros cuadrados, esta se localiza en la zona centro de la ciudad y su condición urbana es altamente consolidada, pues se encuentra totalmente urbanizada.

En tanto, la región 15 (zona de estudio), se localiza en la parte central del municipio y la descripción detallada se realiza en la sección 2.1.6.

# 2.1.3. Población por región

En la población existe un comportamiento distinto respecto a la superficie, ya que las regiones con menor extensión territorial, son las más pobladas, así mismo las que tienen mayor densidad poblacional. Las regiones 7, 8,10, 11 y 16 son las más pobladas del municipio, estas van de los 25,000 habitantes a 44,000 habitantes aproximadamente, de acuerdo a datos INEGI para el año 2010, mientras que sus superficies no superan los 11 kilómetros cuadrados (Figura 2.3).

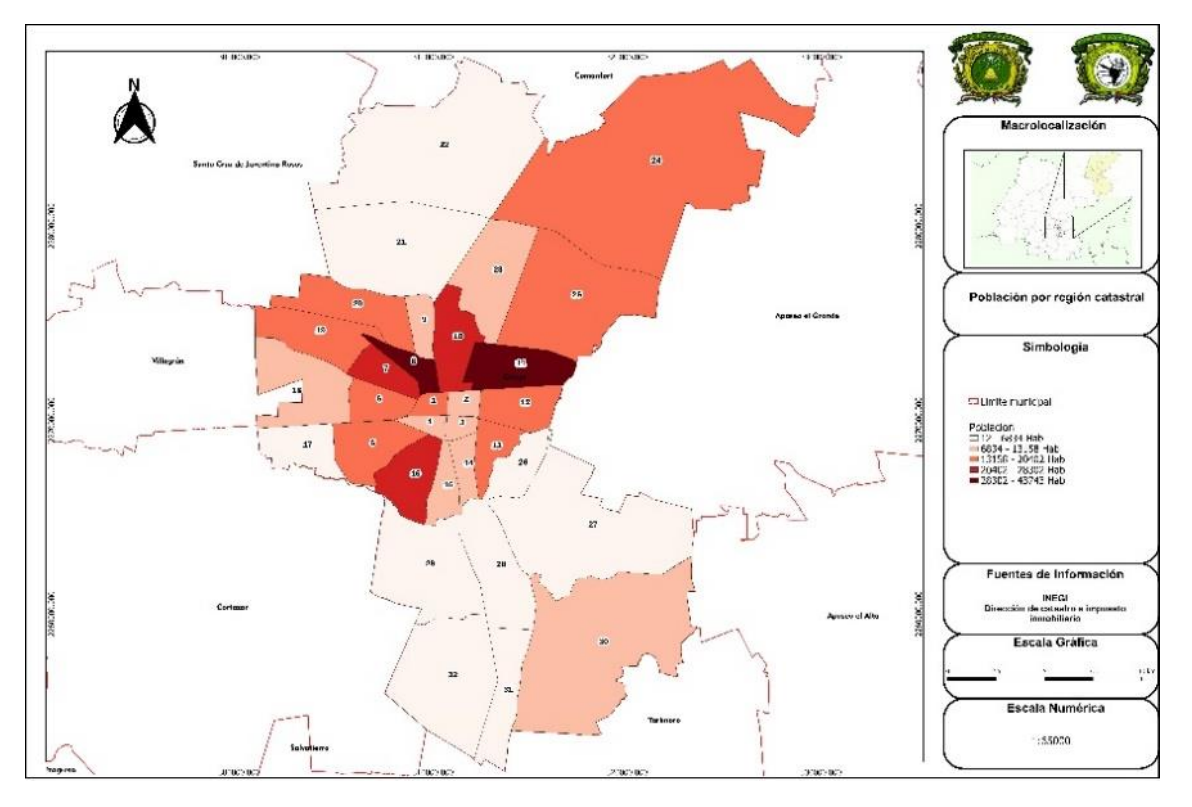

Figura 2.3. Población por región catastral en el municipio de Celaya en el año 2010.

2.1.4. Densidad de población por región catastral

La densidad de población por región es la división de la superficie total de la región entre el número de habitantes de la misma. En el municipio de Celaya la densidad poblacional (figura 2.4) se concentra principalmente en 6 regiones, las cuales tiene entre 6,000 y 10,000 habitantes por kilómetro cuadrado. Estas se ubican en la parte central del municipio y de la ciudad misma, correspondiendo a las regiones 1,2,3,4,7 y 8 sin embargo existen dos; 8 y 7 respectivamente cuya localización no es centralizada y cuentan con elevada densidad poblacional.

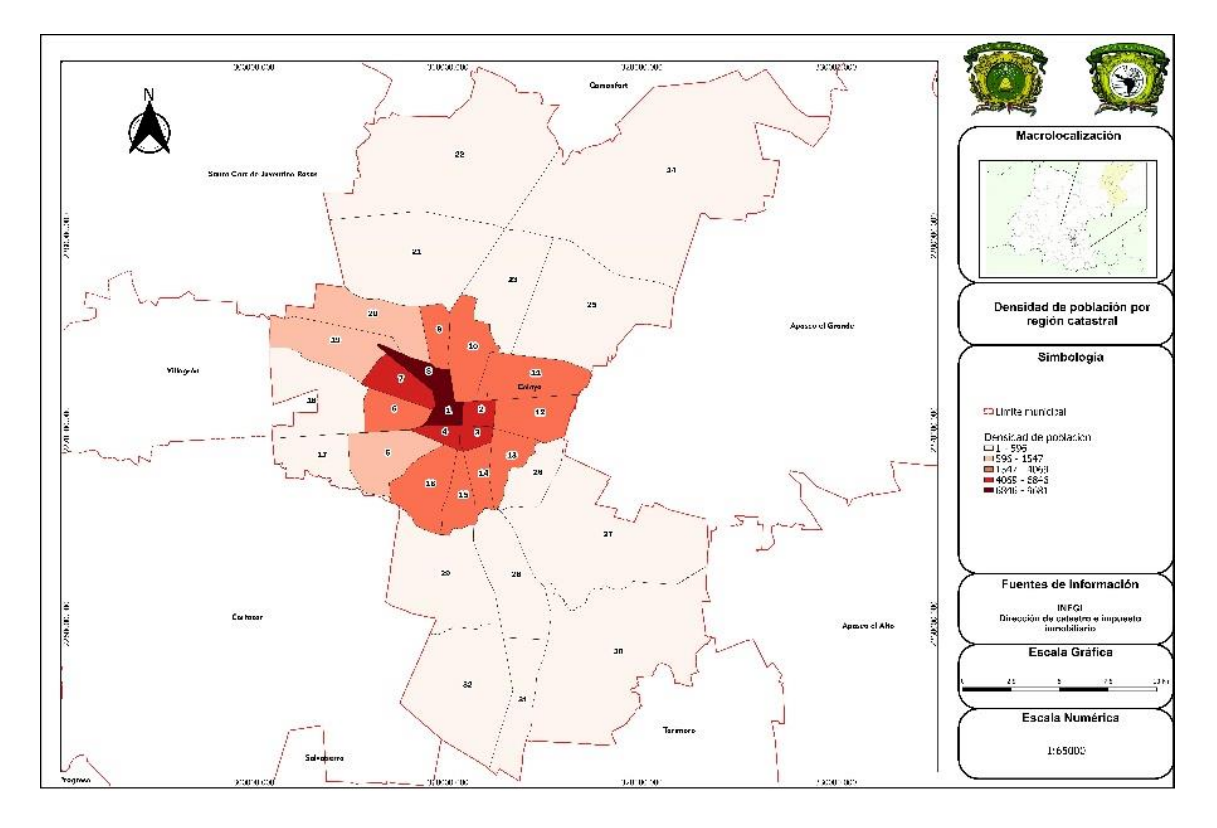

Figura 2.4. Densidad de población por región catastral en el municipio de Celaya en el año 2010.

2.1.5. Viviendas por región catastral

La vivienda es el lugar donde una persona vive, reposa, se alimenta, goza de sus pasatiempos; es, sentimentalmente hablando "el santuario de su vida privada" (Verwilghen, 2007). La distribución y cantidad de viviendas en las distintas regiones catastrales se presenta de manera elevada sobre la región 11, donde existen más de 13,000 viviendas, esto sucede por el acelerado proceso de urbanización que ha experimentado la ciudad en la última década, proceso consecuente de la instalación de diversos parques industriales (figura 2.5).

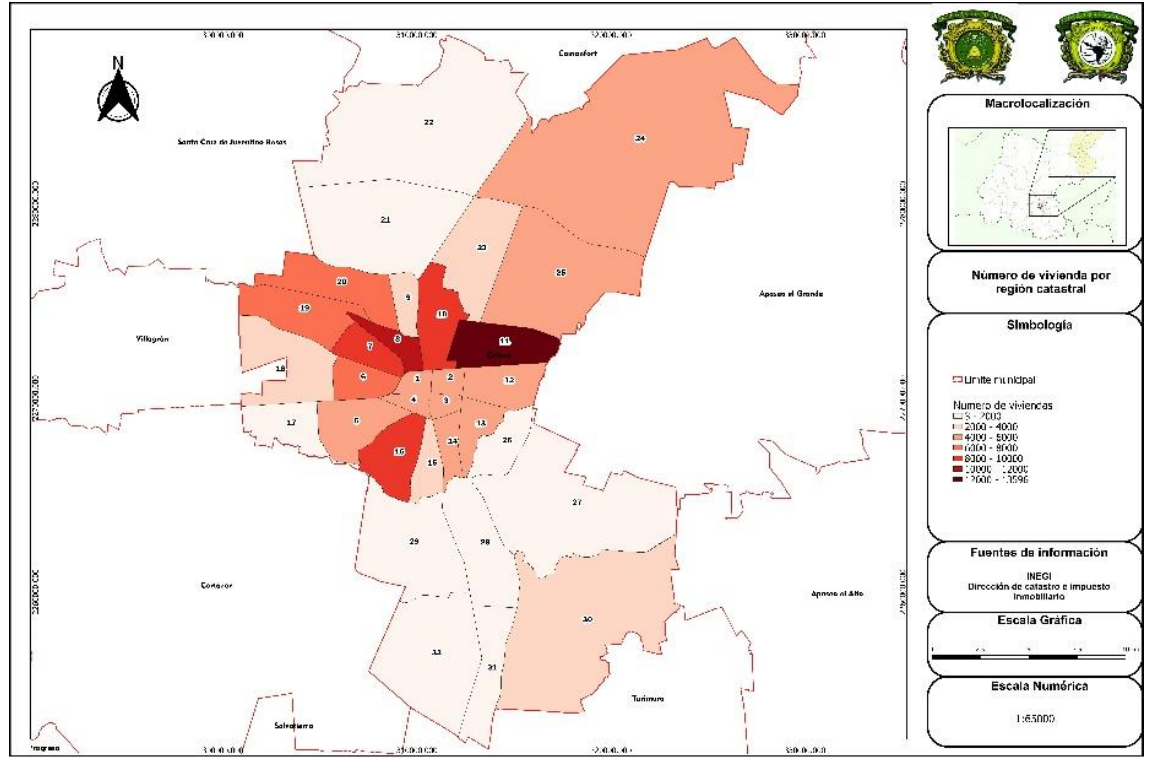

Figura 2.5. Número de viviendas por región catastral en el municipio de Celaya en el año 2010.

2.1.6. Promedio de habitantes por vivienda por región

El promedio de habitantes por vivienda es un indicador que habla de la composición social y las tendencias de la dinámica familiar, es una muestra de cuál es el grado de ocupación por construcción. Para las 32 regiones es de 3.3 habitantes por vivienda, poco menos que la media nacional de 3.7 (INEGI, 2017), las regiones con el indicador más alto predominan en las áreas rurales del norte del municipio, siendo las regiones 21, 22, 23, 24 y 25 con un promedio de 3.9 a 4.19 habitantes por vivienda, contrario a ellas son las regiones urbanas las que suman menor cantidad, esto se presenta principalmente en las áreas céntricas (figura 2.6).

En la región 15 el promedio de ocupación es de 3.72 habitantes por vivienda. Es una región con un índice similar a la media nacional (4 habitantes por vivienda), particularmente esta es una demarcación consolidada en la parte norte, de la región, por lo que el punto de atracción

para las nuevas familias que buscan espacio para construir nuevas viviendas se ubica en la zona sur, y la tendencia suele ser expulsiva del norte hacia el sur.

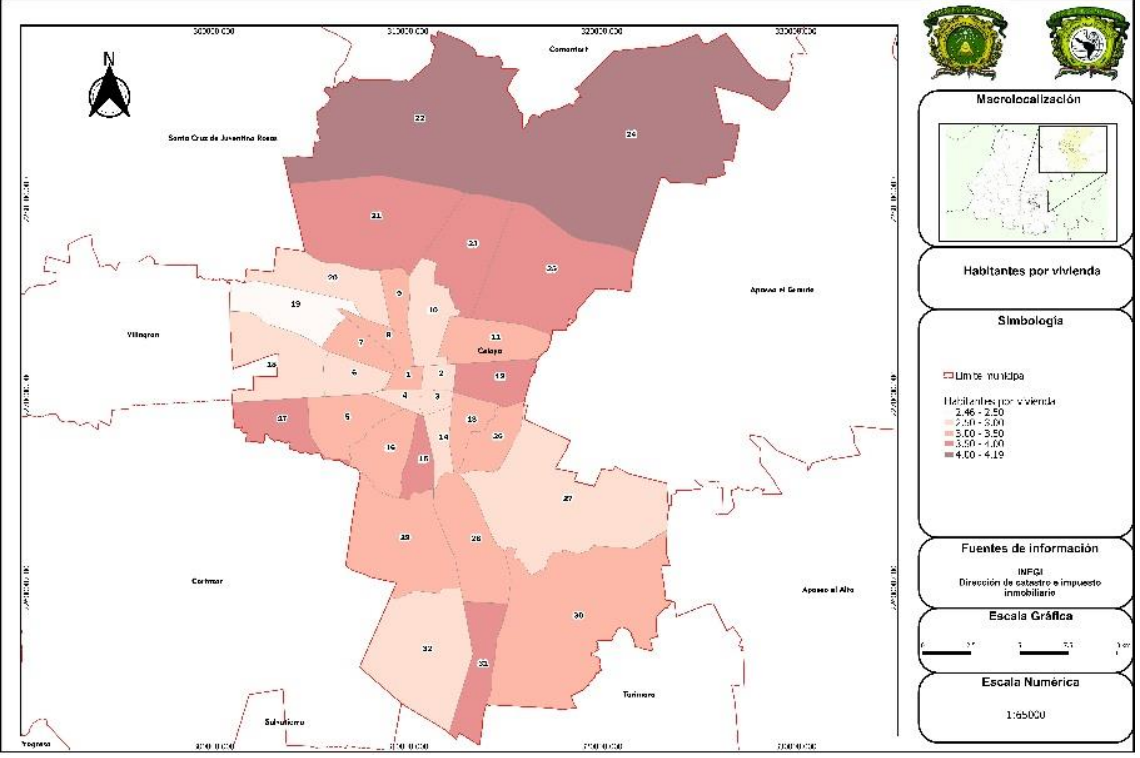

Figura 2.6. Habitantes por vivienda por región catastral del municipio de Celaya, Guanajuato en el año 2010.

2.1.6 Región catastral 15 del municipio de Celaya, Guanajuato.

La región 15 tiene una superficie de 471 hectáreas, se ubica en el centro del municipio, para el año 2010 de acuerdo con el INEGI tiene una población de 12,570 habitantes. Se tienen empadronados 4,638 predios de carácter urbano como rústico, comprendidos en 154 manzanas (figura 2.7).

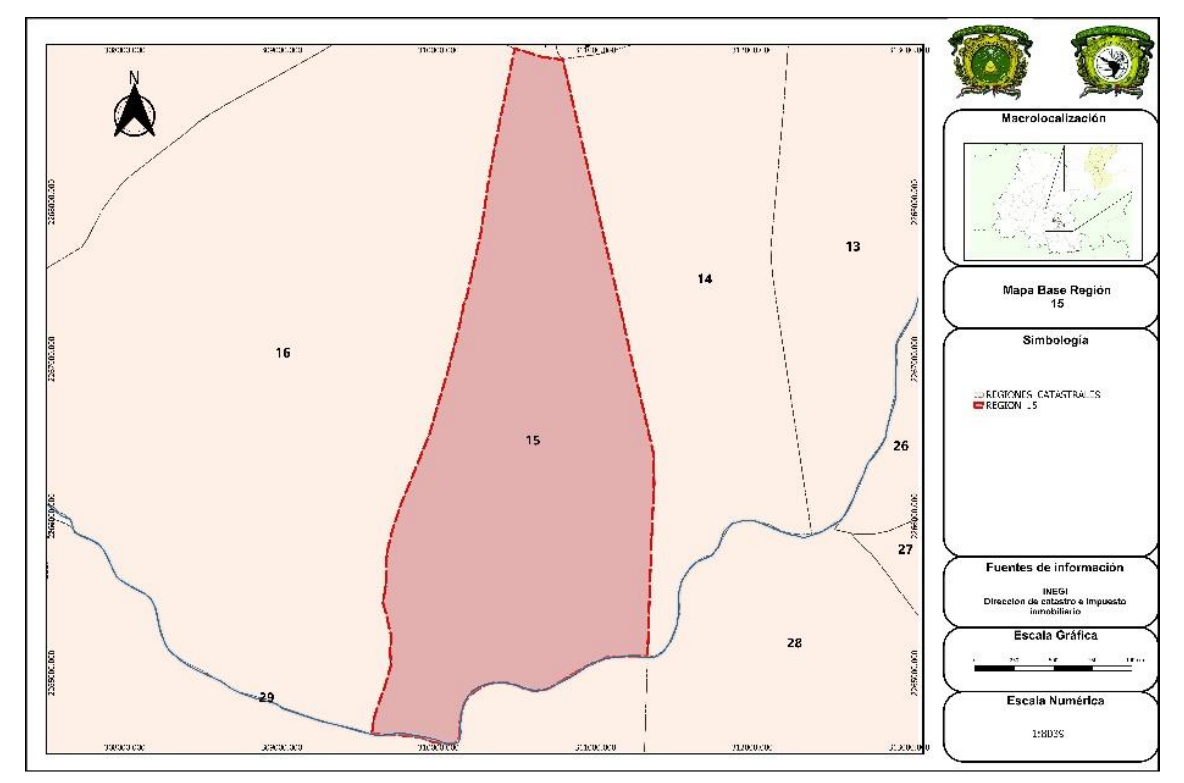

Figura 2.7. Región catastral 15 del municipio de Celaya, Guanajuato.

Dicha región se encuentra delimitada al norte por la Avenida Constituyentes, al sur por el Río Laja, al oriente por la Avenida Lázaro Cárdenas del Río y al poniente por Avenida Camino a Jofre.

La actividad agrícola es una de las principales actividades económicas en la región, una superficie importante del territorio (50%) es cultivada casi durante todo el año, sin embargo, el avance del crecimiento urbano está demandando suelo en estas secciones, donde la producción del campo ha prevalecido durante muchos años.

# 2.1.7. Población por manzana

El rango de población oscila entre 36 y 493 habitantes por manzana, esto de acuerdo al Inventario Nacional de Vivienda del INEGI para el año 2015, espacialmente su comportamiento es muy diverso, ya que existen manzanas con gran cantidad de población al norte, centro y sur de la región, exceptuando las ultimas manzanas de la parte norte, estas corresponden a grandes áreas comerciales. De manera más específica, el 24.84% tienen entre 0 y 36 habitantes, el 35.04% se encuentran en el rango de los 36 a los 88 habitantes, un 31.21% del total de las manzanas tiene una población de entre 88 y 147 habitantes, para el rango de los 147 a 279 habitantes solo el 7% de las manzanas tienen esa población, y finalmente el 1.91% tienen entre 279 y 493 habitantes (figura 2.8).

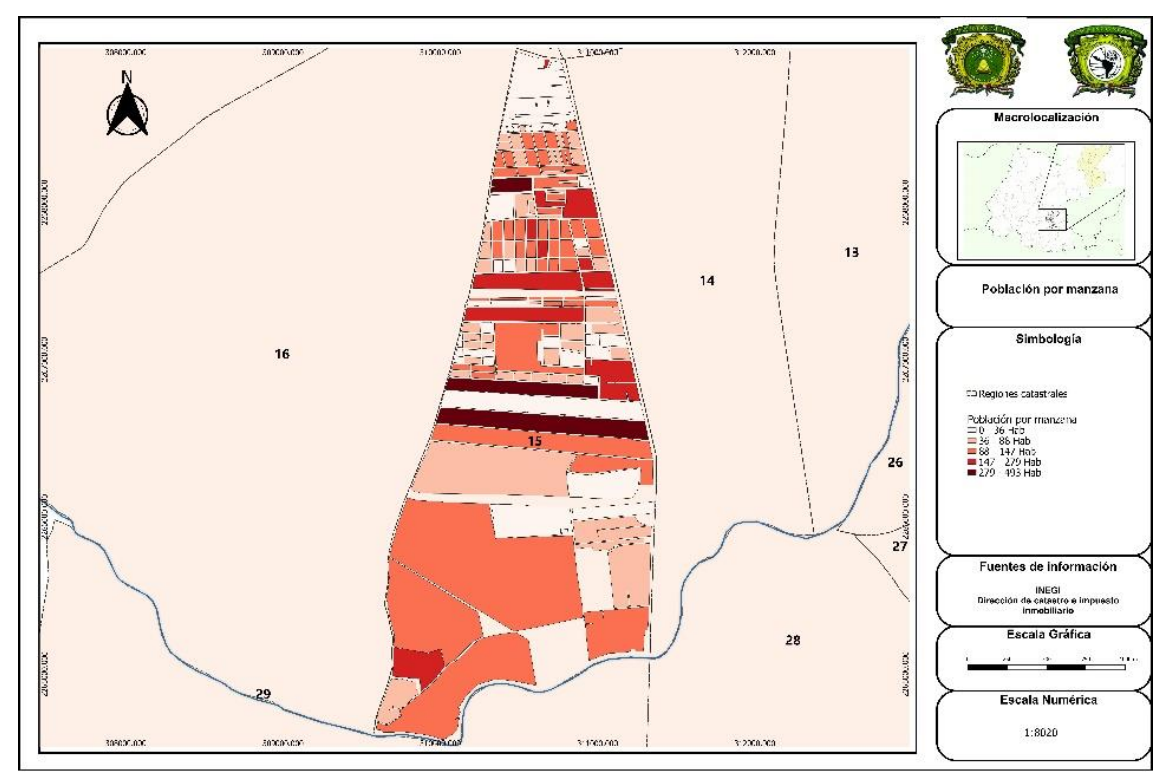

Figura 2.8. Población por manzana en la región catastral 15 en el municipio de Celaya, Guanajuato en el año 2010.

2.1.8. Estimación de habitantes por predio.

En base a la información presentada previamente sobre la población por manzana, se realizó una estimación de población al nivel más bajo de desagregación que es el predio, resultó de realizar el cociente de la población de la manzana entre el número total de predios de cada manzana una.

Con ello se obtuvieron rangos que van de 0 hasta 119 habitantes, esto por el hecho de existir manzanas donde solo existe un solo predio de amplias dimensiones, sin embargo, se establecieron 4 rangos que van de 0 a 1, 1 a 3. 3 a 7 y más de 7 habitantes, de esta manera se obtiene espacialmente la distribución del promedio de habitantes que hay en cada predio por manzana (figura 2.9).

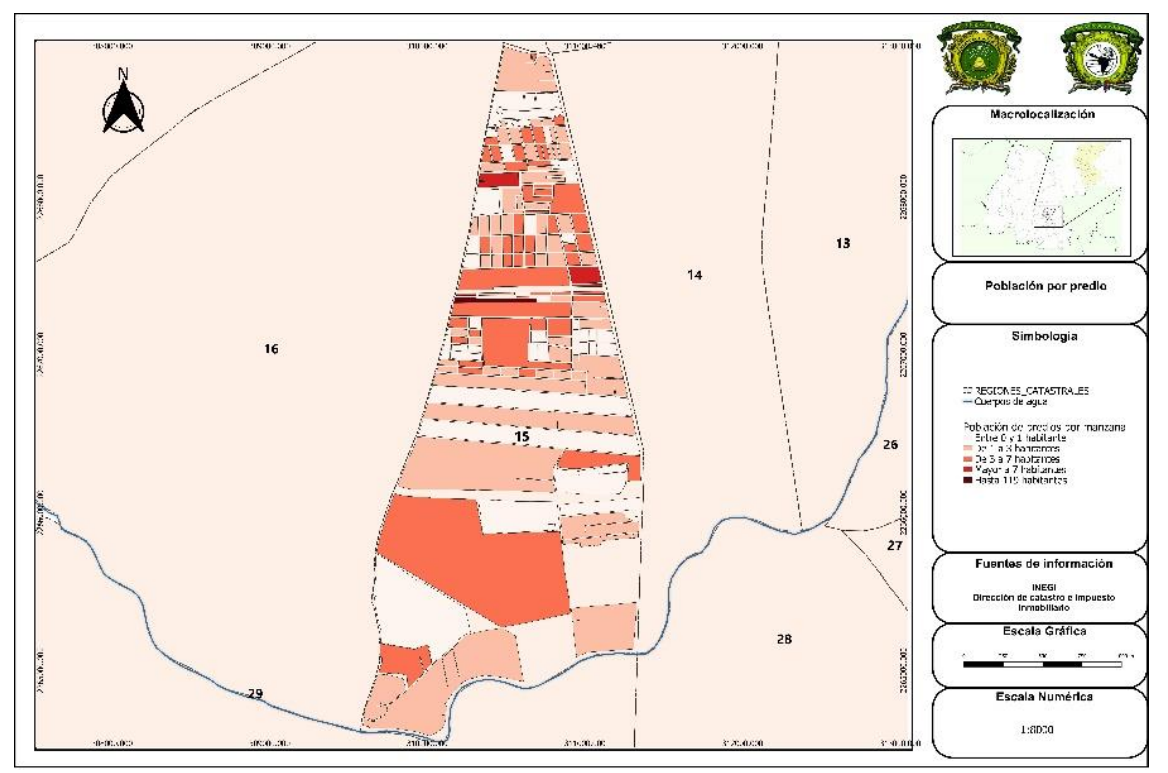

Figura 2.9. Promedio de población por predio por manzana en la región catastral 15 en el municipio de Celaya, Guanajuato.

2.1.9. Porcentaje de superficie construida

De acuerdo a la información proporcionada por la Dirección de Catastro e Impuesto Inmobiliario, de los 4,559 predios que se tienen en cartografía para la región 15, solo existe información sobre la superficie construida para 2,915, lo cual genera incertidumbre para identificar los predios baldíos o no construidos.

De los que se tiene información, es decir, de los 4,559 el 38.96% tienen entre el 0 y 16% de superficie construida respecto a la superficie total del predio, el 11.13% cuenta con entre 16.1 y 42.7% de superficie construida, posteriormente el 16.04% tiene una superficie construida entre el 42.8 al 64.6%, en la misma proporción es decir nuevamente el 16.04% tienen entre 64.7 y 85.2% de superficie construida y finalmente del 85.3 al 100% representan un 18.87% del total de los predios (figura 2.10).

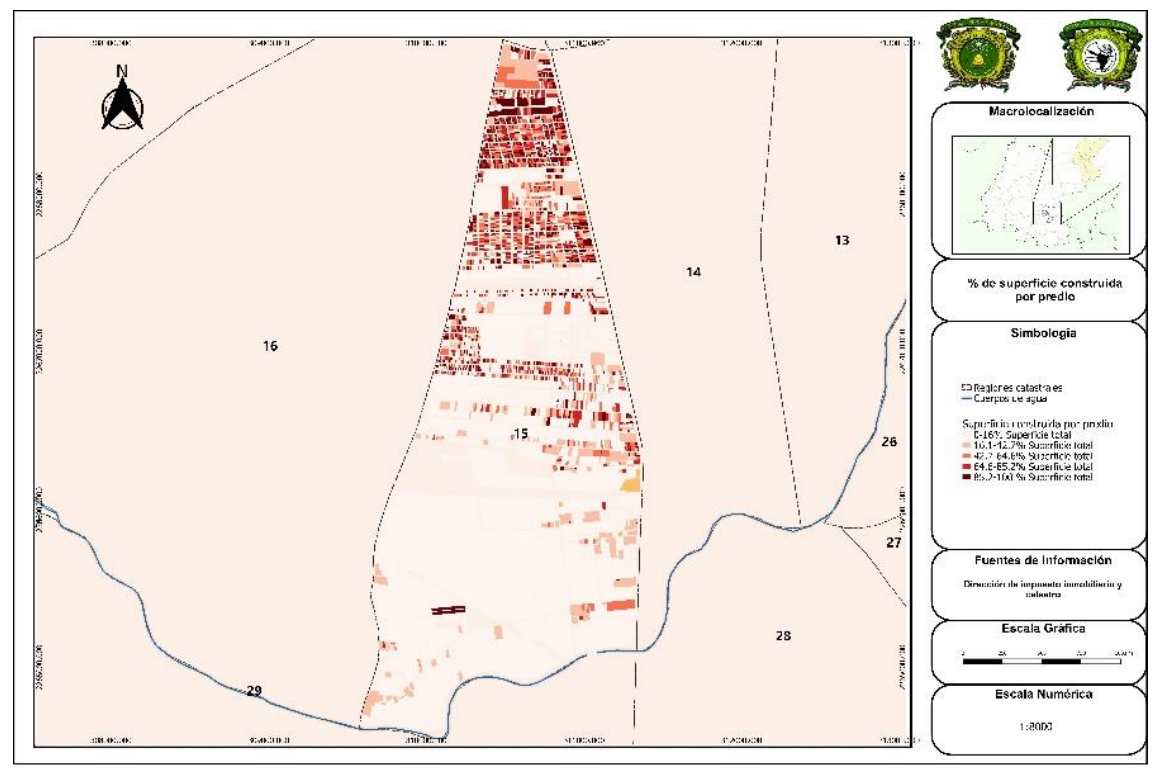

Figura 2.10. Porcentaje de superficie construida por predio en la región catastral 15 del municipio de Celaya, Guanajuato.

## 2.2. Fuentes de información

La mayor parte de los insumos para este trabajo provienen de fuentes privadas como empresas particulares, no obstante, otros fueron adquiridos desde fuentes oficiales, como el INEGI, y en su caso la Dirección de catastro e impuesto inmobiliario, únicamente las fotografías aéreas fueron obtenidas a partir de fuente propia y con recursos propios (cuadro

2.1).

Cuadro 2.1. Fuentes de información

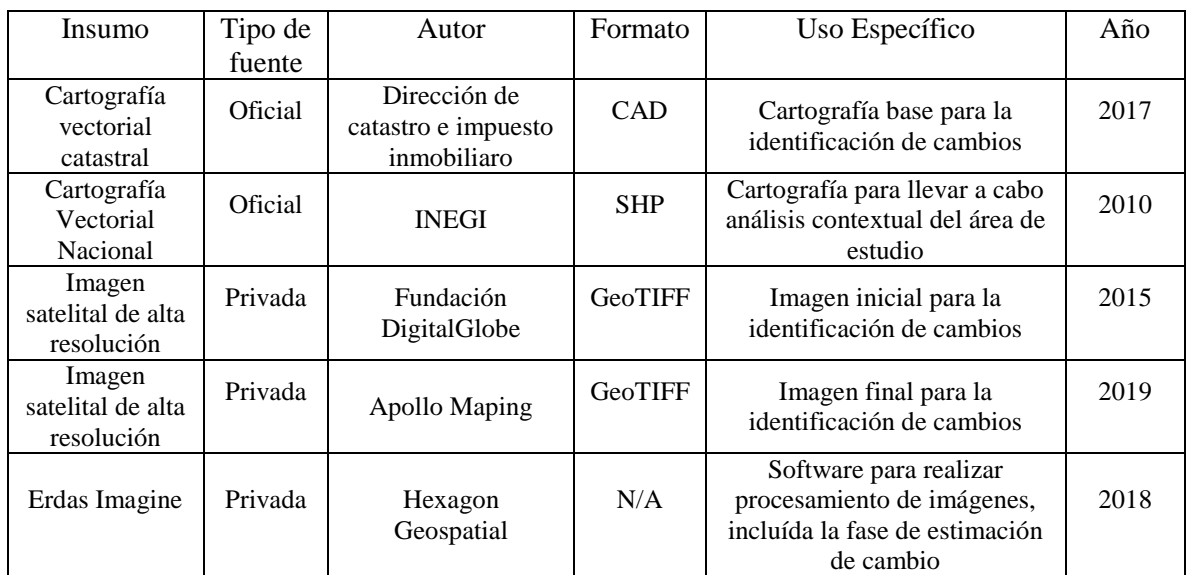

Fuente: Elaboración propia, 2020.

# 2.3. Procesos y etapas

En este apartado se describen los procesos para cumplir los objetivos de la investigación, definiéndose un marco de tres grandes etapas, iniciando con la revisión de la literatura necesaria, en una segunda etapa se describe el proceso llevado a cabo para la obtención de los insumos necesarios, y finalmente en una tercera se explican los procedimientos realizados para llegar al producto final (figura 2.11).

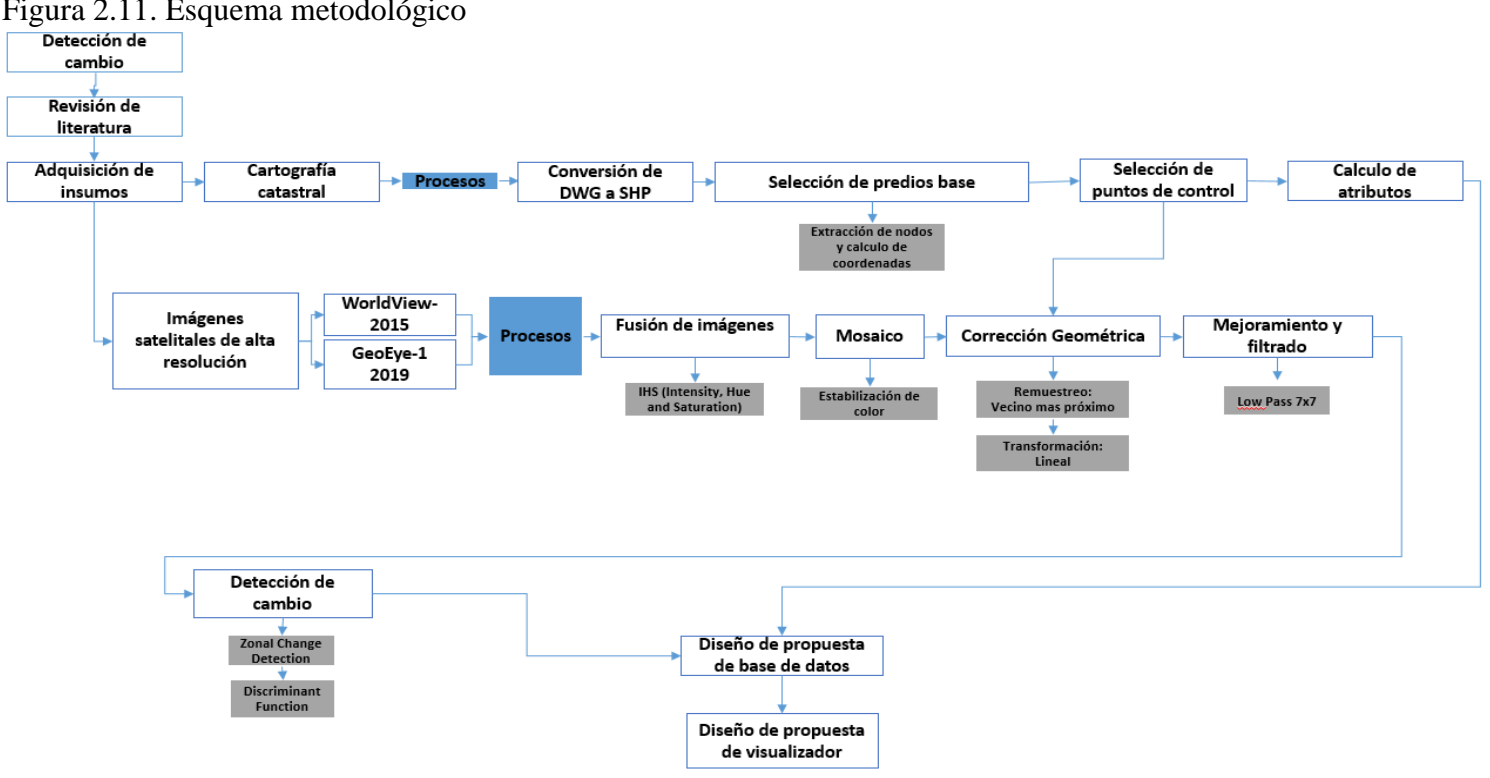

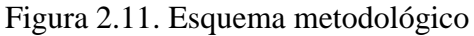

Fuente: Elaboración propia, 2020.

## 2.3.1. Primera etapa: Revisión de literatura

La revisión de material bibliográfico sobre el cual fue basada la investigación constó de visitas a instituciones educativas como la UNAM, fuentes virtuales en la red, como artículos y libros virtuales, de igual manera se realizó la visita a expertos con el objetivo de conocer a fondo métodos y procesos sobre la actividad catastral que se lleva a cabo tanto a nivel operativo como administrativo.

2.4.2. Segunda etapa: Adquisición de la información

Como parte del desarrollo del proyecto se planteó la necesidad de conocer cuál era la situación geométrica del catastro en la Región 15, es decir, cuál es el estado de la cartografía vectorial, para ello, se solicitó mediante oficio dirigido a la tesorería municipal, la posibilidad de que se proporcionará la información vectorial correspondiente a la Región , esto a fin de poder realizar el estudio, a lo cual se recibió una respuesta positiva, siendo proporcionada información correspondiente a lo solicitado en formato CAD, sin ningún valor o atributo, únicamente entidades vectoriales.

Para identificar con claridad cuál había sido el cambio en cada predio se adquirieron imágenes satelitales de alta resolución sobre dos temporalidades, mismas que fueron provistas por la Fundación DigitalGlobe mediante una beca de apoyo con imágenes satelitales a proyectos educativos, sin embargo, solamente se proporcionaron escenas correspondientes al año 2015, por lo que, la imagen del año 2019 fue adquirida con recursos propios.

Las características de la primera escena, es decir, del año 2015 corresponden a un producto proveniente del satélite WorldView-2 operado actualmente por Maxar Technologies, esta fue entregada con un nivel de procesamiento denominado Estándar 2A, lo que indica que ya cuenta con las correcciones básicas en términos radiométricos y geométricos (cuadro 2.2).

|                 | <b>Banda</b> | <b>Resolución</b>           |                          |                        |                 |  |
|-----------------|--------------|-----------------------------|--------------------------|------------------------|-----------------|--|
| <b>Sensor</b>   | espectral    | <b>Espacial</b><br>(metros) | <b>Espectral</b><br>(nm) | Radiométrica<br>(Bits) | <b>Temporal</b> |  |
|                 | Pancromático | 0.5                         | 447-808                  |                        |                 |  |
| WorldView-<br>2 | 1 Coastal    |                             | 396-458                  | 11                     | $1.1$ días      |  |
|                 | 2 Azul       |                             | 442-515                  |                        |                 |  |
|                 | 3 Amarillo   |                             | 585-625                  |                        |                 |  |
|                 | 4 Verde      | 2                           | 506-586                  |                        |                 |  |
|                 | 5 Rojo       |                             | 624-694                  |                        |                 |  |
|                 | 6 Red Edge   |                             | 699-749                  |                        |                 |  |
|                 | 7 NIR-1      |                             | 765-901                  |                        |                 |  |
|                 | 8 NIR-2      |                             | 856-1,043                |                        |                 |  |

Cuadro 2.2. Características generales de productos WorldView-2 2015

Fuente: DigitalGlobe, 2020.

<https://mdacorporation.com/geospatial/international/satellites/worldview-2/>

La segunda escena del año 2019, proviene del satélite GeoEye-1, tiene características muy similares a la del 2015, se entrega en el mismo nivel de procesamiento Estándar 2A, con las mismas correcciones y valores radiométricos, únicamente dista en el rango espectral, este sensor solo tiene 4 bandas en el espectro electromagnético; Red, Green, Blue y NIR con resolución espacial de 1.60 metros y una banda pancromática de 0.46 metros (cuadro 2.3).

Cuadro 2.3. Características generales de productos GeoEye-1 2019.

|               | <b>Banda</b>     | <b>Resolución</b>          |                          |                               |                 |  |  |
|---------------|------------------|----------------------------|--------------------------|-------------------------------|-----------------|--|--|
| <b>Sensor</b> | <b>Espectral</b> | <b>Espacial</b><br>metros) | <b>Espectral</b><br>(nm) | Radiométrica<br><b>Bits</b> ) | <b>Temporal</b> |  |  |
| Geo Eye-1     | Pancromático     | 0.4                        | 447-808                  |                               |                 |  |  |
|               | 1 Azul           |                            | 450-510                  | 11                            | $2.6$ días      |  |  |
|               | 2 Verde          |                            | 510-580                  |                               |                 |  |  |
|               | 3 Rojo           | 1.6                        | 655-690                  |                               |                 |  |  |
|               | 4 NIR            |                            | 780-920                  |                               |                 |  |  |

Fuente: <https://mdacorporation.com/geospatial/international/satellites/worldview-2/>

Con el apoyo otorgado por la fundación DigitalGlobe y como parte de un convenio de colaboración entre dicha fundación y la empresa Hexagon Geospatial se otorgó una licencia educativa gratuita por 7 meses para el uso del programa Erdas Imagine 2018, únicamente con el acuerdo de mostrar los resultados finales del proyecto, así como dar los créditos correspondientes.

2.4.3. Tercera etapa: Procesamiento de la información

Una vez que se obtuvieron las imágenes de satélite se llevó a cabo el pre-procesamiento de las mismas, cuya finalidad fue homologar ambas escenas para poder llevar a cabo el proceso de detección de cambio. Cabe mencionar que, las imágenes fueron entregadas con un nivel de procesamiento suficiente como para ya no realizar correcciones geométricas y radiométricas iniciales.

2.4.3.1. Construcción de mosaico de imágenes

La subvención de imágenes entregada por DigitalGlobe Foundation correspondía a un sector de gran amplitud, el cual se encontraba dividido por cuadrantes que contenían una clave o código de identificación. La zona de estudio se localizaba entre dos de estos, particularmente el R07C1 y R08C1.

Para cubrir la superficie total de la región, se realizó la unión de ambas imágenes (R07C1 y R08C1). Este proceso se llevó a cabo en el software Erdas Imagine 2018, utilizando el módulo Mosaic Pro, como parte de esta actividad primero se unieron las imágenes pancromáticas y posteriormente las multiespectrales.

## 2.4.3.2. Fusión de imágenes o pansharp

Las imágenes se encontraban en dos archivos, uno que contenía las bandas espectrales y que se encontraba en Stack (bandas unidas), para el caso de WorldView-2 serían 8 bandas y para GeoEye-1 4 bandas, y otro que contenía la banda pancromática de 0.5 metros de resolución espacial. Con estos insumos, se llevó a cabo el proceso de fusión o Pansharpening entre las imágenes multiespectrales y las pancromáticas.

Pansharp o fusión tiene como objetivo integrar la información espectral de una imagen multiespectral y la información espacial de una imagen pancromática en una imagen fusionada con altas resoluciones espaciales y espectrales (Yang et al. 2019). La técnica utilizada para fusionar ambas imágenes fue IHS (Intensity, Hue and Saturation) esta transformación de color separa información espacial (I) y espectral (H, S) de una imagen RGB estándar, además de que se relaciona con los parámetros de la percepción humana del color (C. Pohl & J. L. Van Genderen,1998).

El contexto matemático se expresa por la ecuación  $1(2)$  (a±c). I se refiere a la intensidad mientras que v1 y v2 representan variables intermedias las cuales son necesarias en la transformación (ecuación 1) (Harrison y Jupp 1990).

(Ecuación 1)

$$
\begin{pmatrix}\nI \\
v_1 \\
v_2\n\end{pmatrix} = \begin{pmatrix}\n\frac{1}{\sqrt{3}} & \frac{1}{\sqrt{3}} & \frac{1}{\sqrt{3}} \\
\frac{1}{\sqrt{6}} & \frac{1}{\sqrt{6}} & -\frac{2}{\sqrt{6}} \\
\frac{1}{\sqrt{2}} & -\frac{1}{\sqrt{2}} & 0 \\
H = \tan^{-1}\left(\frac{v_2}{v_1}\right) & (b) & \sqrt{2} = \sqrt{v_1^2 + v_2^2} & (c)\n\end{pmatrix}
$$

El procedimiento fue realizado en el programa Erdas Imagine 2018, para la primera escena que correspondía al sensor WorldView-2 se fusionaron la imagen pancromática de 0.5 metros de resolución espacial con la multiespectral de 1.65 metros, sin embargo, dada la técnica de fusión utilizada, el rango espectral solo permite elegir hasta 3 bandas, mismas que serían separadas de su compuesto RGB y se fusionarían a H y S. Las tres bandas elegidas fueron 5,4 y 2 dicha combinación permite identificar suelos y construcciones (Figuras 2.12).

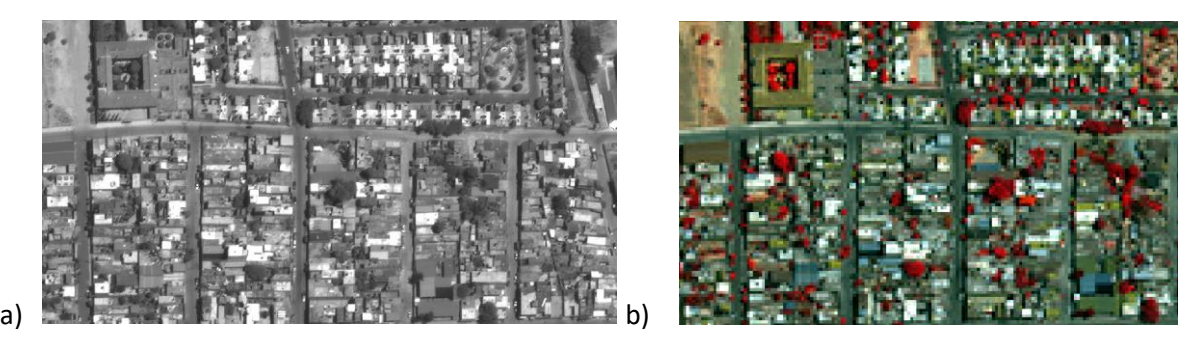

Figura 2.12. Imagen pancromatica y multiespectral del sensor GeoEye-1 A la izquierda la imagen GeoEye-1 del año 2019 en pancromático con 0.5 metros de resolución, y a la derecha b) en su composición 4,3,2 correspondiente a RGB multiespectral con 1.6 metros de resolución.

Fuente: Maxar Technologies, 2019.

Finalmente, al ejecutar la herramienta, se entrega una imagen resultante de la fusión, la cual contiene los valores espectrales en una combinación RGB, donde el valor de la banda 5 es dispuesto en el canal 1 o banda roja, el valor de la banda 2 mantendrá su posición en el mismo canal o banda, es decir, el canal verde y finalmente, la banda 4 ahora se posicionará en el valor del canal azul. La resolución espacial mejoró significativamente, aunque solo logró retomar tres bandas, cuya combinación en RGB nos dio una imagen para poder discriminar suelos de construcciones.

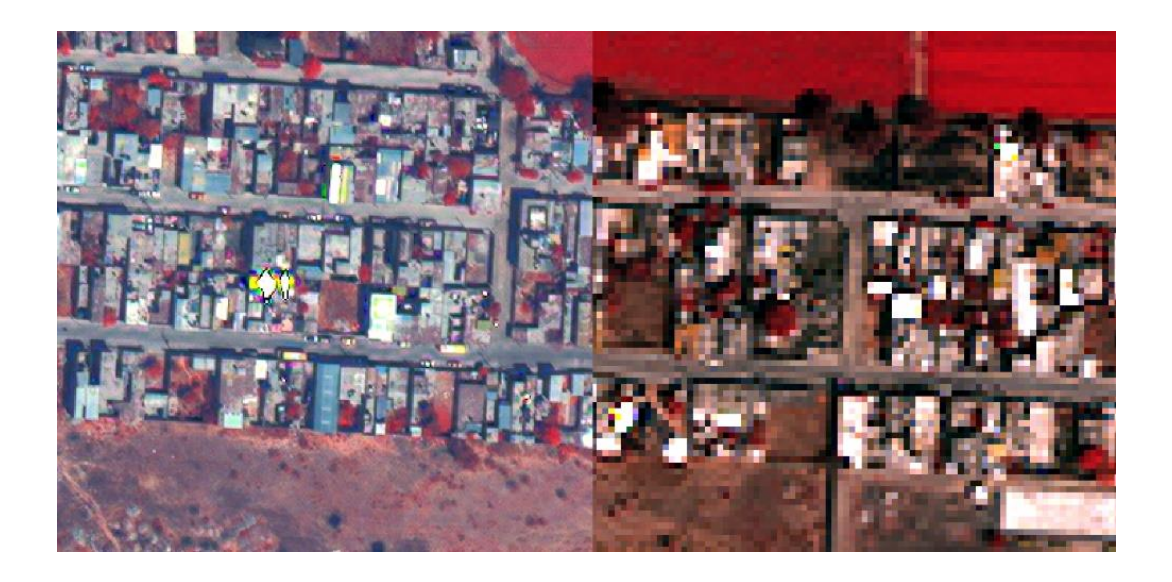

Figura 2.13. Mejoramiento de resolución espacial. Imagen: Imagen WorldView-2 Fusionada a la izquierda con 0.5 metros de resolución y a la derecha imagen multiespectral original con 1.65 metros de resolución Fuente: DigitalGlobe Foundation.

2.4.3.3. Corrección Geométrica

El concepto de corrección geométrica hace referencia a los procedimientos que implican una alteración de la situación posicional, y forma original del píxel en la imagen, además de una asignación de posición en un sistema de coordenadas.

Para la corrección geométrica se recurre a distintas funciones de transformación, en especial, a fórmulas algebraicas; las fórmulas algebraicas que para cada par de coordenadas del sistema de referencia original hace corresponder otro en el mapa de referencia final (Amores y Quezada, 1998). Estas fórmulas son expresadas a partir de un sistema de ecuaciones cuyos coeficientes son calculados a partir de unos puntos de control de coordenadas conocidos para ambos sistemas de referencia, al final el cálculo del Error Medio Cuadrático (RMS, por sus siglas en inglés*, Root Mean Square*), representará la estimación del grado de ajuste entre los valores estimados y los observados.

Las funciones de transformación utilizadas por ejemplo en Quantum GIS, en cualquiera de sus versiones son las siguientes (figura 2.14):

**Lineal:** Es utilizado para crear un archivo de referencia y es diferente de otros algoritmos, ya que en realidad no transforma el ráster, este tipo de algoritmo no será suficiente si se trabaja con material escaneado.

**Helmert:** Realiza un escalado sencillo y transformaciones de rotación.

**Thin Plate Spline (TPS):** Es un método moderno de georreferenciación. Es capaz de introducir deformaciones locales en los datos. Este algoritmo resulta útil cuando se trata de georreferenciar originales de muy baja calidad.

**Polinomial (1 a 3):** Son algunos de los algoritmos más utilizados para hacer que coincidan los puntos de control sobre el terreno de origen y destino. El más utilizado es la transformación de segundo orden, el cual considera cierta curvatura. La de primer orden o afín, preserva la colinealidad y permite escalado, traslación y rotación solamente.

**Proyectiva:** Es una rotación lineal y traducción de coordenadas.

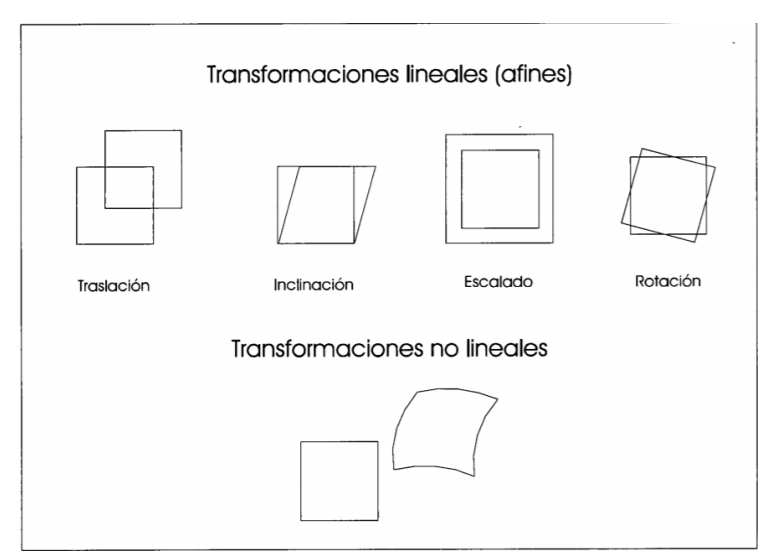

Tipos de transformaciones

Figura 2.14. Tipos de transformaciones lineales Fuente: Amores y Quezada (1998)

De igual manera que con las funciones de transformación, también se emplean métodos de remuestreo para ajustar las imágenes a las coordenadas deseadas. Algunos se muestran en la figura 2.15.

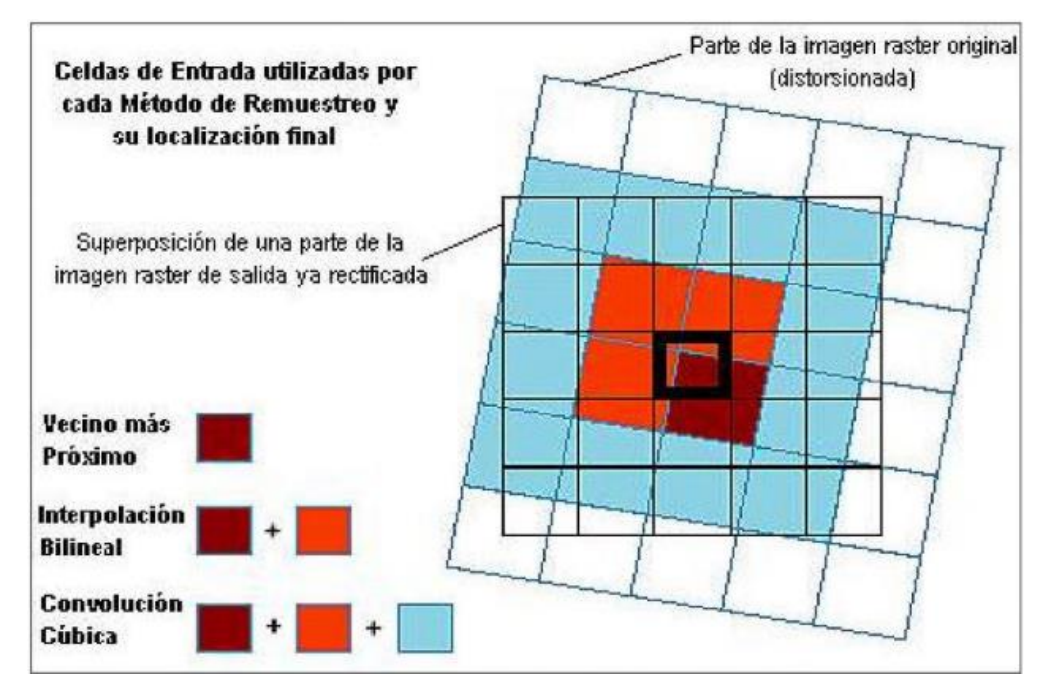

Figura 2.15. Técnicas de Remuestreo Fuente: Cruz, 2008.

El remuestreo de una imagen consiste en la extracción de los valores de brillo desde la localización en la imagen original (distorsionada) y su nueva localización en las coordenadas apropiadas de la imagen de salida (Castleman, 1978). Los métodos más comunes y universalmente citados son:

- a) Vecino más próximo o de orden cero
- b) Interpolación bilineal o de primer orden
- c) Convolución cúbica

Sin embargo, algunos softwares SIG como QGIS pueden tener más algoritmos de remuestreo, los cuales se describen a continuación (Fallas, 2012):

**Vecino más cercano o próximo:** Es el método más rápido, y es indicado para datos nominales y ordinales, ya que el valor de las celdas en la imagen georreferenciada no sufre modificaciones respecto al valor de la imagen sin georreferenciar. En la nueva imagen o la imagen georreferenciada, el valor del píxel corresponderá al valor de la celda homóloga de la imagen inicial, o la imagen no georreferenciada.

**Interpolación bilineal:** El valor del píxel en la imagen georreferenciada es una media aritmética ponderada por distancia, esto equivale al valor de las cuatro celdas más cercanas al píxel de la imagen no georreferenciada.

**Convolución cúbica:** El valor del píxel en la imagen georreferenciada es una media aritmética ponderada por distancia, esto equivale al valor de las dieciséis celdas más cercanas al píxel de la imagen no georreferenciada.

**Spline Cúbica:** Muy parecido a la Convolución cúbica, requiere más tiempo para el procesamiento de la imagen, pero su calidad final es mayor.

**Lanczos:** Los resultados son excelentes en imágenes a tonos de grises y a color verdadero (Rojo, Verde y Azúl), es adecuado para fotos aéreas o imágenes a color, finalmente se puede obtener un producto con una distorsión mínima a diferencia de otras técnicas de remuestreo.

El INEGI, a través del SNIEG, tiene los lineamientos de calidad que deben contener los insumos utilizados en los procesos catastrales, principalmente, hablando de exactitud posicional, en su Norma Técnica para la Generación, Captación e Integración de Datos Catastrales y Registrales con Fines Estadísticos y Geográficos, en el artículo 30, refiere que "*la exactitud en la utilización de imágenes digitales provenientes de cámaras aéreas o sensores remotos deberá ser menor o igual a 0.40 metros para predios urbanos, mientras que para predios rurales deberá ser menor o igual a 2.34 metros*" (SNIEG, 2012, p.9).

Retomando lo establecido en la norma, fue necesario ajustar la exactitud posicional de las imágenes, mismas que de acuerdo con el proveedor, son entregadas con una precisión métrica de hasta 4 metros (figura, 2.16). Sin embargo, esta cifra no es ni cercana a la referido previamente, para ello, se utilizó un elemento en común, la cartografía oficial que fue proporcionada por la Dirección de Catastro, dicha cartografía se encuentra debidamente geo posicionada, con un grado de error sub métrico que se adapta a la norma establecida.

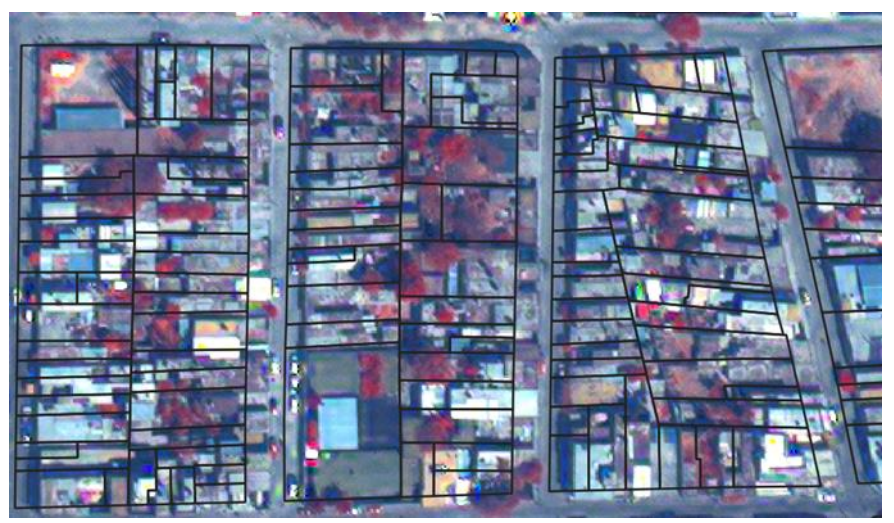

Figura 2.16. Inexactitud posicional entre la imagen satelital y la cartografía oficial Fuente: Dirección de catastro e impuesto inmobiliario, 2017.

A partir de la cartografía vectorial existente, se seleccionaron 8 predios cuya distribución sobre la región fuera lo más uniforme posible, es decir que se encontraran adecuadamente distribuidos. Una vez que se seleccionaron se extrajeron los vértices de cada geometría y finalmente, se calcularon las coordenadas de latitud y longitud correspondientes, mismas que se encontraban en un sistema de coordenadas proyectadas sobre un Dátum WGS 84.

De cada geometría o predio surgieron N número de vértices, dependiendo la forma de la geometría, para lo cual, solamente se seleccionaron aquellos que pudieran ser identificables en la imagen, por ejemplo, esquinas de construcciones, nodos visibles, entre otros; con ello solamente se asignaron las coordenadas correspondientes de la cartografía vectorial a la imagen (figura 2.17); para el procedimiento anterior, se utilizó la herramienta de georreferencia provista por Qgis 3.4 Madeira.

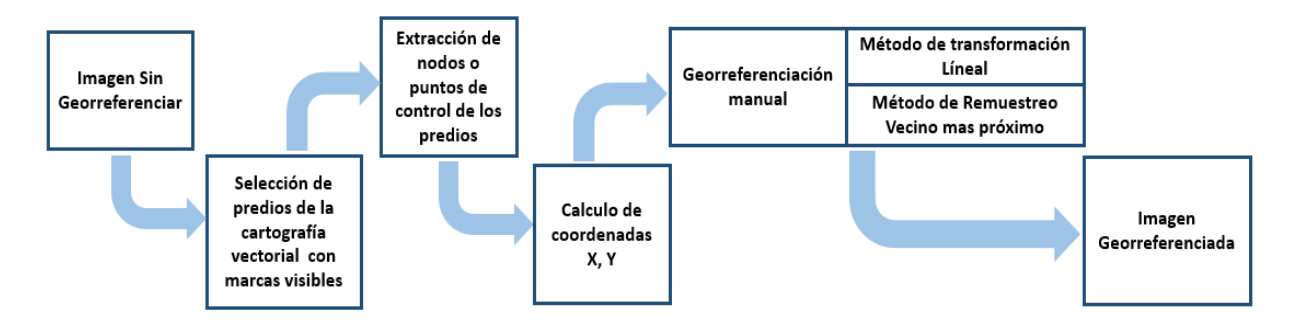

Figura 2.17. Esquema de procesos para la georreferenciación Fuente: Elaboración propia, 2020.

Para la asignación de los puntos de control requeridos, se seleccionó el método de transformación lineal o afín, el cual requiere de por lo menos 3 puntos para la resolución de la ecuación matemática y sus coeficientes, sin embargo, al establecer por lo menos 4 puntos de control, es posible determinar los errores en el ingreso de las coordenadas y, mientras más puntos de control se asignen, se lleva a cabo de mejor manera las traslaciones, rotaciones y factores de escala que se requieren para llevar por transformaciones de semejanza una figura del plano a otra (ecuación 2).

$$
x_m = Ax_i + Cy_i + E
$$
  

$$
y_m = Bx_i + Dy_i + F
$$
 (Ecuación 2)

A fin de lograr la mejor transformación posible, se ingresaron 7 puntos de control los cuales fueron adecuadamente distribuidos, cubriendo la totalidad de la imagen, cabe mencionar, que la transformación lineal fue también de entre los 5 tipos de transformación provistos por Qgis 3.4 Madeira el que menor deformación causó a la imagen (cuadro 2.4).

| Visible<br>ID | X de           | Y de origen | X de          | Y de destino | dX            | dY          | Residual    |           |
|---------------|----------------|-------------|---------------|--------------|---------------|-------------|-------------|-----------|
|               |                | origen      |               | destino      |               | (pixeles)   | (pixeles)   | (pixeles) |
|               | $\theta$       | 310577      | $2.26881e+06$ | 310573       | $2.26881e+06$ | 1.32087     | $-1.25816$  | 1.82419   |
|               |                | 310815      | $2.26845e+06$ | 310810       | $2.26845e+06$ | 0.917335    | 1.13243     | 1.45736   |
|               | 2              | 310410      | $2.26788e+06$ | 310405       | $2.26788e+06$ | $-0.743678$ | 0.715604    | 1.03206   |
|               | 3              | 310697      | $2.26719e+06$ | 310692       | $2.26719e+06$ | $-0.575322$ | $-0.834174$ | 1.01333   |
|               | $\overline{4}$ | 310111      | $2.26707e+06$ | 310107       | $2.26707e+06$ | 0.0592245   | 1.10172     | 1.10331   |
|               | 5              | 311249      | $2.26686e+06$ | 311244       | 2.26686e+06   | 0.267103    | $-0.88681$  | 0.926162  |
|               | 6              | 310918      | $2.26539e+06$ | 310913       | $2.26539e+06$ | $-1.24553$  | 0.0293892   | 1.24588   |

Cuadro 2.4. Puntos de control asignados para la georeferenciacion.

Fuente: Elaboración propia, 2020.

El error medio cuadrático con el tipo de transformación utilizado fue de 1.49471 píxeles, que en medidas reales representan 0.74 metros, esto realizando la conversión de los valores espaciales de los píxeles (0.5 metros) por las unidades del error (1.49471); dado el tipo de transformación no hubo rotación de imagen, solamente factores de traslaciones y escala (cuadro 2.4 y 2.5).

Cuadro 2.5. cocientes resultantes del proceso de georreferenciación.

| <b>Traslación X</b> | Traslación Z   Escala X |         | <b>Escala Y</b> | Rotación<br>$(grados)$ | Error medio<br>(pixeles) |
|---------------------|-------------------------|---------|-----------------|------------------------|--------------------------|
| 309537.358          | 2268965.779             | 1.49955 | 0.49998         |                        | .49471                   |

**Residuales** 

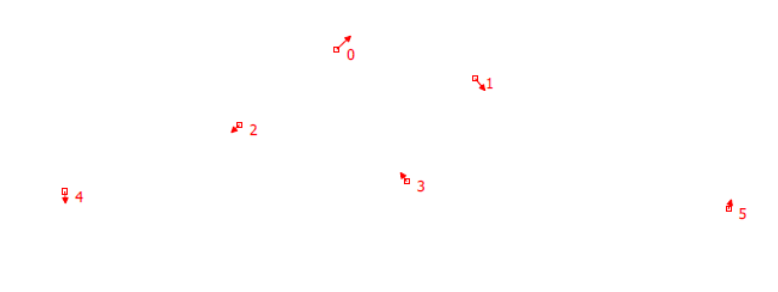

 $+86$ 

20 pixels

Figura 2.18. Valores residuales Fuente: Qgis 3.4 Madeira

Los valores residuales que indican la dirección del desplazamiento del error tuvieron valores relativamente pequeños, lo que indica que el tipo de transformación, así como el número de puntos de control fue el adecuado. Así mismo, la técnica de remuestreo del vecino más próximo resulto apropiada, no modificaron significativamente los valores de brillo de los píxeles, se puede decir que no hubo afectación, lo que no ocurre con otros métodos donde ocurren considerables cambios en los valores de los píxeles, afectando a la imagen.

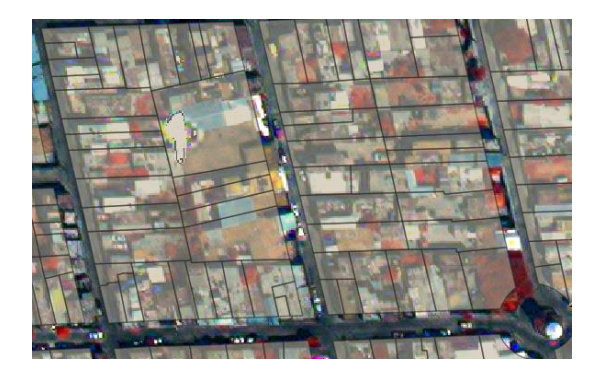

A) Imagen original sin georreferenciar B) Imagen georreferenciada con

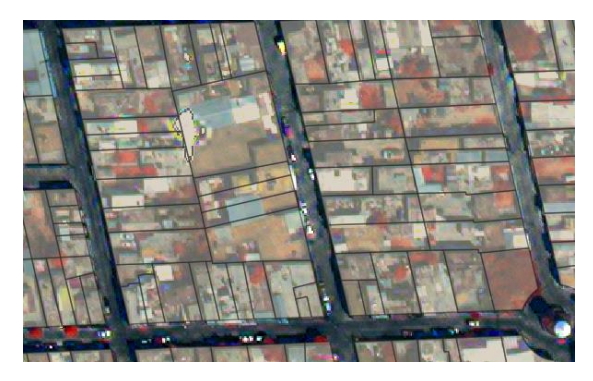

C) Imagen georreferenciada con D) Imagen georreferenciada con transformación lineal transformación proyectiva

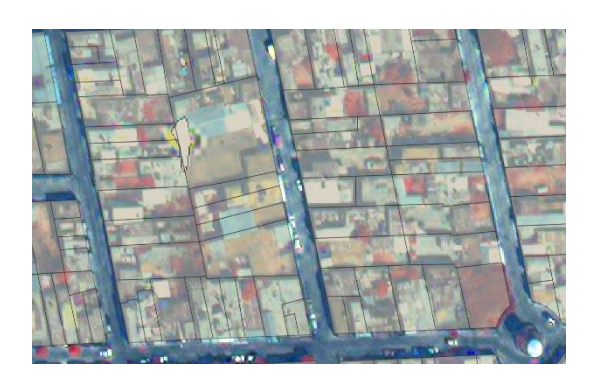

transformación Helmert

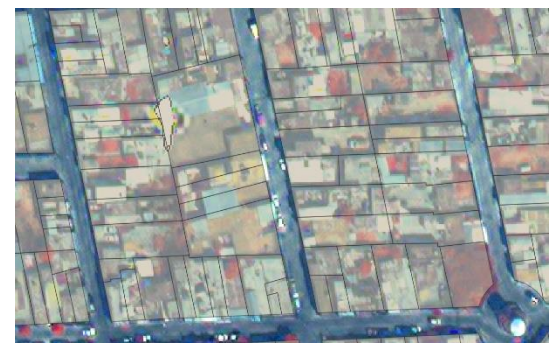

Figura 2.19 Georreferenciación de imagen con transformaciones Helmert, lineal y proyectiva

Como puede apreciarse en la primera imagen A que corresponde a la escena original y posteriormente la imagen C ya georreferenciada aplicando una transformación lineal y remuestreo del vecino más próximo, el cambio geométrico es perceptible y se mantienen casi íntegros los valores de brillo preservando la originalidad de la imagen. En las imágenes B y D se aplicó una transformación proyectiva y Helmert con el mismo método de remuestreo, y el cambio geométrico es muy similar al de la transformación lineal, sin embargo, los valores de brillo cambiaron significativamente, esto debido al tipo de transformación.

Las transformaciones polinomiales de grados 1 a 3 no fueron consideradas debido a que su principal función es aplicable a grandes superficies donde se considera la curvatura y deformaciones propias de la tierra. Mientras que la transformación Plat Spline deforma considerablemente la imagen.

## 2.4.3.4. Filtrado Espacial

La técnica de Realce o mejoramiento es una importante técnica dentro del procesamiento digital de una imagen, esta se basa en un conjunto de operaciones cuyo objetivo primordial es mejorar la calidad visual de la imagen, realzando los valores de brillo y contraste de la imagen, reduciendo el contenido de ruido, así como, agudizando o intensificando los detalles presentes en la misma (Aldalur y Santamaría, 2002).

De acuerdo con Navarrete et al. (2017) una forma de análisis de la medición de la frecuencia espacial de los datos se le denomina filtraje de frecuencia, estos son definidos como filtros de paso alto o paso bajo (de acuerdo a la frecuencia que transmiten), se aplican para la eliminación de ruido, para hacer resaltar estructuras, lineamientos o texturas de una imagen. El filtro de paso alto, permitirá que aparezca en la escena resultante únicamente las aristas de las zonas relativamente homogéneas. Por el contrario, un filtro de paso bajo conservará solamente los grandes conjuntos homogéneos, dejando de lado los detalles de la estructura. Este tipo de filtros ayudan a eliminar errores aleatorios en los niveles de brillo de la imagen causadas por distintos motivos, y particularmente, los de paso bajo con una matriz de 7 x 7, homogeneizan los diferentes tipos de material, aunque espectralmente parecidos (figura 2.20).

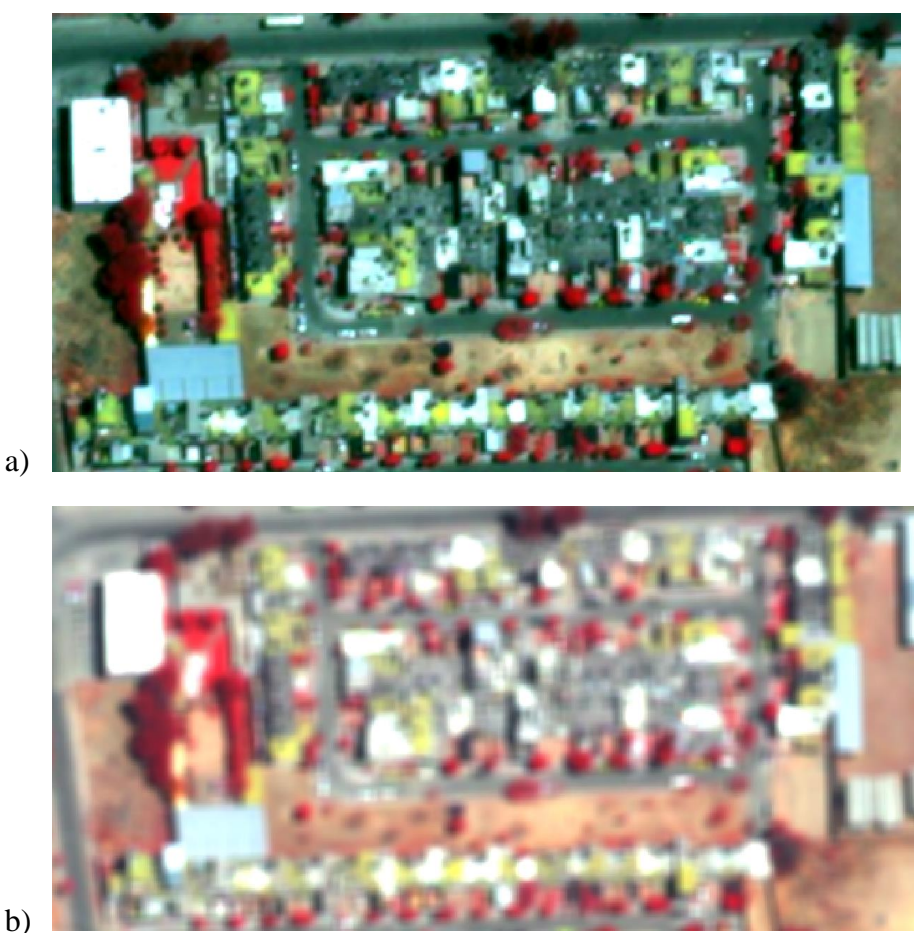

a)

# Figura 2.20. Imágenes con la aplicación de filtros de paso.

a) Imagen con filtrado de paso bajo y matriz de 5 x 5, es posible ver la aglomeración de píxeles homogéneos, representando estructuras de mejor manera que bordes. Y b) Imagen con filtro de paso bajo y matriz de 7 x 7, las estructuras se vuelven aún más homogéneas que con un filtro de matriz de 5 x 5.

# 2.4.3.5. Detección de cambio

De acuerdo con Herold et al. (2004) la teledetección a nivel urbano, es particularmente complicada por la homogeneidad espectral entre los diferentes tipos de materiales con los que están construidas las estructuras, un común denominador sobre las zonas urbanas es que estas se encuentran constituidas por 4 elementos que están presentes en la mayoría de las obras realizadas por el hombre, los cuales son:

1.- Suelos y rocas

## 2.- Vegetación

3.- Productos derivados del petróleo como alquitrán y asfalto

4.- Otros derivados del petróleo refinado y hechos por el hombre como pinturas y plásticos.

El origen mineral de distintos productos como el cemento, el hormigón y la grava -elementos comunes en el entorno urbano- determina su comportamiento espectral, esto debido a sus componentes químicos como el carbonato de calcio (CaCO3), cuya propiedad de absorción de energía es elevada y se manifiesta principalmente en el Infra Rojo de Onda Corta (SWIR).

Otros productos desarrollados por el hombre y ampliamente utilizados en la construcción, como pinturas e impermeabilizantes, mismos que son derivados del petróleo refinado, presentan importantes niveles de absorción de óxidos de hierro (Fe203) en la región del visible y el infrarrojo cercano o NIR (520, 670 y 870 nm), estos al ser sobrepuestos en materiales como el cemento, modifican significativamente su comportamiento espectral.

No obstante, a pesar de las propiedades químicas de cada material y su manifestación en el espectro electromagnético, la similitud espectral entre varios dificulta la discriminación e identificación de los mismos, como, por ejemplo, el cemento obscuro y el asfalto. Cabe mencionar que algunos elementos naturales propios de una ciudad, como árboles o distintos tipos de suelo, también suelen ser muy homogéneos con materiales constructivos, como el asfalto y el suelo sin cobertura, los dos con gran reflectancia en el visible y absorción en el NIR.

## 2.4.3.5.1. Estimación Espectral

Entre los materiales o elementos constructivos más comunes de la zona de estudio se determinaron 10, los cuales corresponden a diversos tipos de cemento, asfalto, concreto, láminas, suelo sin cobertura, suelo con presencia de agricultura y árboles. De estos se analizó su comportamiento espectral, basándose en la imagen multiespectral (MS) del sensor provisto por WorldView-2 (figura 2.21).

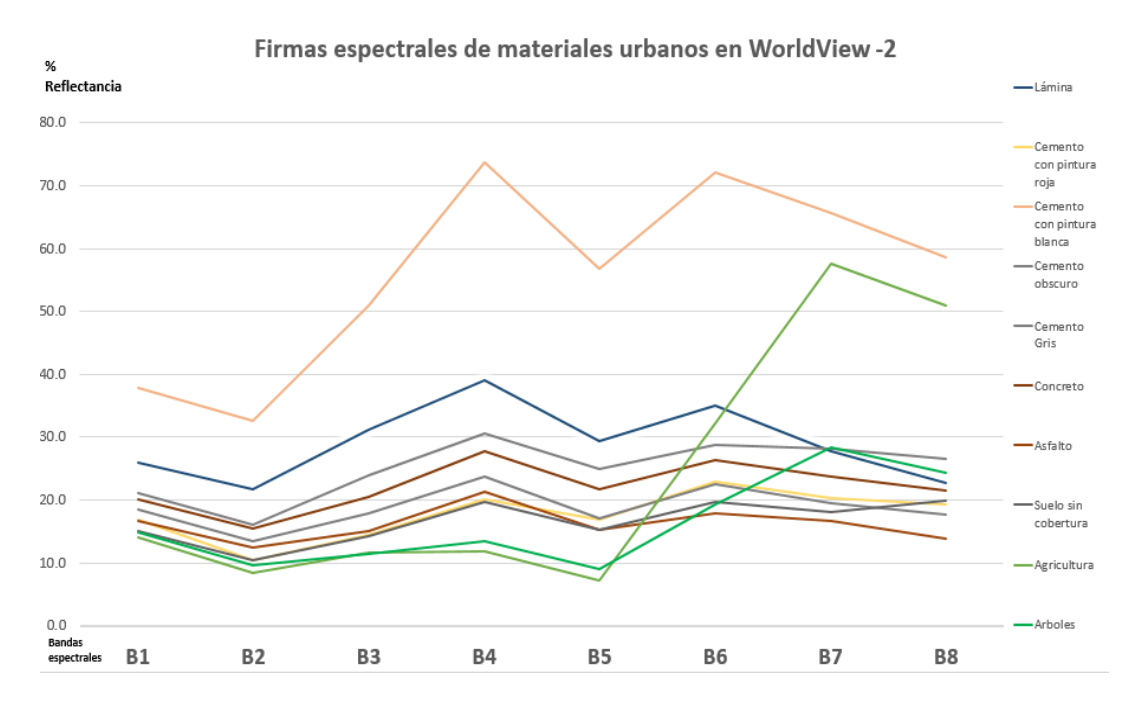

Figura 2.21. Firmas espectrales del sensor WorldView-2 Fuente: Elaboración Propia, 2020.

Por su parte, el comportamiento espectral en GeoEye-1, es muy similar que en Worldview-2, no obstante, las firmas son más cortas por el hecho de solo contar con 4 bandas multiespectrales dentro del espectro electromagnético (RGB + NIR), las cuales van de los 557 a 920 nm (figura 2.22).

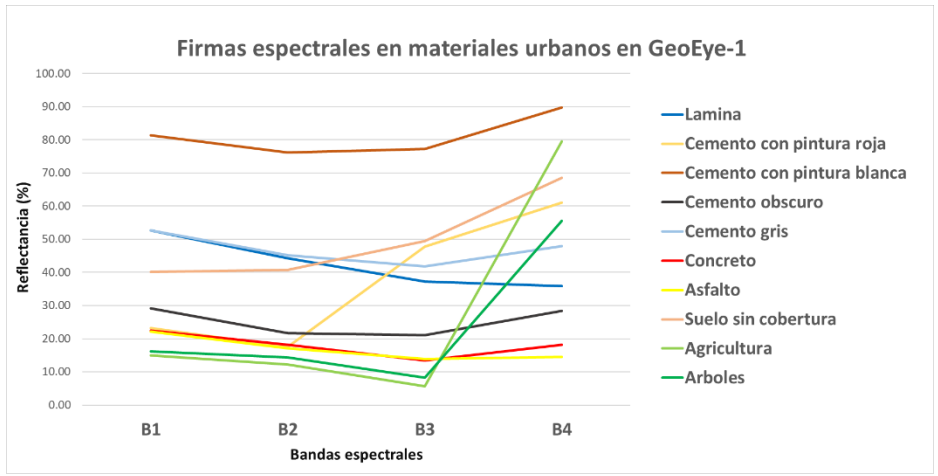

Figura 2.22. Firmas espectrales del sensor GeoEye-1.

De los distintos elementos, el cemento con el recubrimiento de color blanco, es el que presenta un mayor porcentaje de reflectancia, atribuyéndose esto principalmente a impermeabilizantes. Se muestra un abrupto crecimiento de reflectancia entre las bandas 2 y 4, mismas que corresponden a la región del visible, y finalmente, presentando absorción en la zona del NIR, a partir de la banda 6, 7 y 8.

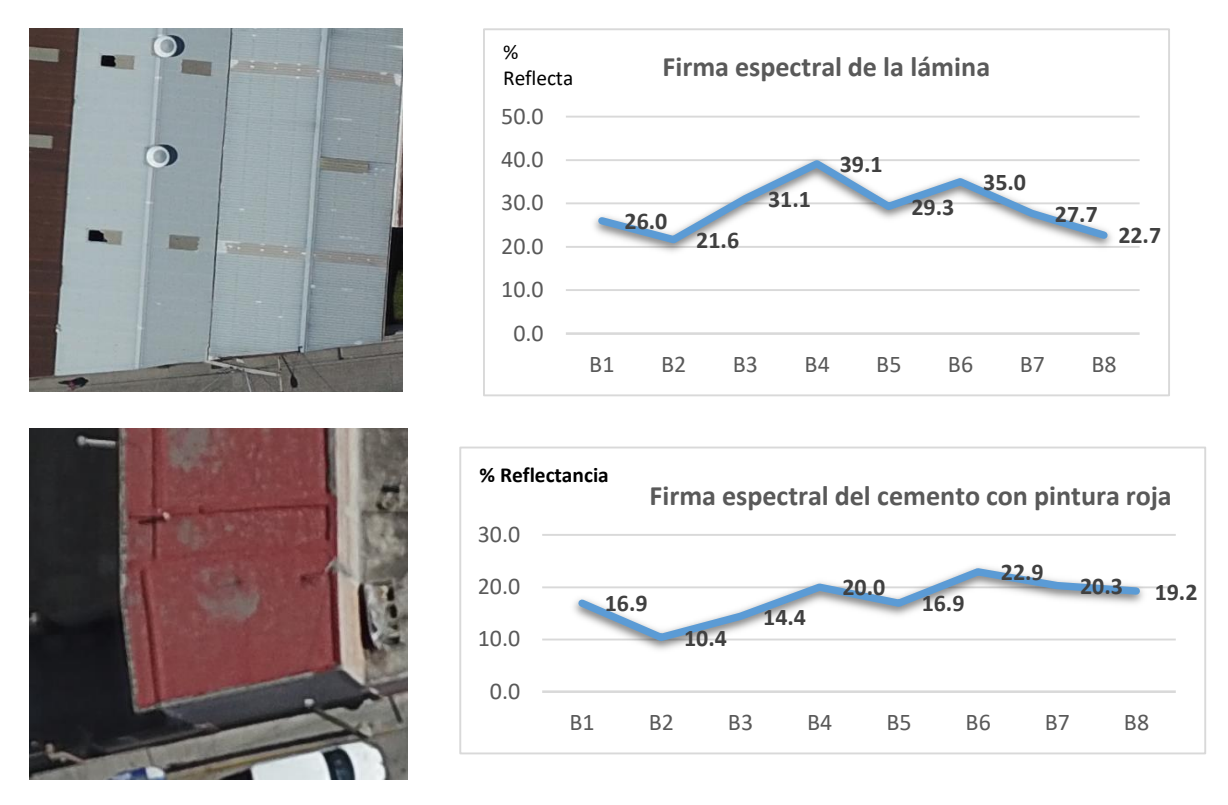

Figura 2.23. Firmas espectrales de los materiales urbanos

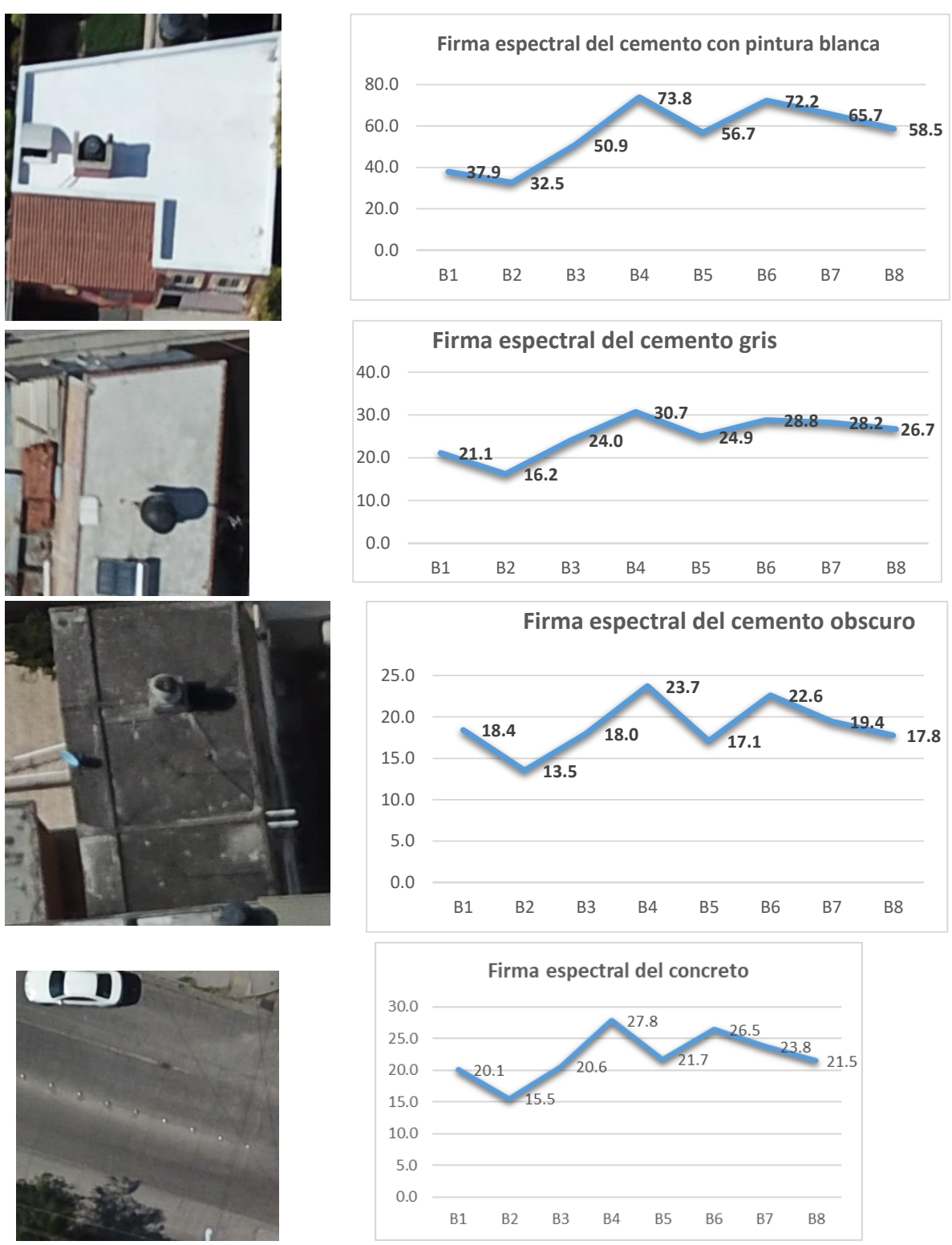

Figura 2.23. Firmas espectrales de los materiales urbanos (continuación)
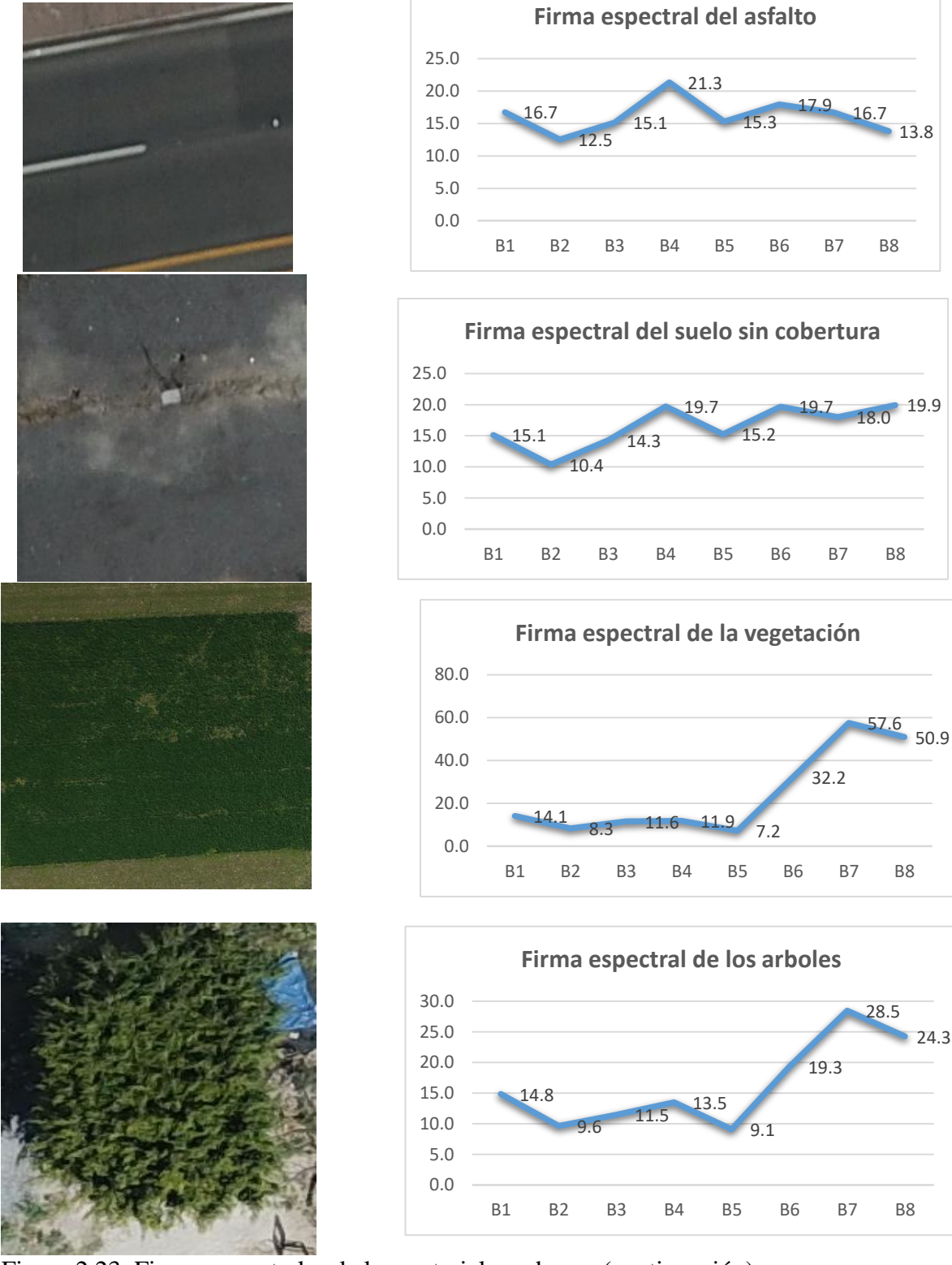

Figura 2.23. Firmas espectrales de los materiales urbanos (continuación)

Descrito de manera tabular, a modo de intepretar los valores espectrales de cada material y retomando la idea de Herold et al. (2004), se desarrolló una matriz de separabilidad espectral, indicando que comportamientos espectrales se encuentran mas juntos o separados entre sí, para estos valores, se tomo como base el promedio espectral en las 8 bandas del sensor por cada material y se definió que aquellos con valores superiores a 100 son espectralmente distantes o separados, es decir no tienen similitud, por el contrario, los inferiores a dicho valor son cercanos e indican una gran similitud o parecencia espectral (cuadro 2.6).

| <b>Material</b>                     | Lámina         | Cemento<br>con<br>pintura<br>roja | <b>Cemento</b><br>con<br>pintura<br>blanca | Cemento<br>obscuro | <b>Cemento</b><br><b>Gris</b> | Concreto    | <b>Asfalto</b> | Suelo sin<br>cobertura | Agricultura  | <b>Arboles</b> |
|-------------------------------------|----------------|-----------------------------------|--------------------------------------------|--------------------|-------------------------------|-------------|----------------|------------------------|--------------|----------------|
| Lámina                              | $\overline{0}$ | 234                               | 245                                        | 234                | 100                           | 120         | 189            | 222                    | 243          | 228            |
| <b>Cemento</b><br>con               |                |                                   |                                            |                    |                               |             |                |                        |              |                |
| pintura<br>roja                     | 234            | $\mathbf{0}$                      | 430                                        | 30                 | 85                            | 65          | 4              | 37                     | 58           | 43             |
| Cemento<br>con<br>pintura<br>blanca | 245            | 430                               | $\mathbf{0}$                               | 400                | 345                           | 365         | 434            | 467                    | 488          | 473            |
| <b>Cemento</b><br>obscuro           | 155            | 30                                | 400                                        | $\mathbf{0}$       | 55                            | 35          | 34             | 67                     | 88           | 63             |
| <b>Cemento</b><br>Gris              | 100            | 85                                | 345                                        | 55                 | $\mathbf 0$                   | 20          | 89             | 122                    | 143          | 128            |
| Concreto                            | 120            | 65                                | 365                                        | 35                 | 20                            | $\mathbf 0$ | 69             | 102                    | 123          | 108            |
| Asfalto                             | 189            | $\overline{4}$                    | 434                                        | 34                 | 89                            | 69          | $\mathbf{0}$   | 33                     | 54           | 39             |
| Suelo sin<br>cobertur<br>a          | 222            | 37                                | 467                                        | 67                 | 122                           | 102         | 33             | $\mathbf 0$            | 21           | 6              |
| <b>Agricultu</b><br>ra              | 243            | 58                                | 488                                        | 88                 | 143                           | 123         | 54             | 21                     | $\mathbf{0}$ | 15             |
| <b>Arboles</b>                      | 228            | 43                                | 473                                        | 63                 | 128                           | 108         | 39             | 6                      | 15           | $\pmb{0}$      |

Cuadro 2.6. Matriz de separabilidad espectral.

### 2.4.3.5.2. Zonal Change Detection

Para la detección de cambios se aplica un algoritmo integrado dentro del software Erdas Imagine, su objetivo principal es calcular la probabilidad de cambio entre dos imágenes de fechas distintas sobre una zona delimitada, es decir sobre un archivo vectorial que indique la zona a investigar.

Como resultado se obtienen valores porcentuales de la estimación del cambio y valores métricos del área cambiante, y se agregan dentro de los atributos de la capa vectorial asignada. Como segundo resultado, una imagen de tipo flotante o booleano con valores de 0 y 1, indicando el valor 0 zonas con muy baja o nula probabilidad de cambio, mientras que 1 indica aquellas zonas con muy alta probabilidad de cambio.

Para llevar a cabo este proceso, se recomienda utilizar imágenes con características espectrales, radiométricas, geométricas y espaciales lo más idénticas posible a fin de tener más fiabilidad en los resultados. Una vez agregadas las imágenes con los ajustes correspondientes el algoritmo ejecuta una serie de pasos automatizados que a continuación se describen:

- 1. Realización de la clasificación supervisada establecida en un número razonable de clases (64-128), para efectos de este ejercicio se determinaron 250 clases.
- 2. A partir de la imagen temática generada, se extraen una serie de firmas multivariadas (vector medio y matriz de covarianza).
- 3. En la imagen de cambio, por cada píxel es calculada la Distancia Mahalanobis (MD), utilizando la firma correspondiente para cada clase correspondiente relacionada con el paso anterior, llevándose a cabo mediante la siguiente fórmula matemática:

 $MD = (X - Mc)T (Covc - 1) (X - Mc)$  (Ecuación 2)

75

- 4. La distancia de Mahalanobis es en realidad una distribución Chi cuadrada (infiriendo datos multi-normales), por lo cual se convierte en una métrica de probabilidad utilizando una tabla de búsqueda de Chi cuadrada.
- 5. La probabilidad métrica de cambio para cada píxel es escrita en la imagen de salida, una imagen booleana con valores de 0 y 1, definiendo 1 para la elevada probabilidad de cambio. Este proceso es repetido para cada elemento que se encuentre delimitado dentro de la capa vectorial, calculando sobre toda la extensión de la capa la probabilidad de cambio.

Como parte del proceso que se realizó para la detección de cambios, se muestran las escenas ingresadas en el software Erdas Imagine (figura 2.24): en la figura 2.24a, con valores espectrales, geométricos y radiométricos muy similares, aunque no exactamente iguales a la GeoEye-1; en la figura 2.24b la escena del año 2019, por la resolución espacial no logran identificarse cambios notorios a simple vista, pero para el nivel de detalle el algoritmo de detección zonal, permite conocer por delimitación vectorial o predio el cambio sufrido.

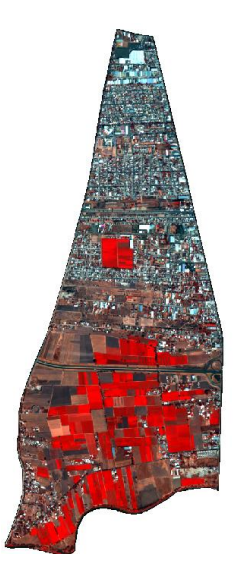

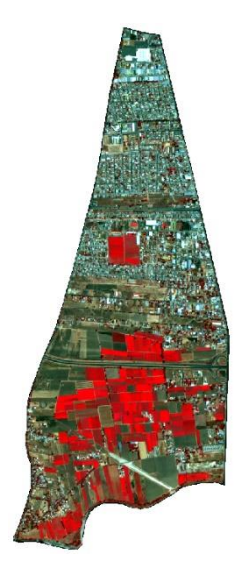

WorldView-2 Año 2015 b) GeoEye-1 Año 2019 Figura 2.24. Escenas para la deteccion de cambios. Fuente: Maxar Technologies, 2019.

Derivado de la ejecución del algoritmo, uno de los archivos de salida corresponde a la imagen de 0 y 1, en este caso se eliminó el 0 puesto que no representa cambio alguno, dejando únicamente el 1 marcado con color rojo, este se encuentra disperso en toda la zona de estudio, su identificación se debe principalmente a "huellas de cambio", es decir grandes, pequeñas o medianas agrupaciones de píxeles rojos indicando gran probabilidad de cambio (figura 2.25).

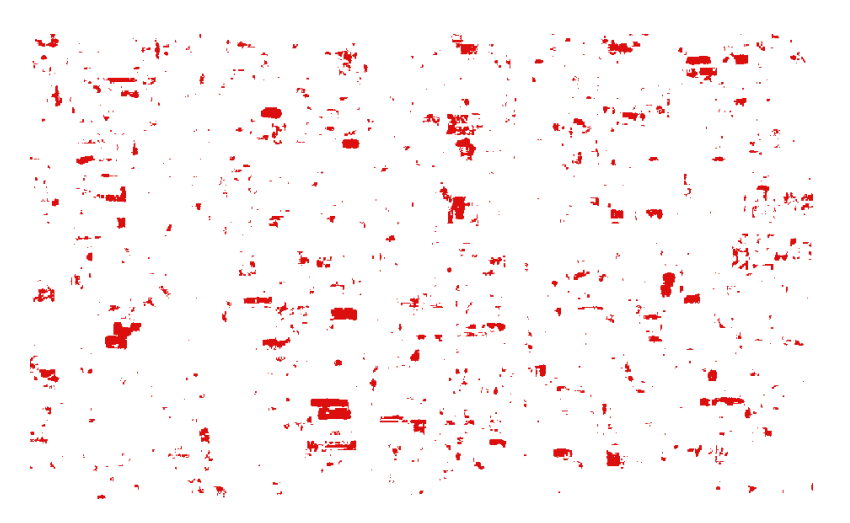

Figura 2.25. Huellas de cambio Fuente: Elaboración propia, 2020

Las huellas de cambio son las que representan grandes conjuntos de píxeles estadística y espectralmente diferentes, como nuevas construcciones o variaciones en la cobertura del suelo (figura 2.26): en la figura 2.26a, muestra el detalle de una construcción del año 2015 que limita a su derecha con predio de intensa vegetación y frondoso arbolado (color rojo debido a representación en la banda roja); en la figura 2.26b, el mismo predio que en la figura a, pero para el año 2019, la vegetación ha desaparecido y se ha consolidado una nueva estructura, posiblemente una vivienda; la figura 2.26c, la huella de cambio representa la zona donde ocurrió la transición; en la figura 2.26d se observa una zona con suelo carente de cobertura en el año 2015, mientras que para el 2019 (figura 2.26e), una nueva construcción ha cambiado ese entorno y, finalmente, la huella de cambio lo indica (figura 2.26f).

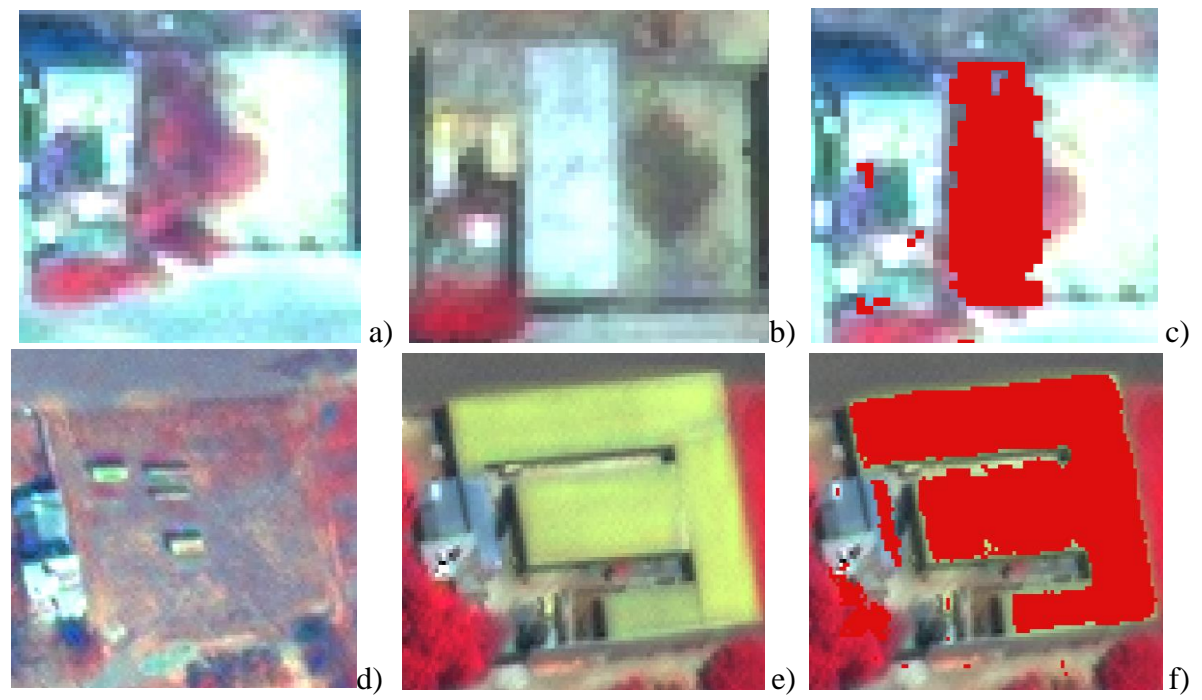

Figura 2.26. Escenas con huellas de cambio.

A la par de los islotes de cambio, se obtuvo una medida de cambio porcentual por entidad vectorial, para esto, se considera el valor estadístico y espectral de cada pixel que se encontró dentro de dicha entidad, finalmente, se calcula el cambio que se estimó dentro de los atributos, además del cambio porcentual general de cada geometría y la cantidad total de cambio por extensión, es decir, unidades de superficie o metros cuadrados de cambio.

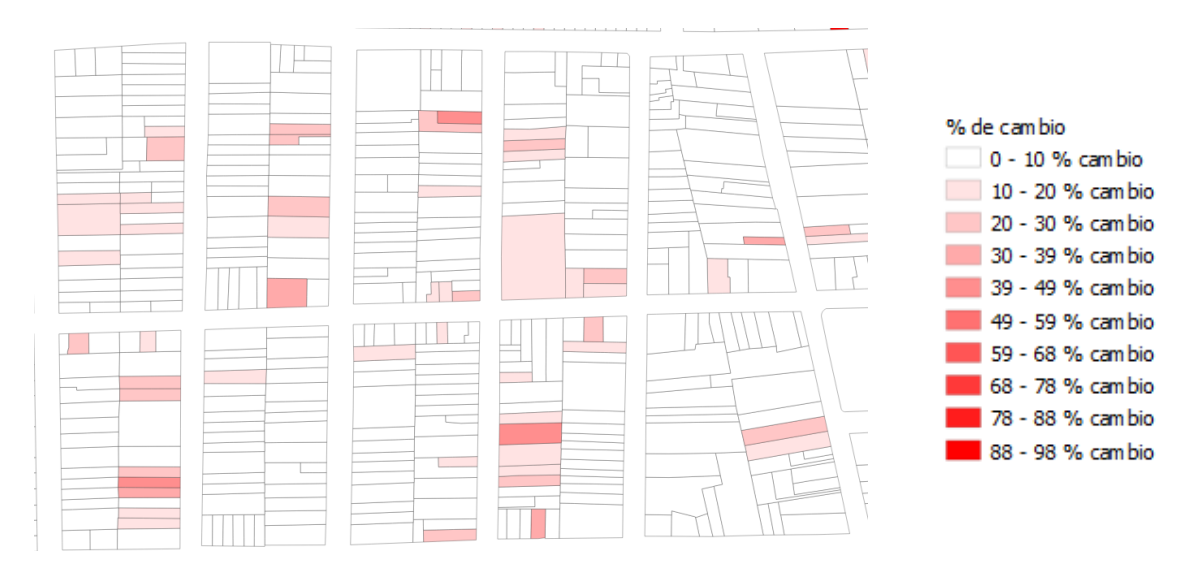

Figura 2.27. Porcentaje de cambio por predio

### 2.4.3.5.3. Discriminant Function

Este algoritmo, también llamado cambio de función discriminante (DFC) realiza una caracterización de la distribución natural de los grupos espectrales en el espacio de los datos de una imagen, y mediante la función discriminante mide la probabilidad de cambio de los píxeles de la otra imagen, es decir realiza un proceso estadístico-espectral para determinar grupos de valores atípicos dentro de una región delimitada entre dos imágenes de diferentes temporalidades.

El proceso es muy similar, desde la generación de firmas espectrales hasta su validación estadística, para lo cual emplea la misma fórmula que Zonal Change Detection:

$$
MD = (X - Mc)T (Covc - 1) (X - Mc) (Ecuación 2)
$$

Al aplicar la función discriminante de la distancia de Mahalanobis se determina que las firmas espectrales son multi-normales, ósea, gaussianas en todas las N dimensiones, no obstante, al emplear como máscara la clasificación no supervisada, no hay forma de garantizar que las firmas extraídas de este correspondan o indiquen que todas las clases sean multi-normales.

Las firmas de clases con poco o inexistente cambio se muestran en una distribución multinormal, esto debido a la alineación de los píxeles en conjuntos espectrales que han sido calculados dentro de un proceso de clasificación iterativo, organizado por sí mismo y sin supervisión. Es de importancia mencionar que la desviación de la multi-normalidad ocurre en grupos espectrales donde ha ocurrido algún tipo de cambio (figura 2.28).

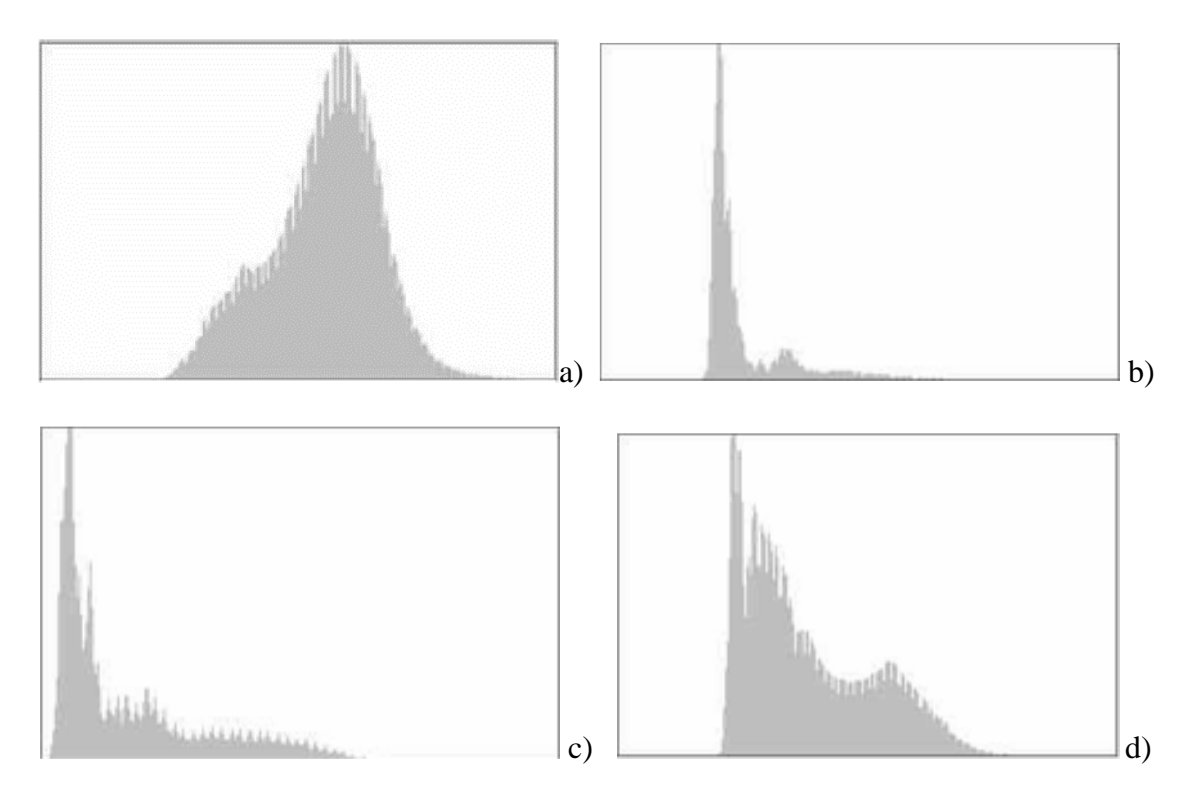

En la figura 2.28, a) la Distribución multi-normal con poca existencia de cambio, b) con cambios pequeños, c) con cambios moderados y d) con grandes cambios, en sus agrupaciones espectrales. Figura 2.28. Distribución multi-normal.

Con la ejecución de los procesos de revisión estadística espectral, el software entrega como imagen de salida, un ráster booleano con valores de 0 y 1, es decir, islotes de cambio, los cuales indican aquellas regiones que han cambiado, que, a diferencia del anterior algoritmo, estas nuevas "islas de cambio" en su representación indican valores espectralmente positivos, o características que aparecen (adición) y un cambio negativo las características que no aparecen (substracción).

Como resultados de la función discriminante se encontró lo siguiente (figura 2.29): En la figura 2.29a, se muestra una imagen con pocas construcciones y un aparente suelo desnudo, posteriormente en la figura 2.29b, las características del suelo han cambiado, y en la figura 2.29c se representa en color rojo el grupo de pixeles considerados como "desaparecidos", es decir se indica una substracción. En cuanto a la figura 2.29d se muestra un predio en medio de un campo con agricultura, en la figura 2.29e, nuevas estructuras aparecen siendo determinadas por el algoritmo como un nuevo valor atípico diferente a los valores espectrales "normales" de la figura 2.29f, generando un islote de cambio en la zona con mayor diferencia, creando así un conjunto o "Adición" de nuevos píxeles.

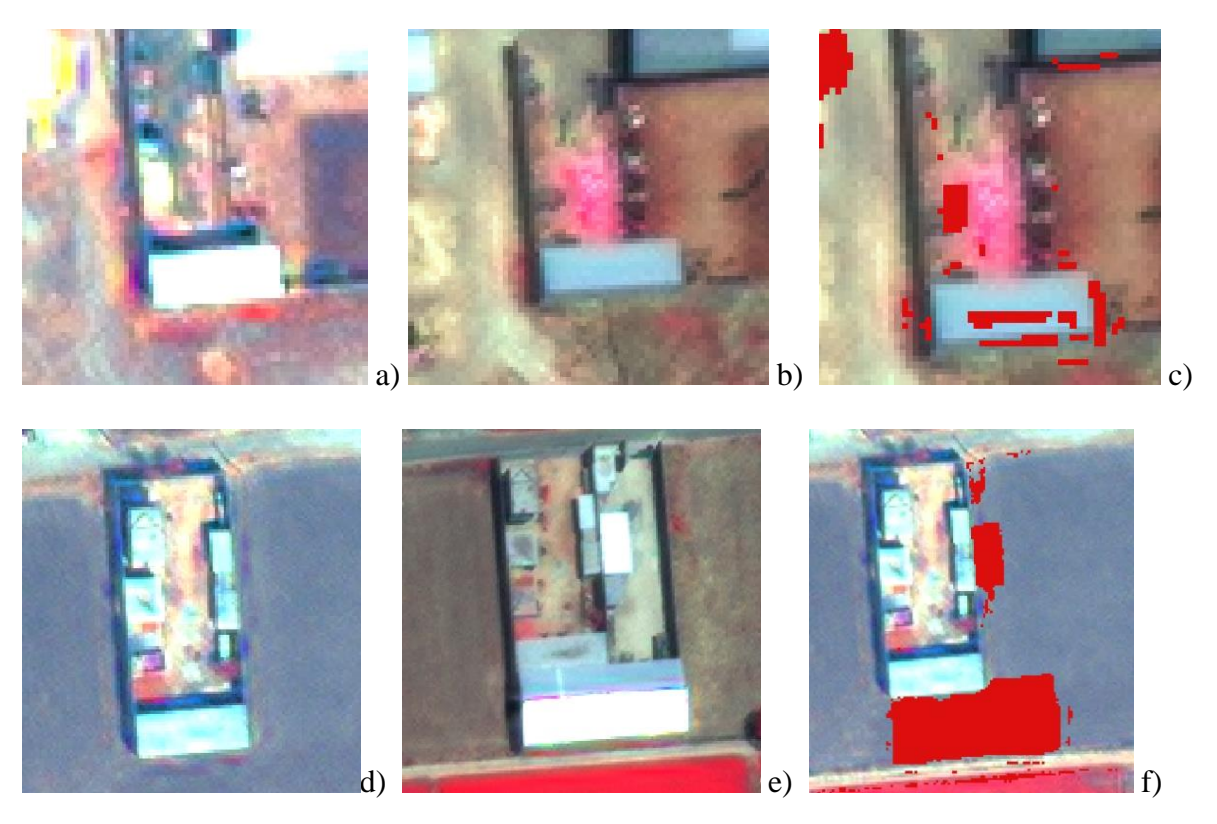

Figura 2.29. Resultados de la función discriminante.

2.4.3.6. Base de datos geoespacial

La desvinculación entre la información geográfica existente y un Sistema Gestor de Base de Datos ha ocasionado problemas como redundancia de la información, inconsistencia de la misma, entre otros. Esto ocurre debido a que una de las principales funciones dentro de la dirección es la adecuación y/o generación de información proveniente de medios propios o bien de parte de otras direcciones, como Desarrollo Urbano y Obras Públicas principalmente (figura 2.30).

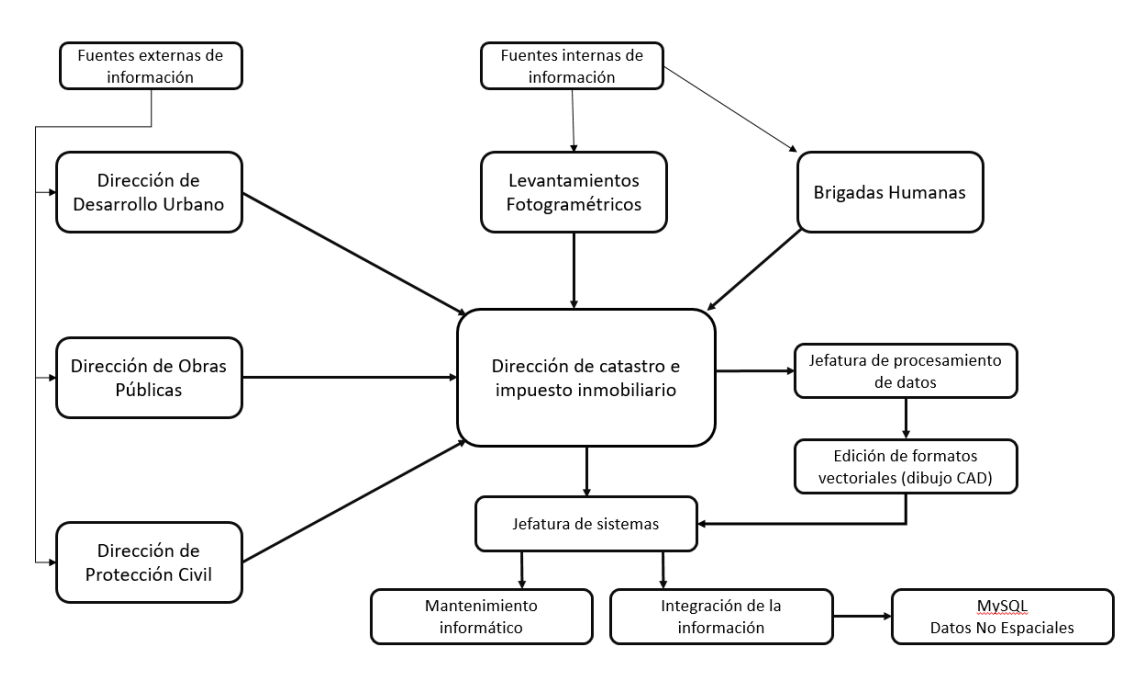

Figura 2.30. Flujo de información en la Dirección de Catastro.

Finalmente, el procesamiento de la información no aporta datos geoespaciales, sino simplemente formatos de dibujo, que suelen ser transferidos de formatos CAD a SHP, no obstante, la carencia de atributos geoespaciales propios de cada capa de información generada dificulta que la base de datos sea íntegra, pudiendo generar muchas inconsistencias en la información almacenada.

Una propuesta para la integración de toda la información catastral, es, sin duda, incluir los parámetros de atributos de las entidades que menciona el SNIEG en su Norma Técnica para la Generación, Captación e Integración de Datos Catastrales y Registrales con fines Estadísticos y Geográficos, aquí se indican que atributos y características debe contener la información catastral almacenada en una base de datos.

Como primera condición, cada predio deberá contener su clave catastral estándar, la cual deberá estar compuesta por los siguientes valores (cuadro 2.7):

| Edificio<br>catastrai<br>catastral<br>catastrai | Componentes | Estado | Región | Municipio | Zona | Localidad | Sector | Manzana | Predio | Condominio |        |
|-------------------------------------------------|-------------|--------|--------|-----------|------|-----------|--------|---------|--------|------------|--------|
|                                                 |             |        |        |           |      |           |        |         |        |            | Unidad |
| Caracteres                                      | Núm.        |        |        |           |      |           |        |         |        |            |        |

Cuadro 2.7. Componentes de la clave catastral.

Como parte de los elementos que debe contener la base para cada delimitación geográfica, es decir, manzanas, predios y construcciones, así como para cada tipo de propiedad, social, privada y uso común, existen dos conjuntos de atributos, primero los que incluyen a la componente espacial, que son datos geográficos, y en segundo lugar la componente tabular, que incluye la información del poseedor. No obstante, y de acuerdo con la misma norma, para fin de mantener la información actualizada y de manera simultánea, todas las bases generadas por las unidades del estado que contengan la información catastral deberán mantener una estrecha vinculación permanente mediante las siguientes variables:

- a) Folio Real Electrónico y Clave Catastral para predios de propiedad privada y pública, urbana y rural.
- b) Folio Real de Tierras o Folio de Derechos, y Clave Única Catastral para predios de propiedad social (parcelas y tierras de uso común).

El desarrollo de la base de datos, se planteó bajo un modelo entidad-relación y de acuerdo con los estándares establecidos, en especial con las normas del SNIEG. En la figura 2.31 se muestra el esquema para la integración de la información catastral, se compone de 5 niveles de información, partiendo del catastro, después en sus tipos de administración, como son, manzanas, predios y construcciones, a su vez se subdividieron de acuerdo a sus componentes o su situación, para los predios, si es que son urbanos o rurales y si su propiedad es pública o privada, mientras que el otro tipo de predio es el conocido como propiedad social, parcela o tierra de uso común. Para cada uno de ellos se desglosan sus componentes espaciales y tabulares, los espaciales, hacen referencia a su ubicación geográfica, mientras los tabulares contienen la información del poseedor.

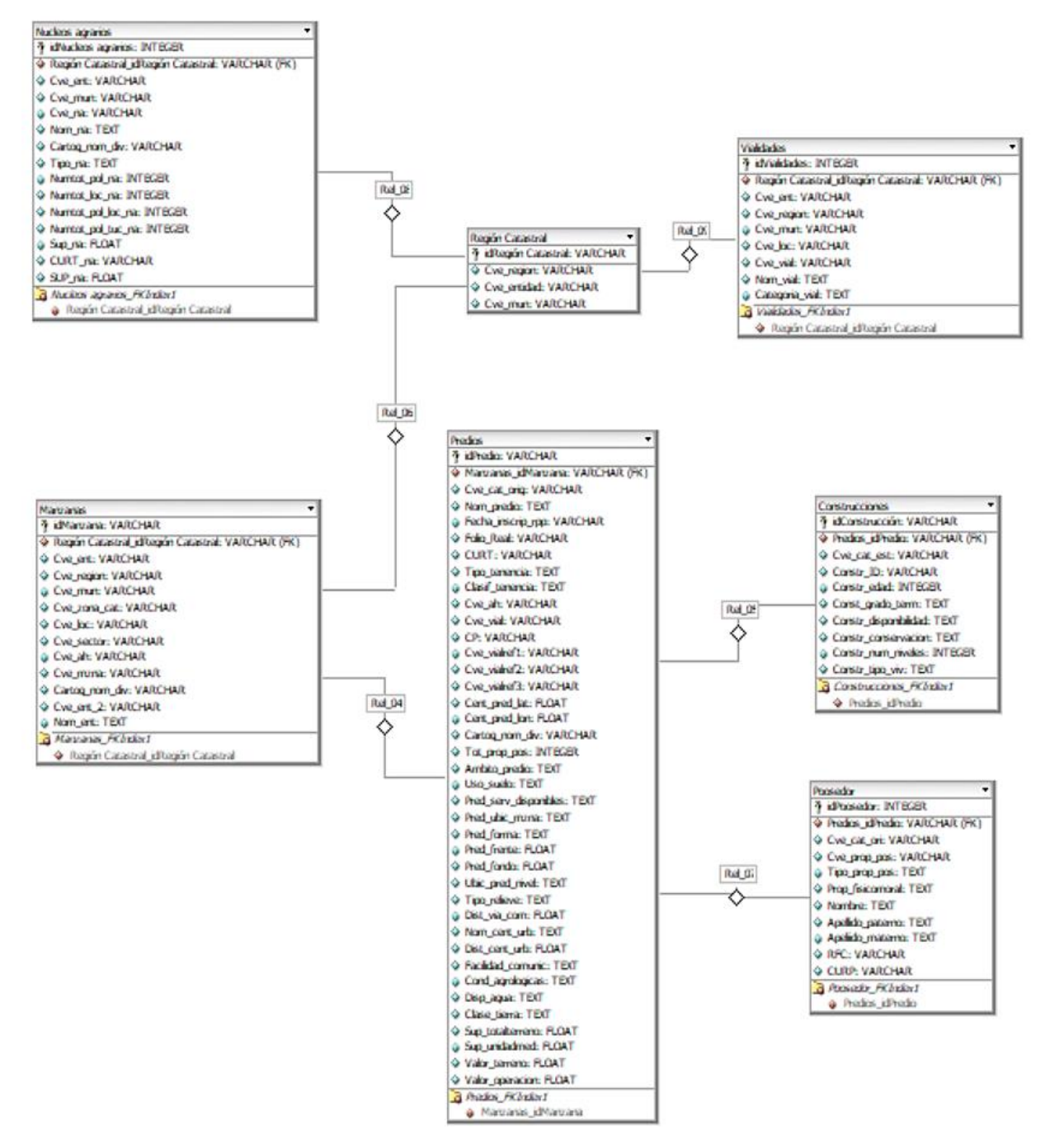

Figura 2.31. Esquema conceptual de información catastral de acuerdo a INEGI

#### 2.4.3.7. Visualizador Web

La distribución y representación de la información catastral, se plantea para que sea llevada a cabo en un entorno web, dentro de los estándares de interoperabilidad como los metadatos, y definidos por la Open Geospatial Consortium (OGC). Por ello, se propuso la creación de un visualizador catastral que contenga ciertas funcionalidades que permitan al usuario no solo visualizar la información sino también mostrar el estado general de su cuenta predial como contribuyente, como adeudos, situación general, entre otros.

Para el desarrollo de la herramienta se utilizó como apoyo principal el plugin "qgis2web" de Qgis 3.4 Madeira, el cual recrea de manera muy simple un visualizador de información geográfica en un entorno web local, con herramientas indispensables como las flechas de Zoom + y -, un cuadro que contiene las capas vectoriales deseadas -las cuales provienen del Sistema Gestor de Base de Datos Postgres-, en las que se incluyen diversos mapas base y además ofrece la posibilidad del despliegue de información al tocar o dar clic en la capa definida, a esto se le denomina Pop –up.

Una vez que se definió la información a mostrar y se le asignaron las funcionalidades básicas, el plugin entrega una carpeta donde se alojan las herramientas de maquetación del portal web, así como el archivo Índex o la página principal, mismas que fueron desarrolladas en HTML y JavaScript (JS). Dentro del archivo Índex se agregaron nuevas herramientas de funcionalidad y estética, como un Body o cuerpo el cual contiene la portada superior o título a mostrar en la página. Posteriormente un Navbar o barra de navegación donde se incluyen botones de redirección hacia otras páginas web y acceso a información como metadatos, trámites de la dirección, organigrama, normatividad y búsqueda personalizada.

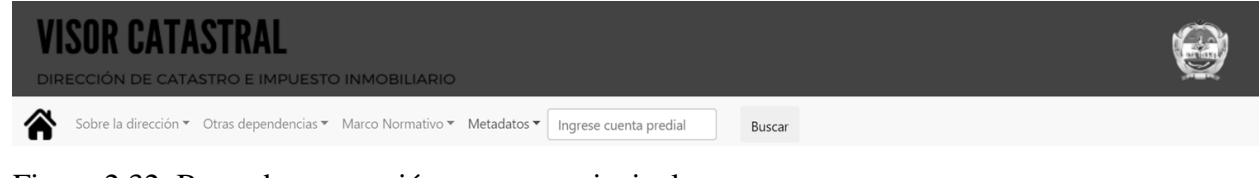

Figura 2.32. Barra de navegación y cuerpo principal

Posteriormente, gestionó la búsqueda mediante instrucciones de PHP (Hypertext-Pre-Processor), y se cambió el archivo índex a este formato, a fin de soportar y gestionar la búsqueda se instaló el servidor Apache, particularmente la biblioteca de instaladores para aplicaciones web como Wapp de Bitnami, los cuales permiten administrar la información mediante gestores de bases de datos como MySQL y PhpMyAdmin.

|                                                             |                                                                       | SQL   Historial   Buscar   Cerrar sesión<br>PostgreSQL 10.7 corriendo en localhost:5432 -- Usted ha iniciado sesión con el usuario "postgres" |                                                                                                    |                                |                     |                                |             |                                |                                                                                                    |  |
|-------------------------------------------------------------|-----------------------------------------------------------------------|----------------------------------------------------------------------------------------------------|----------------------------------------------------------------------------------------------------|--------------------------------|---------------------|--------------------------------|-------------|--------------------------------|----------------------------------------------------------------------------------------------------|--|
|                                                             |                                                                       |                                                                                                    | phpPgAdmin: PostgreSQL <sup>7</sup> : Catastro <sup>7</sup> : public <sup>7</sup> : Predios <sup>7</sup> :   |                                |                     |                                |             |                                |                                                                                                    |  |
| Servidores<br>日<br>PostgreSQL<br>capas inf<br>中             | G<br><b>Columnas</b>                                                  | Examinar                                                                                                    | 수<br>DQ<br>Insertar <sup>7</sup><br>Restricciones <sup>7</sup><br>Seleccionar <sup>7</sup><br><i>Indices</i> | ⊵<br>Disparadores <sup>7</sup> | Reglas <sup>7</sup> | €<br>Admin                     | Información | 乱.<br>Privilegios <sup>7</sup> | $\delta$ :<br><b>ED</b><br>Importar<br>Exportar                                                                                                    |  |
| catastro<br>÷<br><b>S</b> Esquemas<br>$\bullet$ public<br>白 | FROM "public"."Predios";<br>SELECT<br>*                               |                                                                                                    |                                                                                                    |                                |                     |                                |             |                                |                                                                                                    |  |
| 白 图 Tablas                                                  |                                                                       |                                                                                                    |                                                                                                    |                                |                     |                                |             |                                |                                                                                                    |  |
| F Nivel 0_PB<br><b>图 Nivel 2</b><br>庄                       | Enviar                                                                |                                                                                                    |                                                                                                    |                                |                     |                                |             |                                |                                                                                                    |  |
| <b>图 Nivel 3</b><br>审                                       | 1 2 3 4 5 6 7 8 9 10 11 12 13 14 15 16 17 18 19 20 Siguiente > Fin >> |                                                                                                    |                                                                                                    |                                |                     |                                |             |                                |                                                                                                    |  |
| 同 Nivel 4<br>田                                              |                                                                       |                                                                                                    |                                                                                                    |                                |                     |                                |             |                                |                                                                                                    |  |
| Predios<br>向                                                | <b>Acciones</b>                                                       | id                                                                                                    | geom                                                                                                    | area                           |                     | perimetro areachange pctchange |             | super_co pres_arb              | cve_cat_n                                                                                                    |  |
| Columnas<br>È-                                              | Editar                                                                | Eliminar 01                                                                                                    | 0106000020667F00000100000001030000000100000000B000.                                                          | 82.45                          | 48.68               | 3.751                          | 5.245       | 93.55                          | 0 05-15-083-016-0                                                                                                    |  |
| <b>目id</b>                                                  | Editar                                                                | Eliminar 02                                                                                                    | 0106000020667F00000100000001030000000100000017000.                                                           | 611.42                         | 112.67              | 6.753                          | 1.137       | 24.28                          | 105-15-050-031-0                                                                                                    |  |
|                                                             | Editar                                                                | Eliminar 03                                                                                                    | 0106000020667F00000100000001030000000100000008000.                                                           | 131.8                          | 49.3                | 2.501                          | 2.07        | 76.29                          |                                                                                                    |  |
|                                                             |                                                                       |                                                                                                    |                                                                                                    |                                |                     |                                |             |                                |                                                                                                    |  |
| 目<br>geom                                                   | Editar                                                                | Eliminar 04                                                                                                    | 0106000020667F000001000000010300000001000000008000.                                                          | 280.58                         | 71.66               | 1.25                           | 0.434       | $\mathbf{0}$                   |                                                                                                    |  |
| 目<br>area                                                   | Editar                                                                | Eliminar   05                                                                                                    | 0106000020667F0000010000000103000000010000000A000.                                                           | 139,84                         | 51.15               | 1.25                           | 0.943       | $\circ$                        |                                                                                                    |  |
| 目<br>perimetro                                              | Editar                                                                | Eliminar 06                                                                                                    | 0106000020667F000001000000010300000001000000005000.                                                          | 74.93                          | 39.97               |                                | 1.481       | 40.3                           |                                                                                                    |  |
| 目<br>areachange                                             | Editar                                                                | Eliminar 07                                                                                                    | 0106000020667F00000100000001030000000100000005000.                                                           | 74.95                          | 39.96               | 0.5                            | 0.662       | 64.64                          |                                                                                                    |  |
| pctchange                                                   | Editar                                                                | Eliminar 08                                                                                                    | 0106000020667F00000100000001030000000100000028000.                                                           | 2243.5                         | 322.04              | 8.003                          | 0.358       | $\circ$                        |                                                                                                    |  |
|                                                             | Editar                                                                | Eliminar 09                                                                                                    | 0106000020667F00000100000001030000000100000005000.                                                           | 74.93                          | 39.97               | 4.252                          | 6.05        | 65.41                          |                                                                                                    |  |
| % super co                                                  | Editar                                                                | Eliminar 010                                                                                                    | 0106000020667F000001000000010300000001000000005000                                                           | 119,76                         | 46.16               | 10,504                         | 8.678       | 69.28                          |                                                                                                    |  |
| pres arb                                                    | Editar                                                                | Eliminar 011                                                                                                    | 0106000020667F000001000000010300000001000000005000.                                                          | 378.77                         | 80.62               | 0.75                           | 0.214       | $\mathbf{0}$                   |                                                                                                    |  |
| 目<br>cve cat mu                                             | Editar                                                                | Eliminar 012                                                                                                    | 0106000020667F00000100000001030000000100000005000 1837.56                                                    |                                | 195.88              | $\Omega$                       | $\Omega$    | $\circ$                        |                                                                                                    |  |
| 目 niv cons                                                  | Editar                                                                |                                                                                                    | Eliminar 013 0106000020667F000001000000010300000001000000009000 6576.75                                      |                                | 383.91              | 24,509                         | 0.373       | $\theta$                       |                                                                                                    |  |
| Examinar                                                    | Editar                                                                |                                                                                                    | Eliminar   014 0106000020667F00000100000001030000000100000000F000                                            | 438.4                          | 131.46              |                                | 0.24        | 95.85                          | 1 05-15-102-020-0<br>0 05-15-102-018-0<br>0 05-15-102-014-0<br>0 05-15-040-055-C<br>0 05-15-040-054-C<br>9 05-15-040-081-0<br>0 05-15-040-045-0<br>0 05-15-023-028-0<br>0 05-15-125-043-0<br>0 05-15-125-009-0<br>0 05-15-125-000-0<br>0.05.15.115.012.0<br>$0 N$ subir al inicio $\rightarrow$ |  |

Figura 2.33. phpPgAdmin de Bitnami Wapp

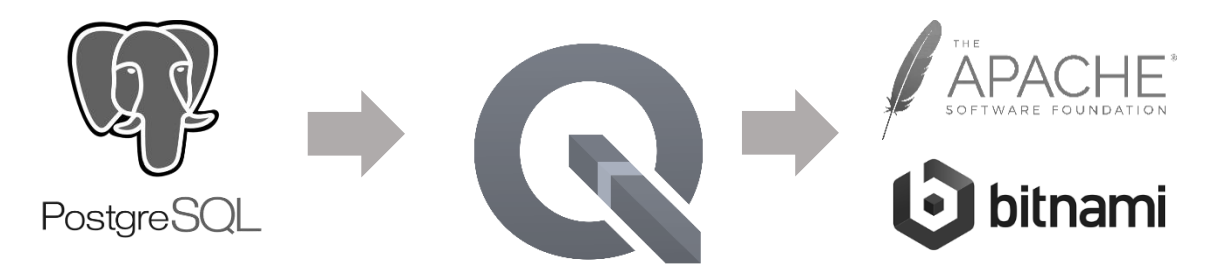

Figura 2.34. Esquema de flujo de software utilizado

Una vez creada la gestión de la búsqueda, el usuario es capaz de conocer por medio de una "cuenta predial ficticia" el estatus en el que se encuentra su predio, para efectos prácticos y debido a no disponer de gran cantidad de información solo se tomaron 5 atributos, los cuales son, número de predio, área en metros cuadrados, perímetro en metros lineales, presencia de árboles, clave catastral municipal y cuantos niveles construidos existen.

Una vez realizado el proceso anterior, ya se tienen las condiciones de un visualizador web, que ofrece información de carácter catastral, además de permite la ejecución de búsquedas (figura 2.35).

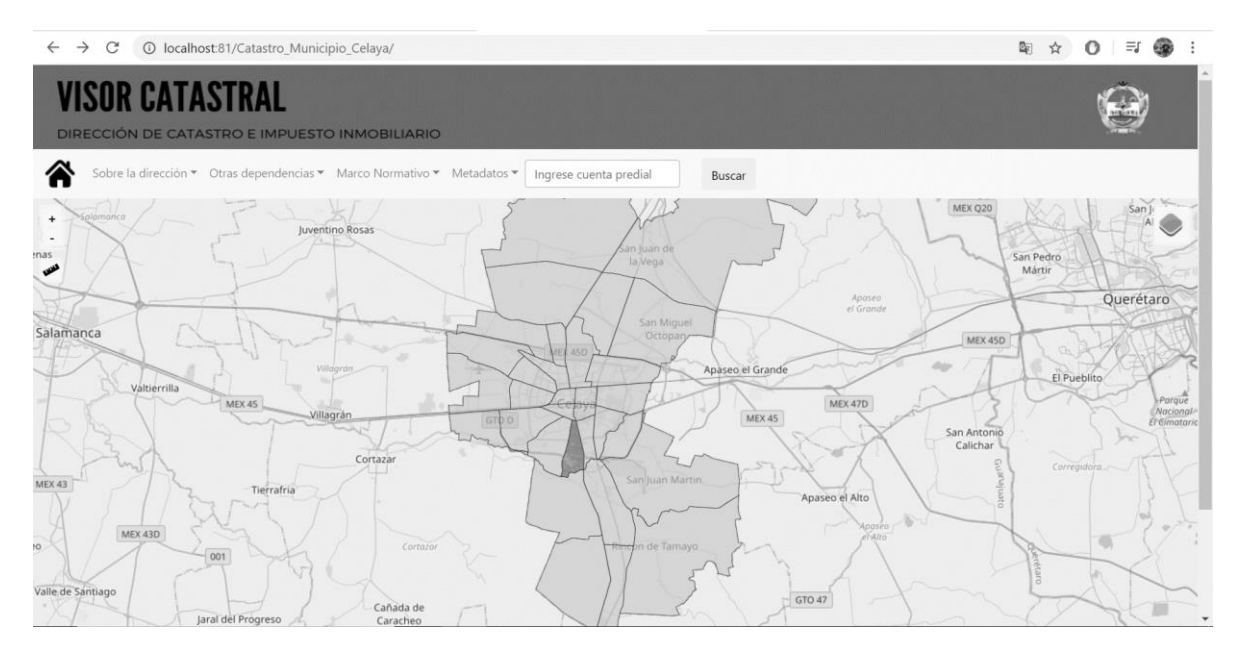

Figura 2.35. Visor Catastral

### CAPITULO 3. RESULTADOS Y DISCUSIONES

La automatización en la detección de cambios urbanos, particularmente en una escala tan grande como una sola estructura o construcción dentro de un entorno urbano altamente densificado, puede resultar complejo de analizar. Sin embargo, con los insumos utilizados se pudo determinar un alto porcentaje de unidades con cambio, con un grado de error mínimo o aceptable.

### 3.1. Clasificación de cambios

En base a las imágenes utilizadas, se determinaron cambios por diversos factores, entre ellos, por cambios de cobertura de color, como es el caso del uso de pinturas; por modificaciones vegetativas, teniendo como ejemplo la alta o baja actividad fotosintética en la vegetación presente, como es el caso de las áreas de intensa actividad agrícola; la orientación de la imagen determinó en gran medida el cambio, ya que la generación de sombras influenció los resultados; la transición de cambios entre un elemento baldío o sin construcción a uno construido fue otro tipo de cambio común; por nuevas construcciones, es decir, sobre una estructura ya construida, surgió otra nueva, y finalmente hubo cambios que no pudieron ser identificados (figura 3.1).

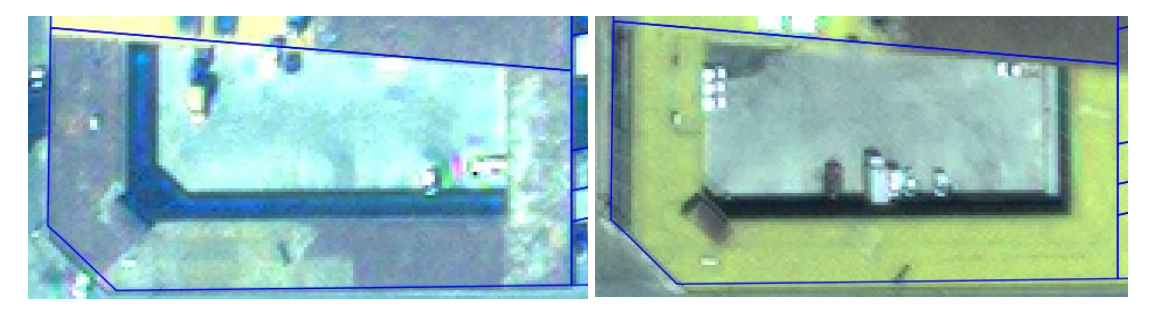

Figura 3.1. Clasificación de cambios

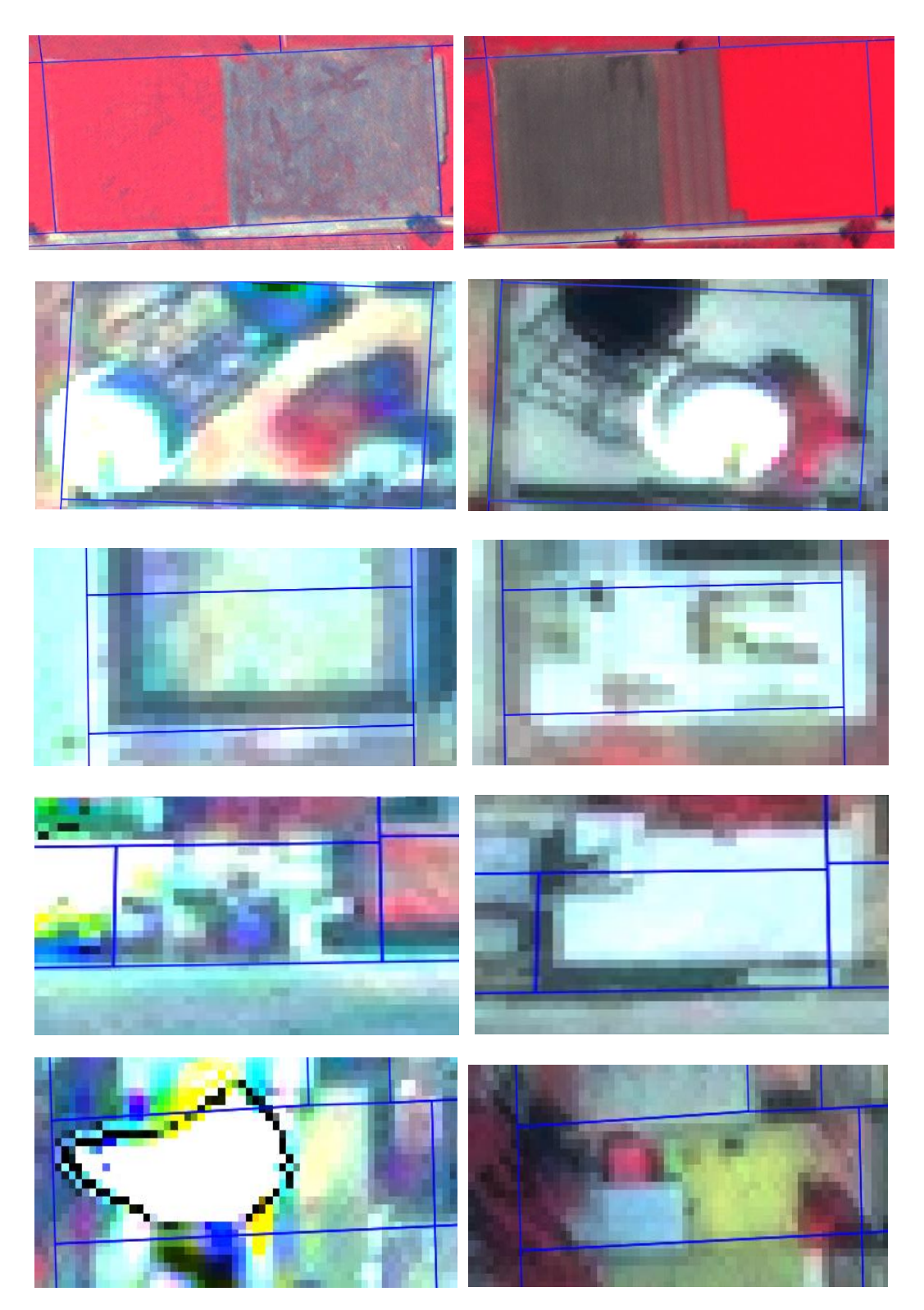

Figura. 3.1. Clasificación de cambios (continuación)

#### 3.2. Zonal Change Detection Express Sin Filtros

Inicialmente, se validó la exactitud del algoritmo de detección de cambio zonal, comparando las imágenes originales que no contenían ajustes de filtros ni mejoramientos radiométricos, y del cual se obtuvieron tres resultados, dos de ellos corresponden al valor obtenido del área total de cambio, dado en metros cuadrados y el porcentaje de cambio, estos calculados por entidad vectorial o predio, y finalmente un archivo ráster de salida, el cual contiene valores de 0 y 1 indicando un 0 en donde no hubo cambio y 1 en donde si lo hubo (figura 3.2).

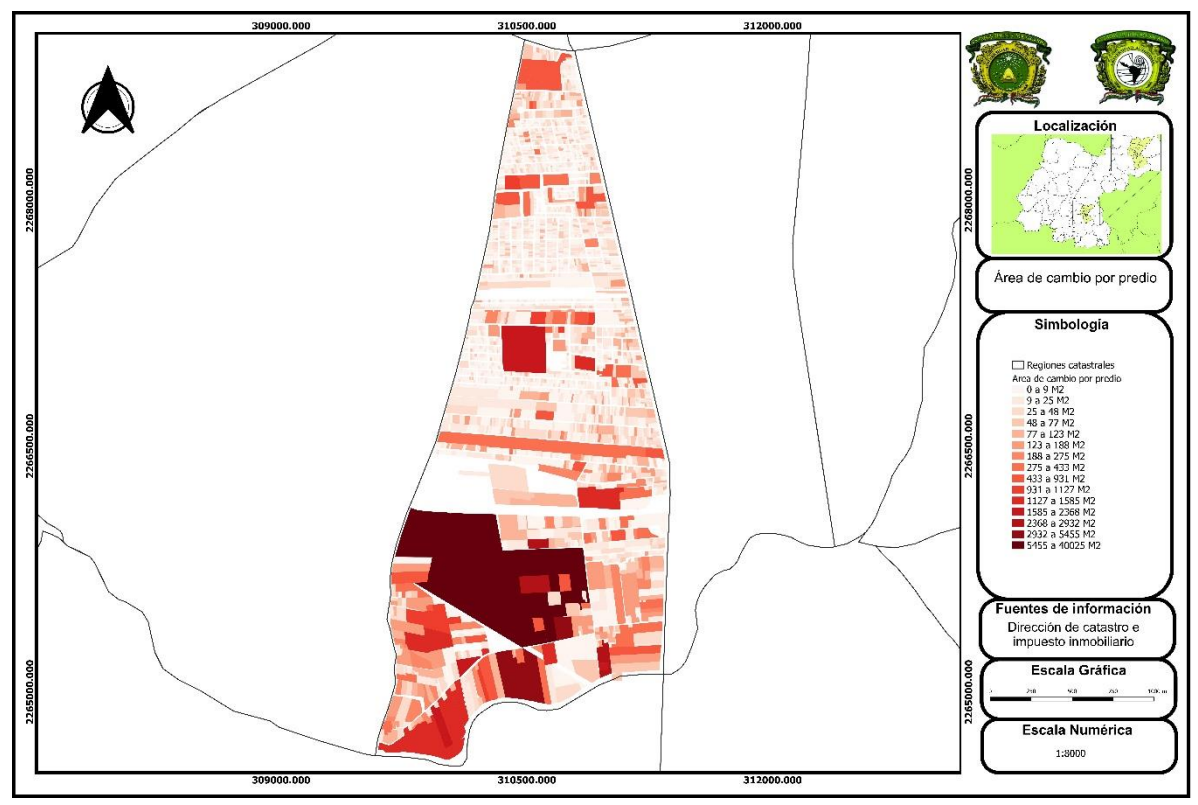

Figura 3.2. Cambio por área de Zonal Change Detection Express Sin Filtros.

Es de importancia mencionar que los predios con mayor área de cambio corresponden a aquellos con grandes dimensiones, y los que se localizan en la zona sur de la región, esto se debe principalmente a cambios vegetativos principalmente por actividades agrícolas, no obstante, también existe presencia de nuevas áreas constructivas, siendo estas mucho mayores que las de la zona urbana consolidada, este tipo de construcciones aparecen comúnmente en distintos predios del sur, dicho fenómeno aparece como un proceso intensivo de transición rural a urbana consolidando núcleos humanos a la dinámica de la ciudad principal.

En términos de porcentajes (figura 3.3), el porcentaje de cambio indicó en rangos de 0 a 85% cual fue el valor porcentual de cambio por predio, esto respecto al total del área del mismo, determinar un valor de partida para establecer si hubo cambio o no, resultó no ser del todo efectivo debido a la heterogeneidad de las dimensiones de cada predio.

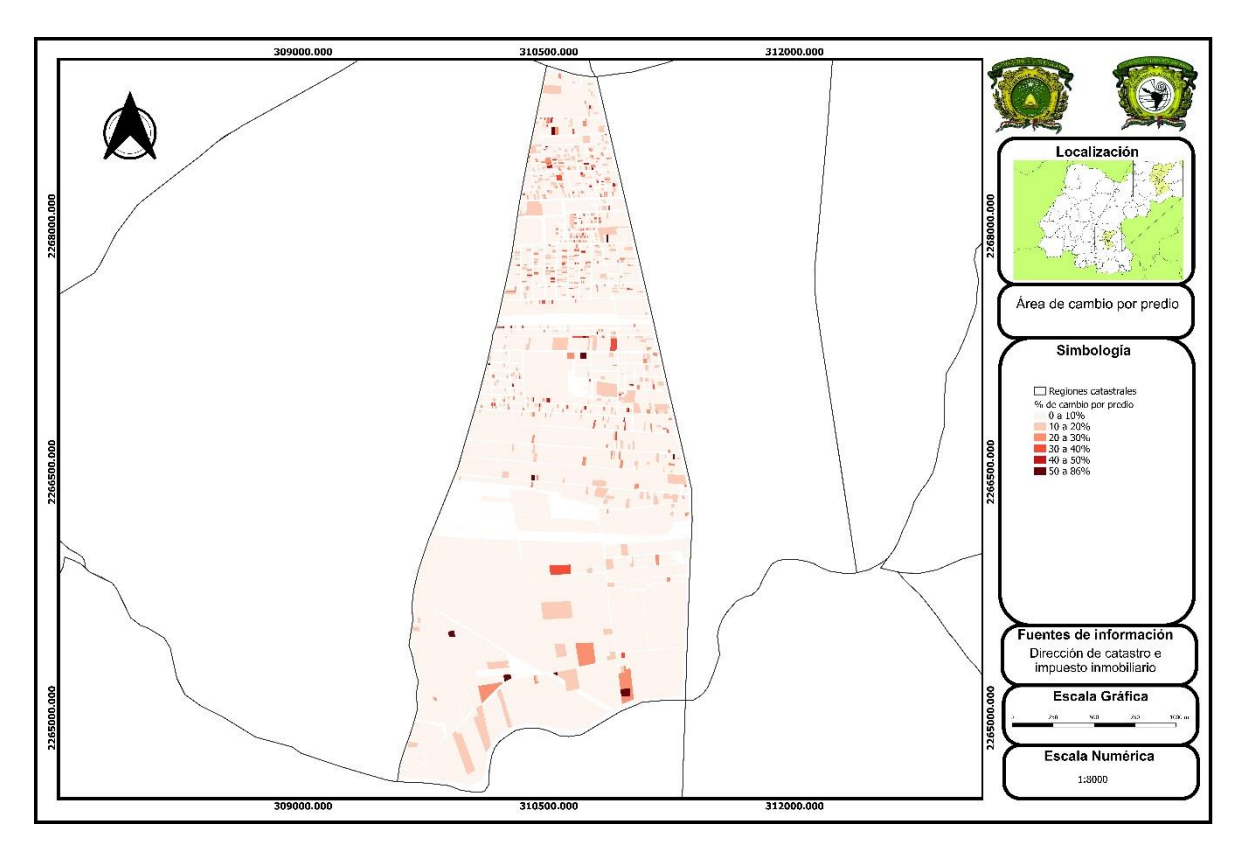

Figura 3.3. Porcentaje de cambio por Zonal Change Detection Express Sin Filtros.

Con el fin de evaluar la exactitud del primer método, se estableció una muestra estadística, dicha muestra fue de 355 objetos del total de los elementos existentes, con un 95% de confianza. De estos, el 60.28% (214 construcciones) fueron cambios representados por la orientación de la imagen, el cambio vegetativo que sumo el 23.94%, el 8.17 % que incluye a las nuevas construcciones y el resto (7.61%) que corresponde al cambio por baldíos a construidos o por una nueva cobertura de color.

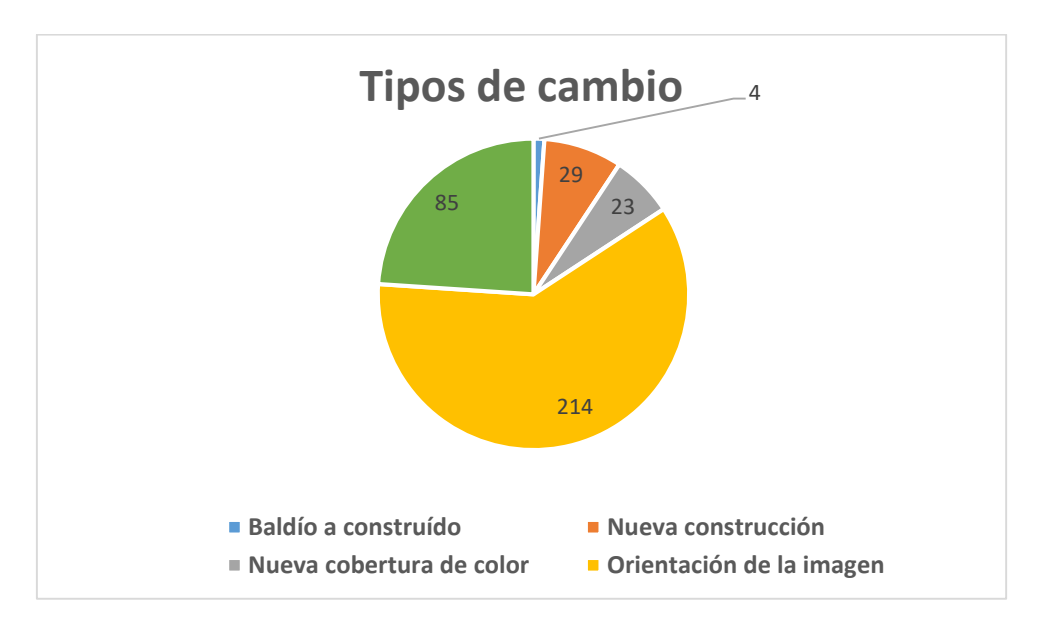

Figura 3.4. Tipos de cambio por el método Zonal Change Detection Express Sin Filtros

De la muestra especificada, se tomó como valor de partida 9 metros cuadrados de área de cambio para poder establecer que hubo alguno, esto bajo la suposición que el área mínima a catastrar son 9 metros cuadrados. Con base en ello, 33 predios de la muestra presentaron cambios de tipo constructivo, no obstante, no todos se ajustaron a esta proposición, lo que indica la existencia de un margen de error. Este margen se sitúo en 5 predios que si bien, cambiaron, no presentaban el cambio mínimo de 9 metros cuadrados dentro de los atributos calculados por el algoritmo y tampoco concentraban por lo menos 18 píxeles con valor 1 de cambio dentro de cada predio, solo 1 tuvo cambio por valor booleano o islote de cambio, dando como resultado 4 predios no detectados (figura 3.5 y cuadro 3.1).

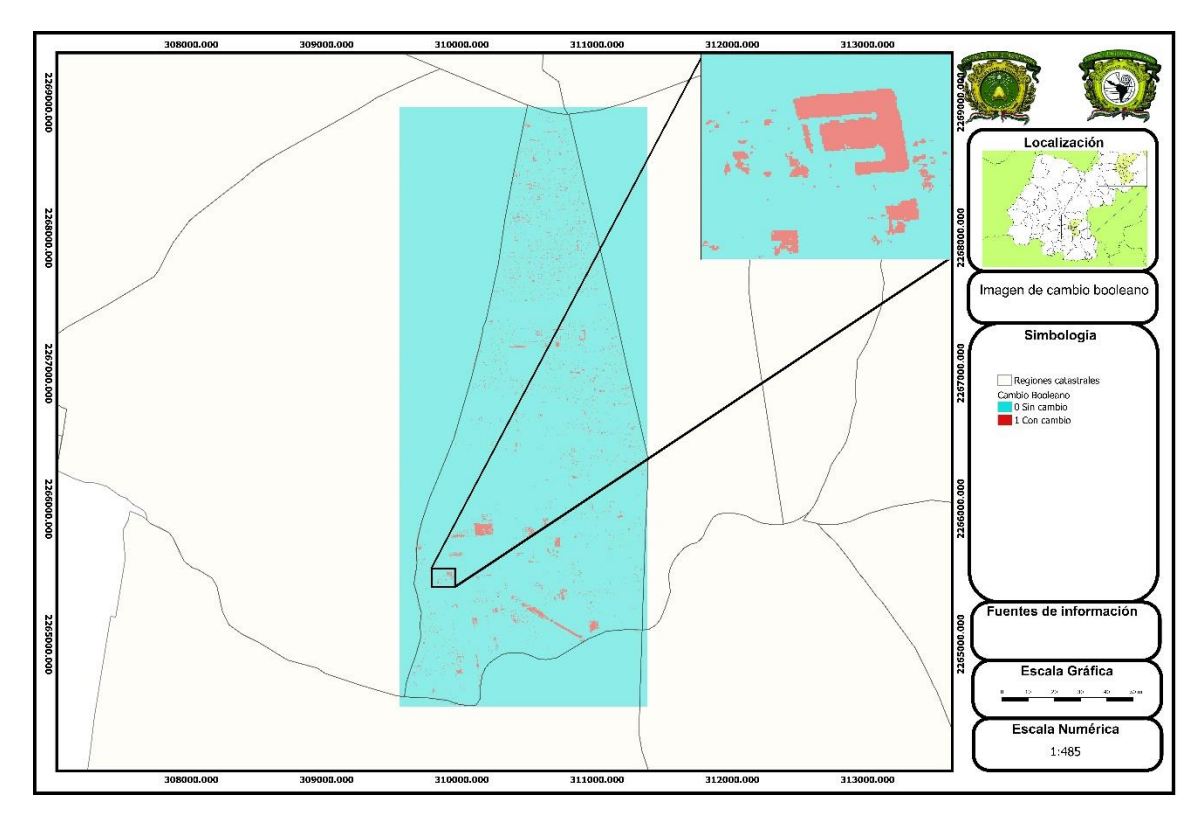

Figura 3.5. Detección de cambio por valores Booleanos

| Area de cambio (m2) | Presencia de 18 o mas<br>píxeles con valor 1 | Resultado |  |
|---------------------|----------------------------------------------|-----------|--|
|                     |                                              | Positivo  |  |
|                     | Sí                                           | Positivo  |  |
|                     | No                                           | Positivo  |  |
|                     | No                                           | Negativo  |  |

Cuadro 3.1. Cuadro de determinación de cambios

La toma adecuada de decisiones partio de indicar si un predio tuvo por lo menos 9 metros cuadrados de cambio y/o presencias de un conjunto de 18 píxeles con valor 1(figuras a y b), si es así, se determinó que hubo cambio, por el contrario, donde el valor de cambio por superficie fue menor a 9 y no existió el conjunto de valores 1 suficientes, por lo que dentro del predio se estableció que no hubo cambio (figuras c y d) (figura 3.6).

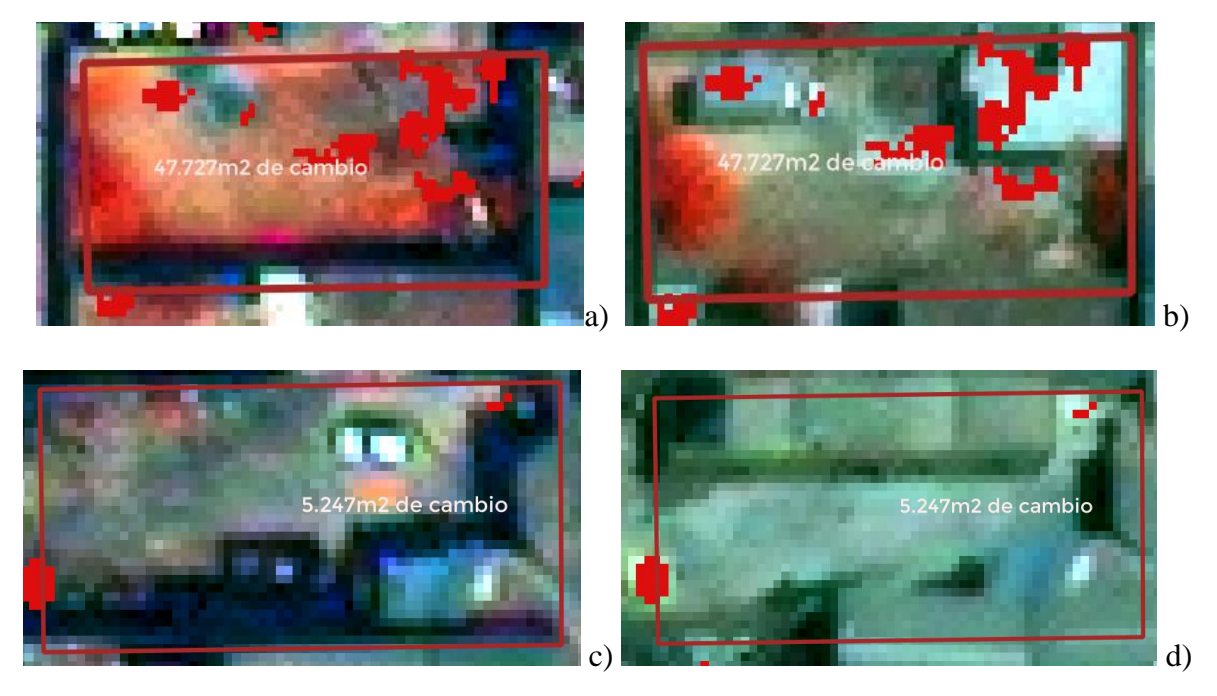

Figura 3.6. Detección de cambios por área del método

Conjugados todos los elementos, es decir, los valores cambio por área y los valores booleanos, se obtuvo un total de 29 predios con cambio constructivo de los 33 existentes en la muestra extraída, es decir solo 4 de los 33 unidades que cambiaron, no fueron detectadas o no obtuvieron los valores necesarios para ser tomadas como entidades con cambio, por esto se asume una efectividad del 87.8% en la detección de cambio zonal, entre dos imágenes que no contienen más ajustes radiométricos y espectrales que los provistos por la empresa (cuadro 3.2).

| <b>Zonal Change Detection sin ajustes</b> |       |  |  |  |
|-------------------------------------------|-------|--|--|--|
| Total                                     | 4,536 |  |  |  |
| Muestra estadística                       | 355   |  |  |  |
| Unidades con cambio                       | 33    |  |  |  |
| Detectado                                 | 29    |  |  |  |
| No detectado                              |       |  |  |  |
| Efectividad %                             | 87.88 |  |  |  |

Cuadro 3.2. Efectividad del método Zonal Change Detection sin ajustes

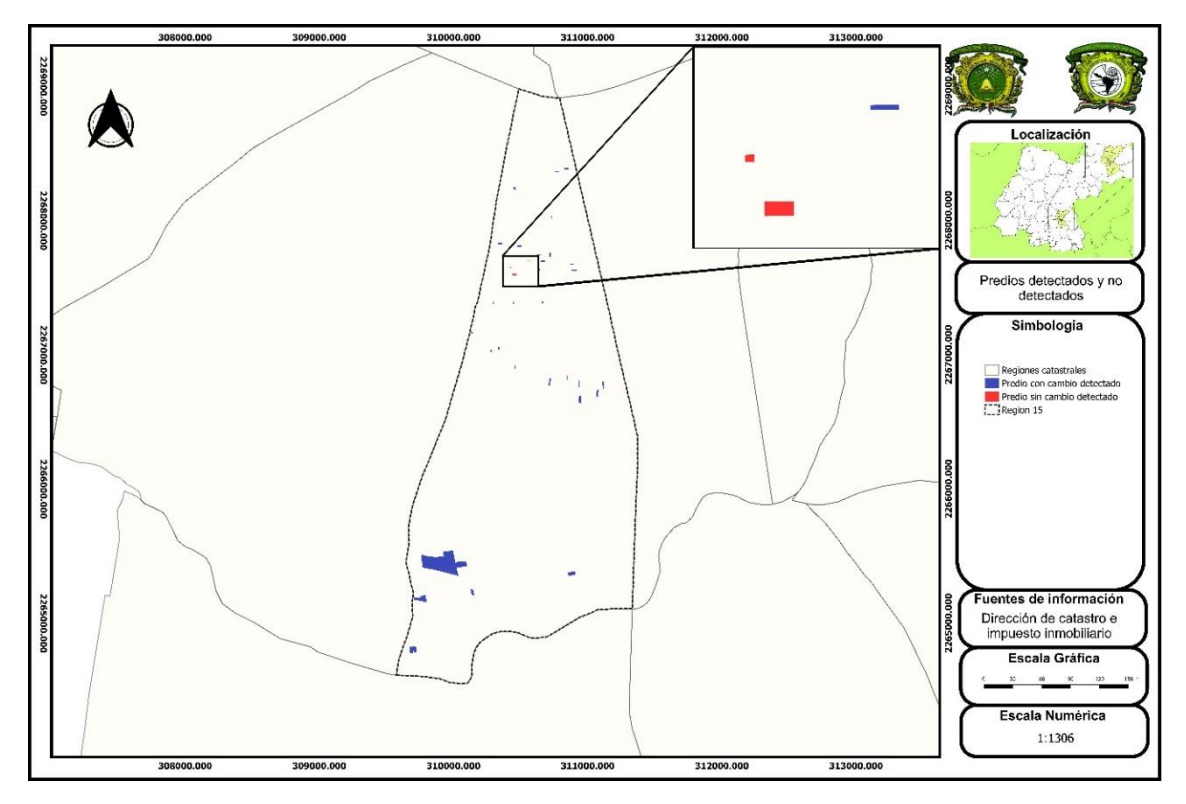

Figura 3.7. Predios con cambio detectados y no detectados.

Dentro de los cambios constructivos (figura 3.8), el 87.8% fueron de nuevas estructuras sobre otras estructuras, por ejemplo, de nuevos niveles de construcción (segundo y/o tercer nivel, etc.) (figura 3.8a), mientras que solo el 12.1% fueron cambios debido a transiciones drásticas, es decir, pasar de un baldío a ser una superficie construida con presencia de materiales como cemento, concreto, asfalto con recubrimientos artificiales como pinturas o impermeabilizantes con aislantes térmicos (figura 3.8b).

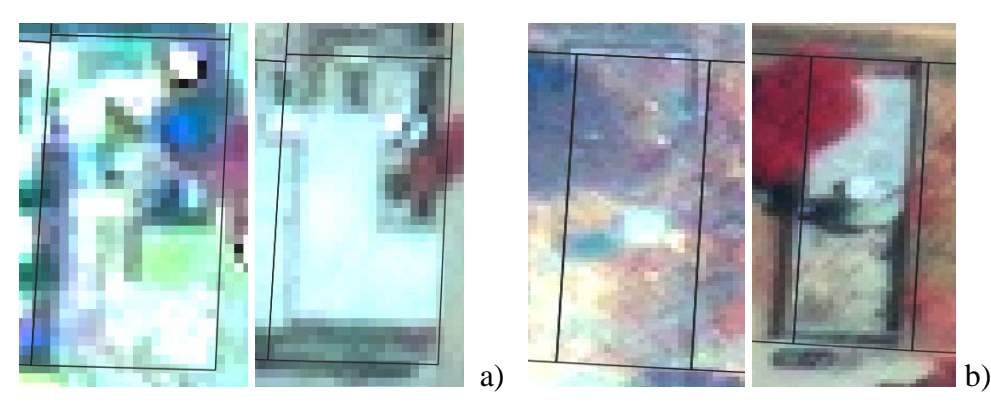

Figura 3.8. Cambios constructivos.

### 3.2. Zonal Change Detection Express Con Filtros

Al comparar dos imágenes que contenían filtros de mejoramiento, de manera específica, filtros de paso bajo con cálculo de matriz de 7x7. Se obtuvieron resultados con gran similitud a los obtenidos en el cálculo entre imágenes que no tenían ajustes, se encontraron ligeras variaciones tanto en los porcentajes de cambio como en los de área total, siendo notorios en los de porcentaje, donde ahora el rango se sitúo entre 0 y 87.6% (figura 3.9).

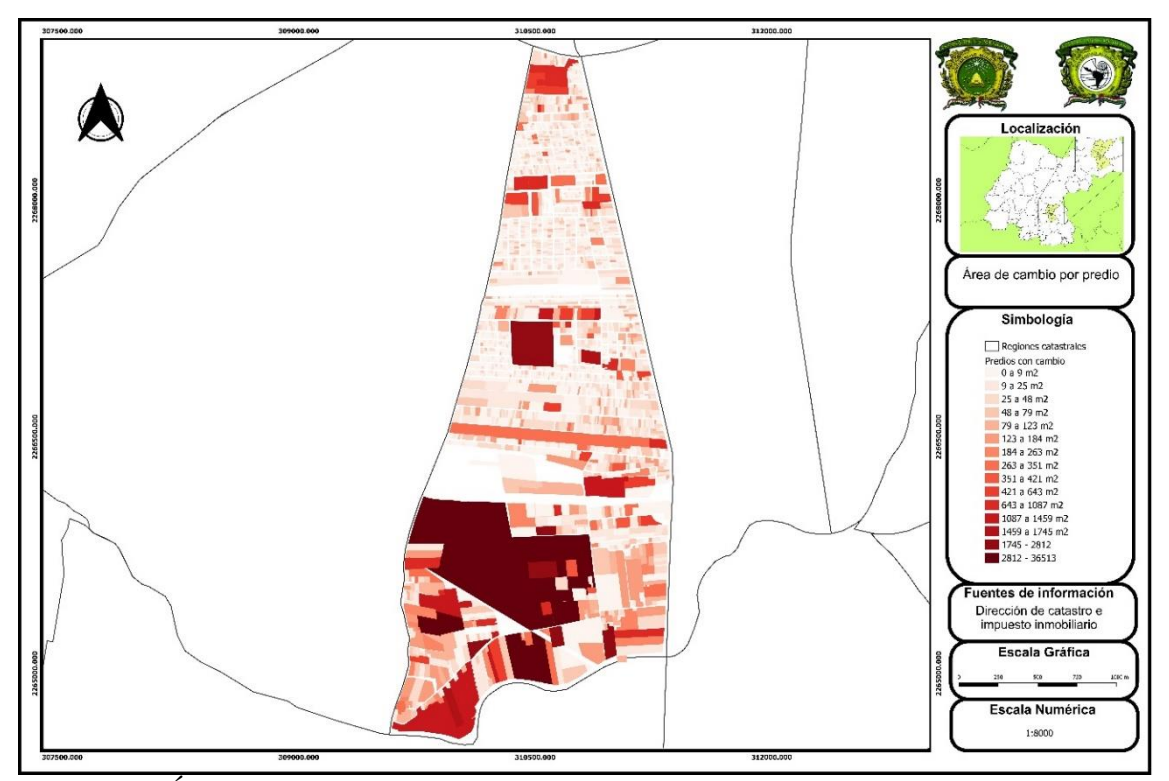

Figura 3.9. Área de cambio por predio del método Zonal Change Detection Express Con Filtros.

De igual manera que con el método anterior, los valores de cambio por superficie se muestran más uniformes que los valores de cambio porcentual, esto por la misma razón de la heterogeneidad de las dimensiones de cada predio. Respecto al método anterior el cambio puede identificarse principalmente en la zona sur, en algunos predios donde el algoritmo determino mayor área con modificación.

Paralelamente con el método anterior, los cambios que suceden en la zona sur ocurren en mayor dimensión por la actividad agrícola que ahí se lleva acabo, aunque en menor escala porcentual, sin embargo, los cambios por actividad humana, como la construcción, son también más fáciles de identificar en zonas de predominancia rural, sea cual sea el método, esto principalmente por el cambio drástico entre los valores de las firmas espectrales (figura 3.10).

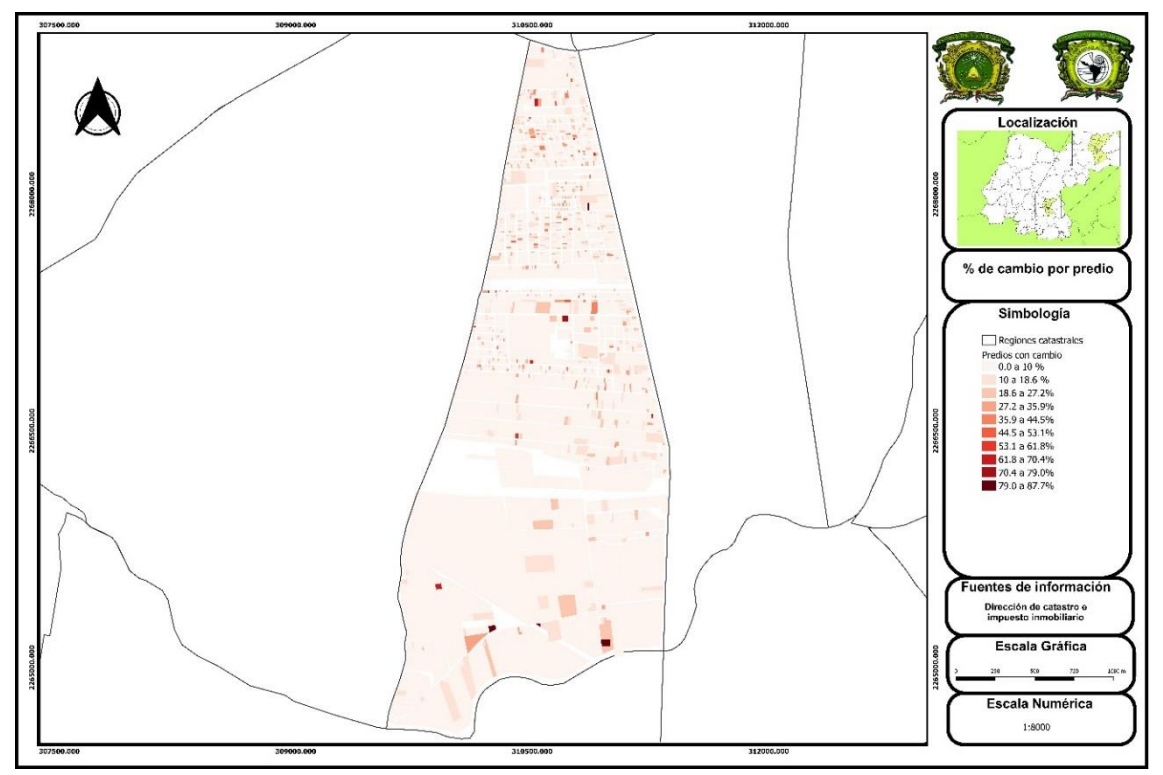

Figura 3.10. Porcentaje de cambio por predio.

Los distintos tipos de cambio, son prácticamente los mismos que con el método anterior, por orientación de la imagen, nuevas coberturas de color, cuestiones vegetativas entre otras, únicamente se diferencian en el número de unidades que cambian bajo las condiciones de que "área mayor o igual a 9 y 18 o más píxeles con valor de 1 dentro de cada predio", no obstante, los valores booleanos para este método si sufren modificaciones, aunque no de manera tan drástica, sin embargo, estas modificaciones se ven reflejadas en los porcentajes y áreas de cambio (figura 3.11).

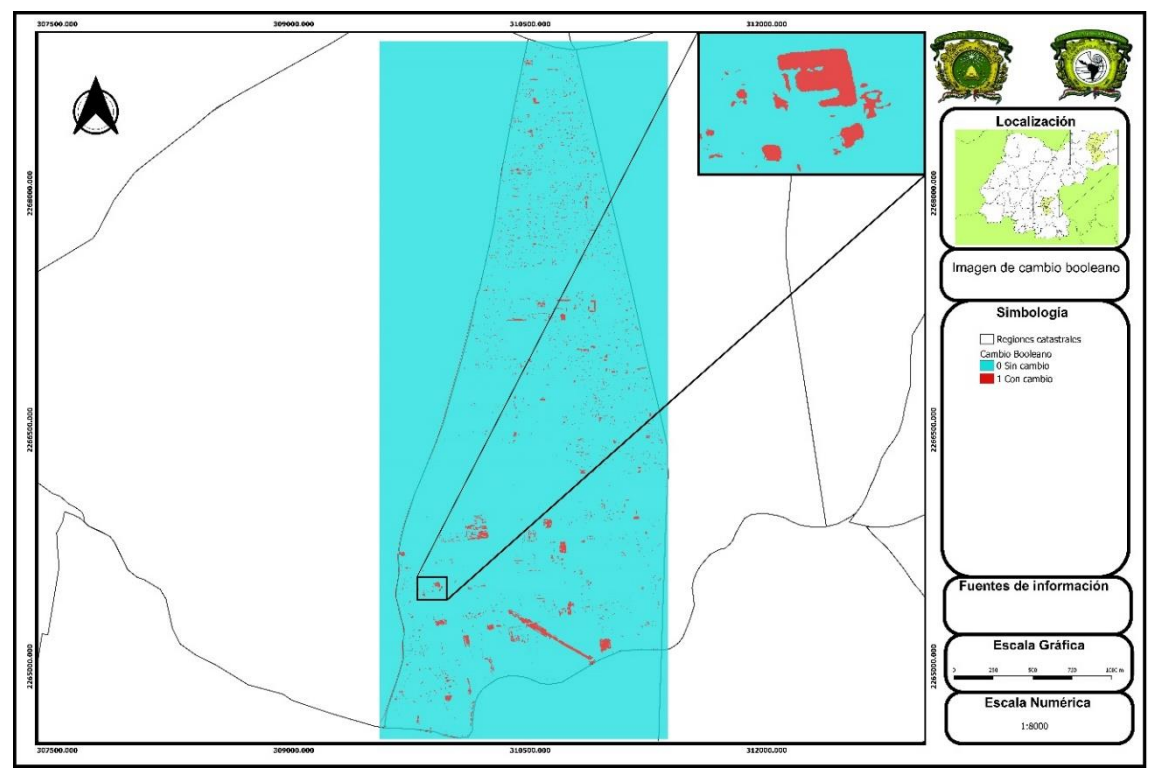

Figura 3.11. Detección de cambio booleano a partir de imágenes con filtros de paso bajo Es importante destacar las diferencias de las huellas de cambio (figura 3.12) resultantes de los procesos de comparación entre imágenes con y sin filtros, en la figura 3.12a, como resultado de la comparación entre imágenes sin filtros se observa una huella de cambio de forma cuadrada, mientras que la figura 3.12b resulta en una forma menos cuadrada por la comparación entre imágenes filtradas.

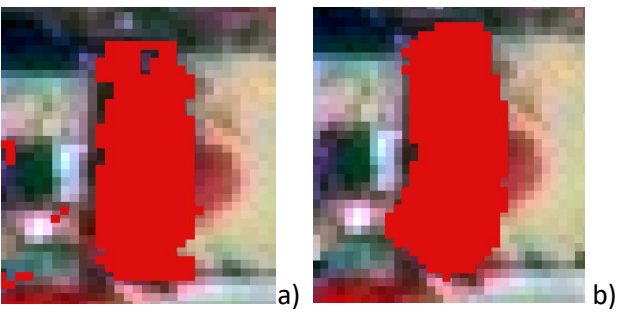

Figuras 3.12. Diferencias de huellas de cambio entre el método de comparación de imágenes sin filtros y con filtros.

Con la regla establecida para validar cambios (predios mayores a  $9 \text{ m}^2$ ) y existencia de huellas de cambio, del total, de los 33 predios de la muestra seleccionada que presentaban indicativos de cambio constructivo, en 28 de estos el método resultó ser eficaz, no obstante, falló con un elemento detectado menos respecto al método anterior, es decir, donde la efectividad para la detección de cambio mediante la comparación de imágenes con filtros de paso bajo y matriz de 7 x 7 fue del 84.85% (cuadro 3.3).

Cuadro 3.3. Efectividad del método Zonal Change Detection con filtros

| <b>Zonal Change Detection con filtros</b> |       |  |  |  |
|-------------------------------------------|-------|--|--|--|
| Total                                     | 4,536 |  |  |  |
| Muestra estadística                       | 355   |  |  |  |
| Unidades con cambio                       | 33    |  |  |  |
| Detectado                                 | 28    |  |  |  |
| No detectado                              |       |  |  |  |
| Efectividad %                             | 84.85 |  |  |  |

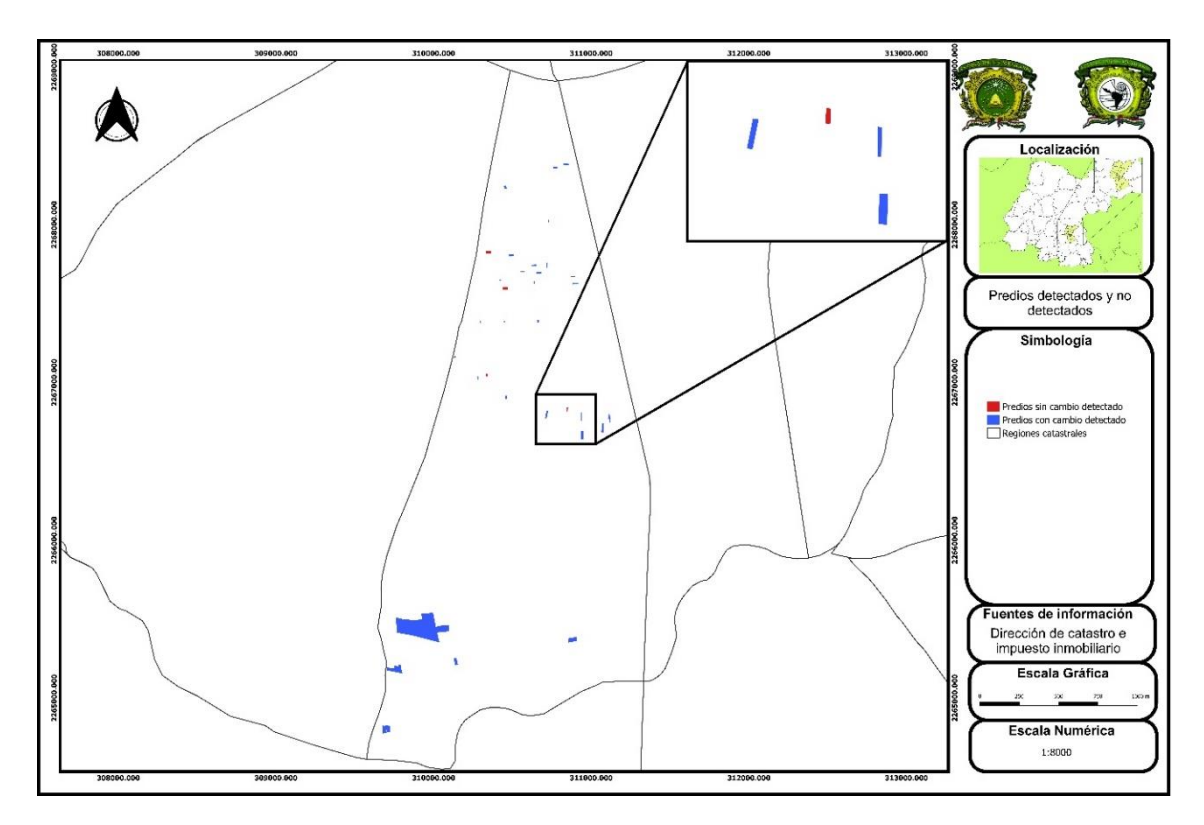

Figura 3.13. Predios detectados con el método Zonal Change Detection

### 3.4. Discriminanct Function Sin Filtros

Como parte de los resultados del algoritmo de función discriminante para la detección de cambios entre dos imágenes que no contenían filtros, se encontró que: respecto al método de detección zonal en imágenes sin filtros, existe mayor porcentaje de falla.

Los resultados de la función discriminante sin filtros se muestran en la figura 3.14, en ella no se consideraron valores de cambio porcentual ni de área, ya que el producto de salida es únicamente una imagen booleana.

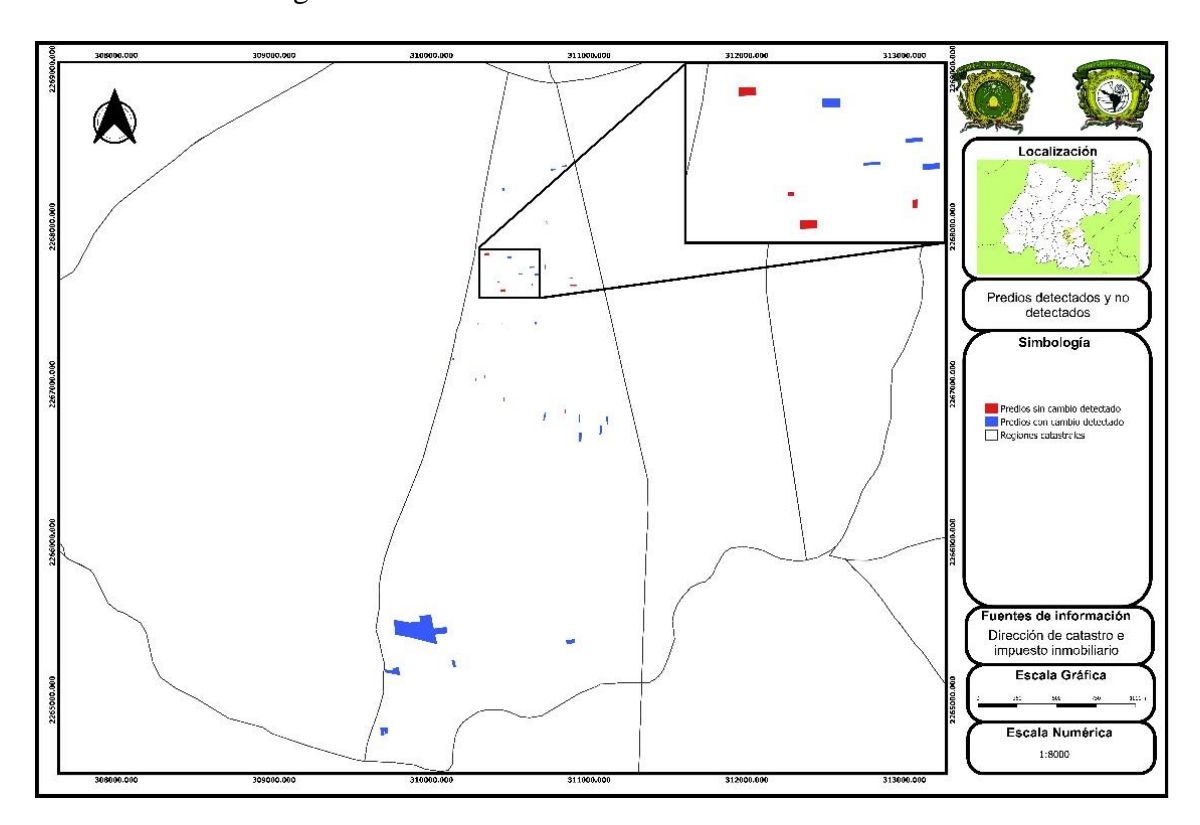

Figura 3.14. Predios con cambios de la Discriminanct Function Sin Filtros.

Sobre la muestra establecida, de las 33 unidades vectoriales o predios con cambio, únicamente 26 se encontraron con cambio, debido a que solo en esos predios existieron huellas de cambio con el valor mínimo para considerarse de haber sufrido alguna afectación, la exactitud para este método fue del 78.79% (cuadro 3.3).

| <b>Discriminanct Function Sin Filtros</b> |       |  |  |
|-------------------------------------------|-------|--|--|
| Total                                     | 4,536 |  |  |
| Muestra estadística                       | 355   |  |  |
| Unidades con cambio                       | 33    |  |  |
| Detectado                                 | 26    |  |  |
| No detectado                              |       |  |  |
| Efectividad %                             | 78.79 |  |  |

Cuadro 3.3. Efectividad del algoritmo Zonal Change Detection sin filtros

# 3.5. Discriminanct Function Con Filtros

Los resultados del algoritmo de Discriminanct Function Con Filtros se muestran a continuación, en la figura 3.15.

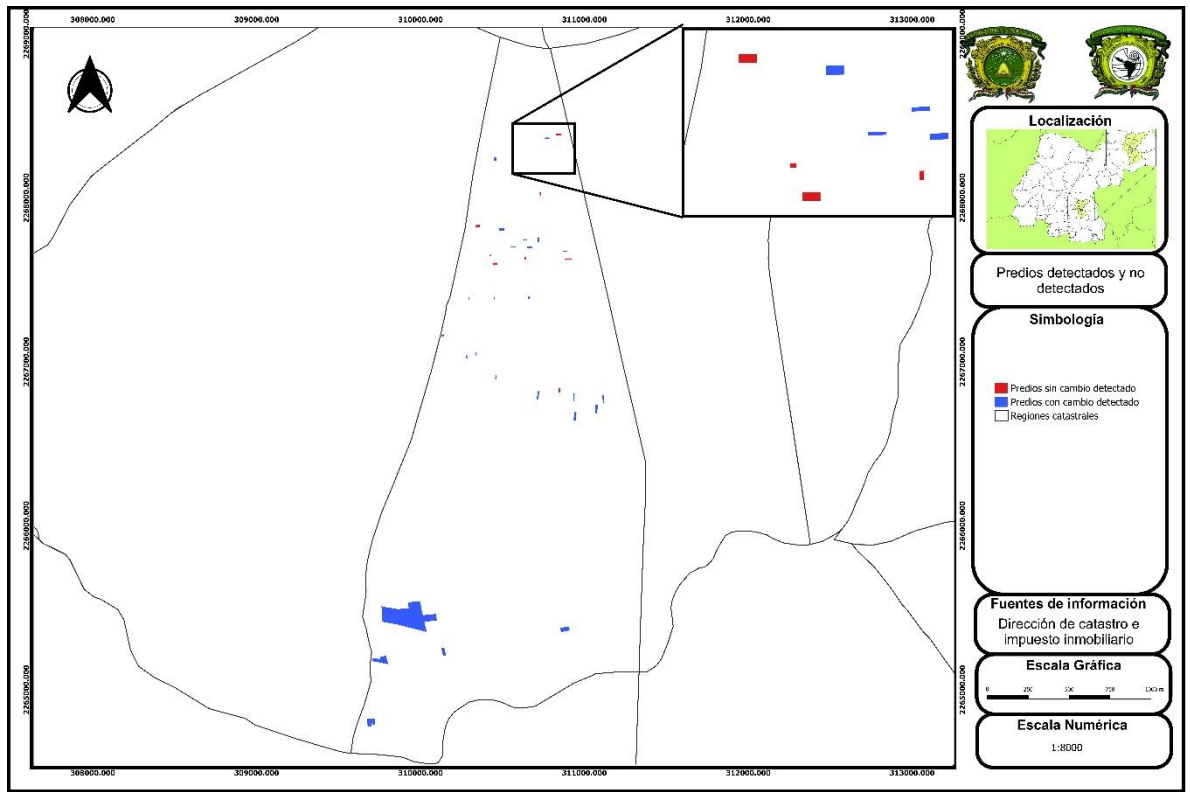

Figura 3.15. Predios con cambios de la Discriminanct Function con Filtros.

En la comparación con el algoritmo Discriminanct Function sin Filtros, la ejecución del algoritmo de función discriminante comparando imágenes con filtros, dio como resultado aun mayor inexactitud, ya que hubo menos predios con presencia de huellas de cambio, en la muestra base de 33 predios, solo se determinaron 25 con cambio, es decir, se tuvo una exactitud del 75.77% (cuadro 3.4).

| <b>Discriminanct Function Con Filtros</b> |       |  |  |
|-------------------------------------------|-------|--|--|
| Total                                     | 4,536 |  |  |
| Muestra estadística                       | 355   |  |  |
| Unidades con cambio                       | 33    |  |  |
| Detectado                                 | 25    |  |  |
| No detectado                              |       |  |  |
| Efectividad %                             | 75.76 |  |  |

Cuadro 3.3. Efectividad del algoritmo Zonal Change Detection con filtros

### 3.6. Comparación de resultados

De los dos métodos utilizados (Zonal Change Detection Express y Discriminanct Function) para los dos tipos de comparación por cada uno, es decir, para imágenes con y sin filtros, se concluye que el algoritmo que presentó menor error fue el método de detección zonal con imágenes sin algún tipo de filtro o Zonal Change Detection Express sin filtros, únicamente con el pre-procesamiento realizado se encontró mayor porcentaje de eficiencia del algoritmo en comparación con los otros tres, esto por presentar una exactitud cercana al 90% (87. 88%), mientras que los restantes fueron desde el 75% al 85%.

#### 3.7 Visor Web

La herramienta geoinformática desarrollada para presentar y difundir la información catastral al público, como el visor web creado, es de suma importancia. Es necesario no solo mostrar información general al público usuario, sino también poner en contexto de su situación predial a cada contribuyente, esto permitiría aligerar el flujo de trabajo de las oficinas de la dirección puesto que evitaría la aglomeración innecesaria para consultar o validar la información catastral requerida. Por lo anterior, en la figura 3.16 se muestra la propuesta de un visor catastral.

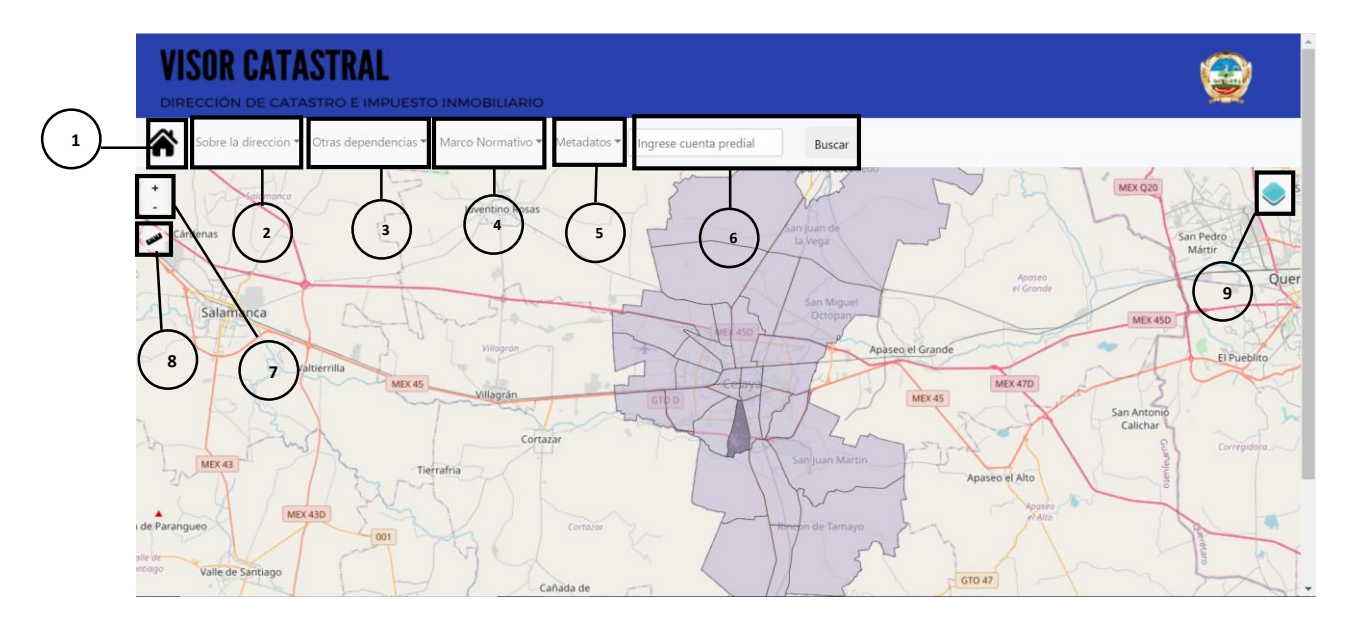

Figura 3.16. Visor Catastral

El visor catastral cuenta con apartados que permiten conocer la situación del inventario catastral de la región 15:

# **1. Botón de Home o reinicio de la página**

En este apartado se muestra una bienvenida al usuario.

# **2. Botón de información sobre la dirección como trámites y organigrama**

Aquí se muestran aspectos generales como la lista de cada jefe de área, trámites digitales y presenciales, entre otros.

# **3. Boton de redirección hacia otras páginas de otras oficinas de gobierno**

Este botón permite al usuario redirigirse a las páginas de otras dependencias municipales y federales como INEGI, el ayuntamiento o el Instituto Municipal de Investigación, Planeación y Estadística (IMIPE).

# **4. Botón de normatividad regulatoria catastral aplicable al municipio de Celaya, Guanajuato**

Aquí se muestran los instrumentos legales más importantes aplicables a la regulación catastral municipal, como la Norma Técnica para la Generación, Captación e Integración de Datos Registrales y Catastrales con fines Estadísticos y Geográficos, el Reglamento de Catastro del Municipio de Celaya, el Reglamento de Ordenamiento Territorial (ROT) y el Plan Municipal de Desarrollo Urbano y Ordenamiento Ecológico Territorial (PMDUOET).

#### **5. Botón de visualización de metadatos basados en la norma ISO-19139**

Provee la visualización de metadatos sobre las capas que se muestran en el visor, regulados bajo la norma ISO-19139 para datos geoespaciales, mismos que se encuentran bajo un estándar XML. (Para efectos de ejemplificarlo solamente se muestra un metadato en PDF, con el estándar XML).

<parentidentifier>PREDIOS</parentidentifier>

<language></language>

<type>dataset</type>

<title>Predios</title>

<abstract>Capa vectorial con información sobre los predios de la región XV, en Celaya, Guanajuato, contiene atributos como superficie construida, numero de niveles de construcción, área, perímetro, clave catastral estandar y el ID.</abstract>

<keywords vocabulary="gmd:topicCategory">

<keyword>Planificación catastral</keyword>

</keywords>

<contact>

<contactAddress>

Figura 3.17. Ejemplo de una parte de un Metadato ISO-19139.

<sup>&</sup>lt;! DOCTYPE qgis PUBLIC 'http://mrcc.com/qgis.dtd' 'SYSTEM'> <qgis version="3.4.7-Madeira"> <identifier>dbname='catastro' host=localhost port=5432 sslmode=disable key='id' srid=32614 type=MultiPolygon table="public"."Predios" (geom) sql=</identifier>

### **6. Cuadro de búsqueda de estatus de cuenta predial**

En esta sección es posible que el usuario que conozca su cuenta predial, pueda consultar el estatus de la misma, como superficie, niveles construidos, presencia de árboles y clave catastral municipal.

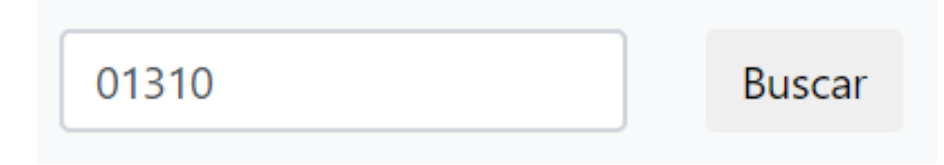

# Informacion de la Cuenta

**No. Predio: 01310** Area en M2: 117.84 Perímetro en metros lineales: 46.13 Presencia de arboles: 0 Clave catastral municipal: 05-15-006-009-000-000 Niv. Cons: 2

Figura 3.18. Despliegue de búsqueda de cuenta predial

# **7. Botones de zoom + y –**

Esta es una de las herramientas básicas, permitiendo alejar o acercar el mapa sin necesidad de usar el Scroll del mouse.

## **8. Botón para trazar líneas con dimensiones**

Esta herramienta permite al usuario realizar medidas lineales con dimensiones sobre el mapa de la pantalla principal.

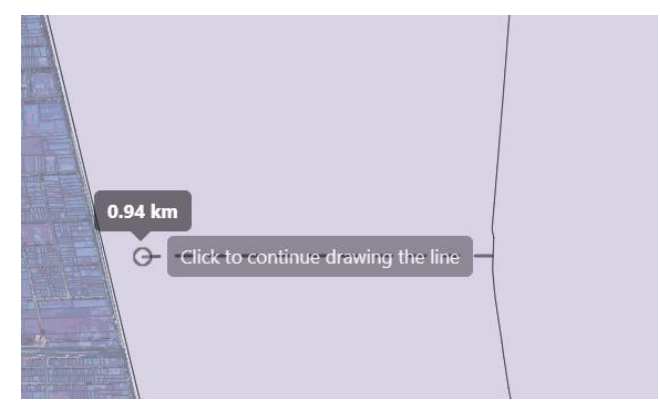

Figura 3.19. Botón para trazar líneas con dimensiones

## **9. Botón de despliegue de capas de información**

Dentro de las capas temáticas que se muestran, se encuentran las regiones catastrales, los predios, los niveles de construcción hasta el cuarto nivel, imágenes satelitales correspondientes a los años 2015 y 2019, el porcentaje de superficie construida por predio en escala del 0 al 100% y finalmente los mapas base de Google y Open Street Maps. Otro punto importante a mencionar son las ventanas emergentes que despliegan la información de las regiones catastrales, los denominados Pop-Up, en ellos se muestra la información espacio-demográfica de cada región, como población total, área, promedio de habitantes por vivienda, y densidad de población.

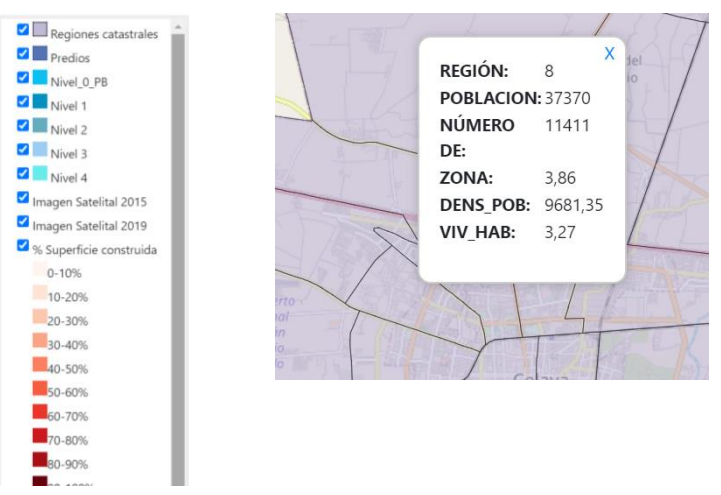

Figura 3.20. Botón de despliegue de capas de información

#### CONCLUSIONES Y RECOMENDACIONES

### **CONCLUSIONES**

Mediante el uso de imágenes satelitales de alta resolución se logró identificar distintos tipos de cambio sobre las construcciones, tanto de carácter constructivo o modificado por el hombre, así como de carácter natural. No obstante, el uso de este tipo de insumos, aunque con gran capacidad de cobertura, pueden tener errores de identificación de cambios debido a la similitud espectral entre los diversos materiales urbanos.

El uso de software especializado aportó elementos suficientes para realizar comparaciones entre diversos algoritmos, determinando a la detección de cambio zonal la que mayor grado de exactitud obtuvo.

Con base en la Norma Técnica para la Generación Captación e Integración de Datos Catastrales y Registrales con Fines Estadísticos y Geográficos se determinó una propuesta para el desarrollo de una Base de datos geoespacial que incluya todas las características catastrales con su componente espacial y tabular a fin de lograr dar certidumbre sobre la propiedad a las instancias correspondientes, así como a los poseedores.

Como parte de la modernización catastral, se logró desarrollar una herramienta de visualización de la información en la web, la cual contiene distintos niveles de información catastral y que cuenta ahora con la integración de un gestor de búsqueda personalizado para cada contribuyente, permitiéndole conocer el estado de su cuenta predial, de manera espacial, geométrica y fiscal. Con ello se da paso hacia la modernización de las labores catastrales y al desarrollo de una política de apertura y distribución de la información, hasta ahora única en su tipo en el municipio de Celaya, Guanajuato.

#### RECOMENDACIONES

Como parte complementaria y para dar continuidad a este trabajo se describen una serie de recomendaciones que pueden coadyuvar en el proceso de modernización catastral, particularmente en la identificación de cambios en las construcciones.

- 1) En primera instancia, se recomienda ampliamente que, en un proceso de comparación entre dos imágenes, las características espaciales, geométricas, radiométricas y espectrales presenten gran similitud con el objetivo de disminuir errores en la medida de lo posible.
- 2) Es importante verificar la suficiencia de los recursos económicos y la capacidad técnica con la que se cuenta, a fin de valorar si es prudente la adquisición de software especializado o bien se cuenta con la aptitud para diseñar, desarrollar y ejecutar algoritmos de detección de cambio basados en diversos lenguajes de programación.
- 3) En la detección de cambio no solo es requerido conocer el valor X, es decir la planimetría, sino también se recomienda conocer la altura o valor Z, para ello se sugiere paralelamente el uso imágenes con capacidad par o tri estéreo, con las cuales es posible determinar alturas a partir de la generación de un Modelo Digital de Superficie.
- 4) Para asentamientos urbanos pequeños pueden emplearse sensores ópticos montados sobre drones u otros equipos a fin de generar ortofotos de gran calidad, no obstante, para ciudades grandes por requerimiento de tiempo y necesidad de cubrir grandes áreas se sugiere el empleo de imágenes satelitales con resoluciones de hasta 0.3 metros.
5) En México, deben considerarse como instrumentos rectores para la ejecución de labores catastrales la Norma Técnica para la Generación, Captación e Integración de Datos Catastrales y Registrales con Fines Estadísticos y Geográficos establecida por el INEGI, así como el Modelo Optimo de Catastro y el Modelo Óptimo del Registro Público de la Propiedad, creados por SEDATU.

## REFERENCIAS BIBLIOGRAFICAS

- Aldalur1, B. y Santamaría M. (2002). Realce de imágenes: filtrado espacial. *Revista de Teledetección*. 17(2), 31-42.
- Amores, F. y Quesada, P. (1998). Georreferencias de la planimetría e imágenes digitales en Arqueología: Aplicación en la necrópolis de "La Cruz del Negro" (Carmona, Sevilla). *SPAL: Revista de prehistoria y arqueología de la Universidad de Sevilla*. 2(10), 9- 24.
- Andalia, R., Ochoa, R. y Pupo, J. (2005). *La Informática, la Computación y la Ciencia de la Información: una alianza para el desarrollo.* Acimed: Revista cubana de los profesionales de la información y la comunicación en salud. *5* (13).
- Bert, V., Brovelli, M. y Li, S. (2017). Review of Web Mapping: Eras, Trends and Directions. *ISPRS International Journal of Geo-Information*. *6* (317), 2-24.
- Buzai, G. (2009). *Análisis Espacial con Sistemas de Información Geográfica. Sus cinco conceptos fundamentales*. Luján, Argentina: Universidad Nacional de Luján
- Buzai, G. (2017). Rastreando el ADN de los Sistemas de Información Geográfica. *Geografía y Sistemas de Información Geográfica*. *9* (9), 1-4.
- Buzai, G., y Baxendale, C. (2011). *Análisis Socioespacial con Sistemas de Información Geográfica. Perspectiva científica, Temáticas de base ráster. Buenos Aires*, Argentina: Lugar.
- Cabero, J. (1998). *Impacto de las nuevas tecnologías de la información y la comunicación en las organizaciones educativas*. En Lorenzo, M. y otros (coords): Enfoques en la organización y dirección de instituciones educativas formales y no formales. Granada, España: Grupo Editorial Universitario.
- Camps, R. (Ed.). (2007). *Bases de Datos*. Barcelona, España: Eureca Media, SL
- Cartaya, Scarlet. (2015). Manual de Geomática. Recuperado de: [https://www.researchgate.net/publication/280091168\\_Manual\\_de\\_Geomatica](https://www.researchgate.net/publication/280091168_Manual_de_Geomatica)
- Castells, M. (2000). *La era de la información. Vol. 3.* Madrid, España: Alianza.
- Ceballos, Y. y Capó, L. (2019). *El futuro del catastro urbano: 3D y más allá*. Planificación física Cuba, (26), 38-44.
- Chuvieco, E. (2008). *Teledetección ambiental*. La observación de la tierra desde el espacio. Barcelona, España: Ariel.

Ciampagna, J. (2005). *Instrumentos para la (Re) estructuración del catastro.* Córdoba, Argentina: Lincoln Institute of Land Policy

- Clarke K.C. (1986). *"Recent Trends in Geographic Information System Research* (Tesis doctoral). Universidad de Adelaide, Australia.
- Contreras, H. y Villegas, E. (2016). Las Geotecnologías y los sistemas de apoyo para la planeación y el ordenamiento territorial. *Revista de Tecnología*. *15* (2), 57-74.
- Dirección General Adjunta de Hacienda Municipal del Instituto para el Desarrollo Técnico de las Haciendas Públicas. (2006). *El Catastro en México*. México
- DOF. (1917). Constitución Política de los Estados Unidos Mexicanos. Recuperado de <http://www.ordenjuridico.gob.mx/Constitucion/articulos#gsc.tab=0>
- DOF. (1984). Constitución Política para el Estado de Guanajuato. Art. 117. Recuperado de [https://transparencia.guanajuato.gob.mx/bibliotecadigital/normatividad/CONSTITU](https://transparencia.guanajuato.gob.mx/bibliotecadigital/normatividad/CONSTITUCION_POLITICA_PARA_EL_ESTADO_DE_GUANAJUATO.pdf) [CION\\_POLITICA\\_PARA\\_EL\\_ESTADO\\_DE\\_GUANAJUATO.pdf](https://transparencia.guanajuato.gob.mx/bibliotecadigital/normatividad/CONSTITUCION_POLITICA_PARA_EL_ESTADO_DE_GUANAJUATO.pdf)
- DOF. (2012). Norma técnica para la Generación, Captación e Integración de Datos Catastrales y Registrales con fines estadísticos y geográficos. Recuperado de [https://www.snieg.mx/contenidos/espanol/normatividad/tecnica/NT-](https://www.snieg.mx/contenidos/espanol/normatividad/tecnica/NT-Datos%20Catastrales.pdf)[Datos%20Catastrales.pdf](https://www.snieg.mx/contenidos/espanol/normatividad/tecnica/NT-Datos%20Catastrales.pdf)
- DOF. (2017). Programa de modernización de los registros públicos de la propiedad y catastros, SEDATU. Recuperado de [https://www.dof.gob.mx/nota\\_detalle.php?codigo=5475955&fecha=10/03/2017](https://www.dof.gob.mx/nota_detalle.php?codigo=5475955&fecha=10/03/2017)
- DOF. (2018). Ley del Sistema Nacional de Información Estadística y Geográfica. Recuperado de <https://snieg.mx/contenidos/espanol/normatividad/marcojuridico/LSNIEG.pdf>
- Dorman, M. (2020). *Introduction to Web Mapping.* Londres, Reino Unido: Taylor & Francis Ltd.
- Erba, D. (2007). *Catastro multifinalitario: aplicado a la definición de políticas de suelo urbano*. Cambridge, MA: Lincoln Institute of Land Policy.
- Fallas, J. (2012). Georreferenciar imágenes con Quantum GIS. Recuperado de: <https://es.calameo.com/books/001847616e713711757d3>
- Gomez, J. (2012). INSPIRE: Base de la implementación de una infraestructura de datos espaciales para la interoperabilidad de datos geográficos del ferrocarril en Europa. Recuperado de :
- Guimet, J. (2003). *Descripción y teoría general del catastro.* Barcelona, España: Universidad Politécnica Catalunya.
- Harrison, B. y Jupp, D. (1990). Part One of the microBRIAN Resource Manual. *International Journal of Remote Sensing*. *1*. (11), 141-152.
- Herold, M. (Ed) (2004) *Spectrometry for urban area remote sensing: development and analysis of a spectral library from 350 to 2400 nm.* Santa Barbara, California. Editorial: Universidad de California.

[https://www.researchgate.net/publication/232614028\\_INSPIRE\\_BASE\\_DE\\_LA\\_I](https://www.researchgate.net/publication/232614028_INSPIRE_BASE_DE_LA_IMPLEMENTACION_DE_UNA_INFRAESTRUCTURA_DE_DATOS_ESPACIALES_PARA_LA_INTEROPERABILIDAD_DE_DATOS_GEOGRAFICOS_DEL_FERROCARRIL_EN_EUROPA/citation/download) MPLEMENTACION DE UNA INFRAESTRUCTURA DE DATOS ESPACIA [LES\\_PARA\\_LA\\_INTEROPERABILIDAD\\_DE\\_DATOS\\_GEOGRAFICOS\\_DEL\\_](https://www.researchgate.net/publication/232614028_INSPIRE_BASE_DE_LA_IMPLEMENTACION_DE_UNA_INFRAESTRUCTURA_DE_DATOS_ESPACIALES_PARA_LA_INTEROPERABILIDAD_DE_DATOS_GEOGRAFICOS_DEL_FERROCARRIL_EN_EUROPA/citation/download) [FERROCARRIL\\_EN\\_EUROPA/citation/download](https://www.researchgate.net/publication/232614028_INSPIRE_BASE_DE_LA_IMPLEMENTACION_DE_UNA_INFRAESTRUCTURA_DE_DATOS_ESPACIALES_PARA_LA_INTEROPERABILIDAD_DE_DATOS_GEOGRAFICOS_DEL_FERROCARRIL_EN_EUROPA/citation/download)

- Huerta, E. (Ed.). (2005). *GPS: Posicionamiento satelital*. Rosario, Argentina: Universidad Nacional de Rosario
- INAFED. (1995). La administración del catastro municipal (Guía Técnica 21). México. Recuperado de: [http://www.inafed.gob.mx/work/models/inafed/Resource/335/1/images/guia21\\_la\\_a](http://www.inafed.gob.mx/work/models/inafed/Resource/335/1/images/guia21_la_administracion_del_catastro_municipal.pdf) dministracion del catastro municipal.pdf
- INDETEC (1997). La Modernización Catastral en el Programa de 100 Ciudades. *Revista Federalismo y Desarrollo* (58), 21-28.
- Instituto de Investigación de Recursos Biológicos Alexander Von Humboldt, (2006). Los Sistemas de Información Geográfica. Geoenseñanza. Recuperado de: <https://www.redalyc.org/articulo.oa?id=360/36012424010>
- Instituto Nacional de Estadística y Geografía. (2015). Cartografía catastral: diagnóstico nacional. Consultado el 11 de mayo del 2018. http://internet.contenidos.inegi.org.mx/contenidos/Productos/prod\_serv/contenidos/ espanol/bvinegi/ productos/nueva\_estruc/702825076023.pdf.
- Instituto Nacional de Estadística y Geografía. (2015). La situación del catastro en los Estados Unidos Mexicanos: Diagnóstico: síntesis de los trabajos realizados. Recuperado el 11 de mayo del 2018. http://internet.contenidos.inegi.org.mx/contenidos/Productos/prod\_serv/contenidos/ espanol/bvinegi/ productos/nueva\_estruc/702825076016.pdf.
- Instituto Nacional de Estadística y Geografía. (2015). Perfil del catastro Municipal: Perfil del catastro en México. Consultado el 8 de mayo del 2018. Recuperado de: [http://www.beta.inegi.org.mx/app/biblioteca/ficha.html?upc=702825076023.](http://www.beta.inegi.org.mx/app/biblioteca/ficha.html?upc=702825076023)
- James, M. (1977). *Organización de las bases de datos.* Madrid, España: Prentice-Hall
- Labrador, M. (Ed.). (2012). *Satélites de Teledección para la Gestión del Territorio. Azores, Canarias*: Consejo de Agricultura, Ganadería, Pesca y Aguas del gobierno de Canarias.
- Ley No. 60. Periódico Oficial del Gobierno del Estado de Guanajuato, Guanajuato, 30 de diciembre de 2019.
- Longley, P. (Ed). (2015). *Geographic Information Science and Systems*. Estados Unidos: Wiley.
- Marrero, L. (1981). *La tierra y sus recursos.* Caracas, Venezuela: Publicaciones cultural
- Meliá, J. y Gandía, S. (1991). *La teledetección en el seguimiento de los fenómenos naturales, Recursos renovables: Agricultura.* Valencia, España: Universidad de Valencia.
- Morones, H. (2011). Aumentar la recaudación predial. Reto de la Hacienda Municipal. ¿Por qué las reformas y políticas han tenido poco impacto en la recaudación? *Revista Hacienda Municipal.* (114), 112-124.
- NASA. (2013). Capacitación de Percepción Remota Aplicada. Recuperado de: <https://arset.gsfc.nasa.gov/sites/default/files/users/fundamentals/span-session1.pdf>
- Navarrete, E. y Laubacher, G. (2017). *Apuntes de Teledetección:* Teledetección Espacial y Procesamiento de Imágenes (Trabajo de pregrado). Escuela Superior Politécnica del Litoral, Guayaquil, Ecuador.
- Nelson, A. y Khorram, S. (2018). *Image Processing and Data Analysis whit Erdas Imagine*. Boca Ratón, Florida: CRC Press
- OCDE (2012). Mejores prácticas registrales y catastrales en México. México; OECD Publishing.
- Olaya, V. (2014). *Sistemas de Información Geográfica*. España: Cuadernos internacionales de tecnología para el desarrollo humano.
- POGE. (2012). Reglamento Interior de la Secretaria de Finanzas Inversión y Administración del Gobierno del Estado de Guanajuato. Artículo 167. Recuperado de [https://finanzas.guanajuato.gob.mx/c\\_legislacion/doc/reglamentos\\_estatales/reglame](https://finanzas.guanajuato.gob.mx/c_legislacion/doc/reglamentos_estatales/reglamentointeriorsecretariafinanzasinversionadministracion.pdf) [ntointeriorsecretariafinanzasinversionadministracion.pdf](https://finanzas.guanajuato.gob.mx/c_legislacion/doc/reglamentos_estatales/reglamentointeriorsecretariafinanzasinversionadministracion.pdf)
- POGE. (2015). Reglamento de catastro para el municipio de Celaya, Guanajuato. Artículo 31. Recuperado de <http://normatividadestatalymunicipal.guanajuato.gob.mx/archivos.php?arcid=72>
- Pohl, C. y Van Genderen, J. (1998). Multisensor Image Fusion in Remote Sensing: Concepts, Methods and Applications. *International Journal of Remote Sensing.* (19), 823-854.
- Resolución 0070. Instituto Geográfico Agustin Codazzi, Bogotá, Colombia, 4 de febrero del 2011.

Saltos, W., Rodríguez, M., Vázquez, A., Castro, M., Nieto, V. (2017). Sistemas de Información Geográfica y Microrredes. *Revista Cubana de Ingeniería* (3), 24-29.

Sánchez, F. (2004) Georreferenciación de Cartografía: Datos Ráster y Vectoriales. EOSGIS

- Sayago, J. y Franyelit, S. (2018). Geoportal e infraestructura de datos espaciales del plan de desarrollo y ordenamiento territorial provincial del Cañar, Ecuador. *Revista de tecnologías de la informática y las telecomunicaciones*, *1* (2), 14-23
- SEDESOL. (2010). Modelo Óptimo de Catastro. Consultado el 12 de mayo del 2018 en: [http://www.inapam.gob.mx/work/models/SEDESOL/Resource/documentos\\_pdf/Mo](http://www.inapam.gob.mx/work/models/SEDESOL/Resource/documentos_pdf/Modelo_Optimo_de_Catastro_v3.4-20110221.pdf) [delo\\_Optimo\\_de\\_Catastro\\_v3.4-20110221.pdf](http://www.inapam.gob.mx/work/models/SEDESOL/Resource/documentos_pdf/Modelo_Optimo_de_Catastro_v3.4-20110221.pdf)
- Serna, M. (2017). *Geoinformática aplicada con Aprendizaje Basado en Problemas*. Medellín, Colombia: Instituto Antioqueño de Investigación.
- Sobrino, J. (2001). *Teledetección*. Valencia, España: Universidad de Valencia.
- Venini, Fernando. (2012). *Restitución digital de imágenes satelitales GeoEye-1*(Trabajo de pregrado). Universidad Nacional de La Plata, Argentina.
- Williamson,I., Enemark, E., Wallace, J., Rajabifard, A. (2010). A*dministración de la tierra para un desarrollo sostenible.* Estados Unidos: ESRI Press.
- Zabala, M., López, F. y Ortega, A. (2017). Análisis e implementación de diferencial GPS en configuración simple y doble. *MASKAY. 7* (10), 41-47.